# **II. EINFÜHRUNG IN DIE DOPPELTE BUCHFÜHRUNG**

Unter doppelter Buchführung (Doppik) versteht man jenes System, das durch eine lückenlose Erfassung der Geschäftsfälle das Vermögen und das Kapital (samt deren Veränderungen) und die Aufwände und Erträge festhält. Dadurch werden auch die Ursachen für die eingetretenen Kapitalveränderungen nachgewiesen.

# **1. KENNZEICHEN DER DOPPELTEN BUCHFÜHRUNG:**

Der Erfolg (Gewinn oder Verlust} wird zweifach ermittelt.

- *Durch Vermögensvergleich. Das Reinvermögen (= Vermögen—Schulden = Eigenkapital) am Ende der Rechnungsperiode wird mit dem Reinvermögen am Anfang der Rechnungsperiode unter Berücksichtigung der Privatentnahmen und Einlagen verglichen (indirekte Erfolgsermittlung).*
- *Durch die Erfolgsrechnung, d.h. durch die Gegenüberstellung der Erträge und Aufwände (direkte Erfolgsermittlung).*

Die Geschäftsfälle werden chronologisch und systematisch geordnet verbucht; chronologisch im Journal oder Grundbuch, systematisch im Hauptbuch.

Jeder Betrag wird zweimal, im Soll und im Haben, erfasst (Soll-Haben-Gleichheit).

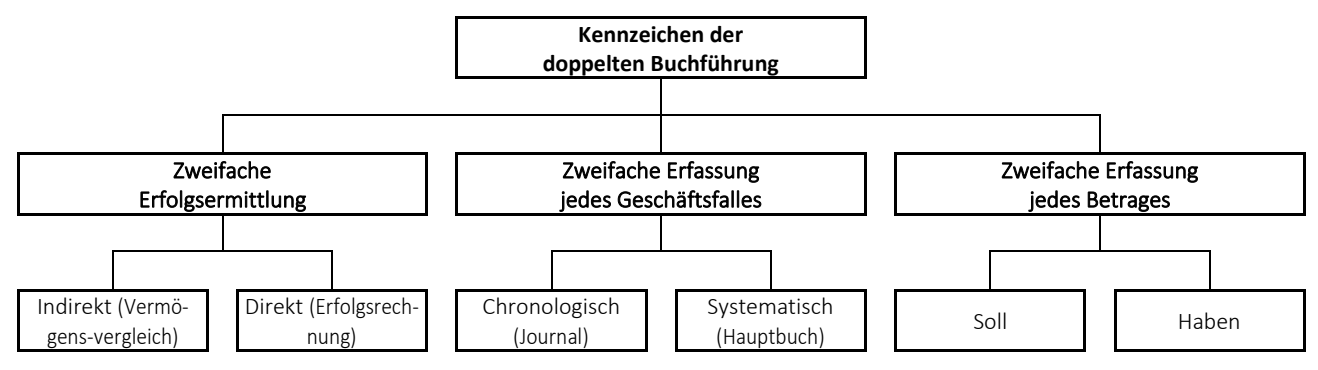

Abbildung 1: Kennzeichen der doppelten Buchführung

Jeder Betrag wird auf einem Konto im SOLL und auf einem anderen Konto im HABEN erfasst. (Jeder Betrag wird doppelt erfasst.) Durch die dadurch entstehende "SOLL-HABEN-Gleichheit" ergibt sich eine Kontrollmöglichkeit. Jeder Geschäftsfall wird zweifach erfasst:

- *in zeitlicher Reihenfolge im Grundbuch (Welche Buchung erfolgte am ...) und*
- *systematisch im Hauptbuch auf den einzelnen Konten (alle Bankbuchungen finden Sie am Bankkonto usw.)*

Der Erfolg wird ebenfalls in zweifacher Weise ermittelt:

- *Durch Vermögensvergleich:*
	- Eigenkapital am Ende der Abrechnungsperiode (= Schlusskapital)
	- Eigenkapital am Jahresanfang (= Anfangskapital)
	- Privatentnahmen
	- Privateinlagen
	- Erfolg (Gewinn oder Verlust) der Abrechnungsperiode

● *Durch Gegenüberstellung von Aufwänden und Erträgen (= Erfolgsrechnung):*

Summe der Erträge

- Summe der Aufwände

Erfolg der Abrechnungsperiode

# **2. IN DER DOPPELTEN BUCHFÜHRUNG WERDEN IM ALLGEMEINEN FOLGENDE BÜCHER GEFÜHRT:**

# **2.1. Grundbuch (Journal)**

Im Grundbuch oder Journal wird der Buchungsstoff der zeitlichen (chronologischen) Reihenfolge entsprechend eingetragen. Es gibt Aufschluss, welche Geschäftsfälle z.B. an einem bestimmten Tag anfallen.

# **2.2. Hauptbuch**

Im Hauptbuch werden sämtliche Geschäftsfälle nach inhaltsgleicher (systematischer) Ordnung erfasst. Gleichartige Geschäftsfälle werden dabei auf besonderen Rechenfeldern (= Konten) zusammengefasst. Es besteht daher aus der erforderlichen Anzahl von Konten und bildet das Kernstück der Buchführung.

# **2.3. Nebenbücher**

ermöglichen eine detailliertere Erfassung bestimmter Vermögenswerte als im Hauptbuch, wo nur auf bestimmten Gruppen- oder Sammelkonten gebucht wird.

#### **Beispiele:**

Aus dem Anlagenverzeichnis ist für jedes einzelne Anlagegut ersichtlich:

- *Inventarnummer*
- *Art des Anlagegegenstandes*
- *Name und Anschrift des Lieferanten Datum der Anschaffung*
- *Anschaffungswert*
- *Abschreibungsprozentsatz*
- *Buchwerte usw.*

In der Kunden- und Lieferantenkartei wird für jeden einzelnen Kunden und Lieferanten ein eigenes Personenkonto eingerichtet, aus dem die genauen Daten des Geschäftspartners, die gewährten Konditionen, die einzelnen Forderungen (AR) bzw. Verbindlichkeiten (ER), das Fälligkeitsdatum, eventuelle Gutschriften usw. ersichtlich sind.

# **2.4. Hilfsbücher**

erfüllen gewisse zusätzliche Aufgaben, die von den anderen Büchern nicht ausreichend erfüllt werden. Beispiele: Tierlisten, Grundstücksverzeichnis, Schlagkartei, Fruchtfolgeplan usw.

# **III. INVENTUR UND INVENTAR**

Zur Geschäftseröffnung und zum Schluss eines Rechnungsjahres hat der Betrieb sein gesamtes Vermögen und seine Schulden aufzunehmen und aufzuzeichnen:

- *Alle Vermögensteile (Bargeld, Bankguthaben, Forderungen, Vorräte, Betriebs- und Geschäftsausstattung, Maschinen, Gebäude und Grundstücke) und*
- *Alle Schuldenteile (Lieferverbindlichkeiten, Schuldwechsel, Darlehens- und Hypothekarschulden) werden wert- und mengenmäßig (durch Wiegen, Zählen und Messen) erfasst, zusammengezählt und zusammengestellt.*

Die Gesamtheit dieser Arbeiten nennt man Bestandsaufnahme oder Inventur. Das Inventarium ist das schriftliche Verzeichnis aller Vermögens- und Schuldteile eines Betriebes als Ergebnis der Inventur. Alle weiteren Informationen dazu befinden sich im Infotext "Inventur und Bewertung"

# **IV. DIE BILANZ = AUSGANGSPUNKT DER DOPPELTEN BUCHFÜHRUNG**

Das Inventar wird nach Vermögens- und Schuldenteilen wertmäßig zusammengefasst und in Kontenform in der Weise aufgestellt, dass links (Aktiva) die Vermögensteile und rechts (Passiva) die Schuldenteile sowie das Eigenkapital erscheinen.

# **1. GLIEDERUNG DER BILANZ**

In der Bilanz stehen sich demnach die Vermögensteile als Kapitalverwendung (Art und Zusammensetzung des Vermögens) und die Schuldenteile als Kapitalentstehung (Kapitalquellen = rechtliche Herkunft des Kapitals) in knapper, übersichtlicher, wertmäßiger Form gegenüber.

Das Eigenkapital ist die Summe aller vom Unternehmer (von den Unternehmern) selbst zur Verfügung gestellt Mittel. Die von Dritten (Kreditinstituten, Lieferanten etc.) dem Unternehmen überlassenen Mittel bezeichnet man als Fremdkapital.

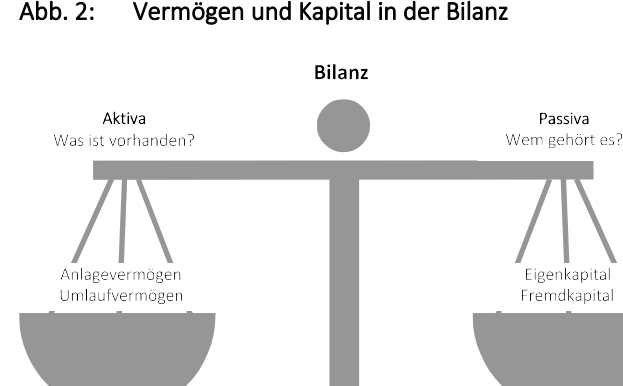

# Abb. 2: Vermögen und Kapital in der Bilanz

Vermögen = Kapital

Unter dem Anlagevermögen versteht man jenes Ver-

mögen, das dem Unternehmen auf längere Zeit (über ein Jahr) zu dienen bestimmt ist. Das Umlaufvermögen ist jenes Vermögen, das durch die betriebliche Tätigkeit ständig seine Zusammensetzung ändert.

I-Net: https://wh.twoday.net E-Mail: w.harasleben@tsn.at

٦

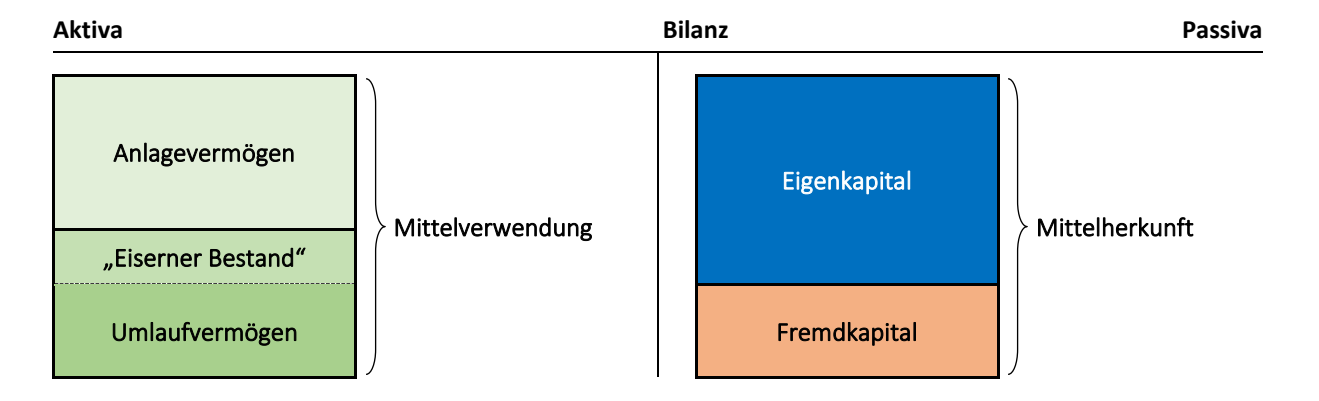

Ein Betrieb ist dann gut finanziert, wenn das Anlagevermögen und darüber hinaus der sogenannte "Eiserne Bestand" des Umlaufvermögens durch Eigenkapital gedeckte sind.

Jede Bilanz ist ein Augenblicksbild, sie zeigt eine Momentaufnahme der Vermögens- und Kapitalstruktur eines Unternehmens. Durch die Geschäftstätigkeit der Unternehmung kommt es jedoch zu ständigen Veränderungen der einzelnen Bilanzpositionen. Da es nicht möglich ist, dies auch völlig unrationell wäre, nach jedem einzelnen Geschäftsfall eine neue Bilanz aufzustellen, zieht man die Bilanz auseinander und richtet für jeden Bilanzposten eine eigene Verrechnungsstelle (Konto) ein, auf der alle Veränderungen in einem bestimmten Zeitabschnitt erfasst werden. Am Ende einer solchen Periode werden die Konten wieder zu einer Bilanz zusammengefasst.

Die Bilanz am Ende der Rechnungsperiode (Rechnungsperiode ist meist das Kalenderjahr) bezeichnet man als Schlussbilanz, die Bilanz am Anfang der Periode als Eröffnungsbilanz. Die Eröffnungsbilanz einer Periode muss gleich sein der Schlussbilanz der Vorperiode (Bilanzzusammenhang) .

Alle jene Vorgänge, welche die Zusammensetzung und Höhe des Vermögens und/oder des Kapitals verändern, bezeichnet man als Geschäftsfälle, die ihren lückenlosen Niederschlag in den Konten finden müssen. Die Gesamtheit aller Konten bildet das Hauptbuch der doppelten Buchführung.

#### **Aus der Bilanz können daher folgende Bilanzgleichungen abgeleitet werden:**

- *Grundgleichung: Summe der Aktiva = Summe der Passiva*
- *Sind keine Schulden vorhanden: Aktiva = Eigenkapital*
- *Bestehen Verbindlichkeiten (Schulden): Aktiva = Eigenkapital + Fremdkapital (Schulden) Aktiva - Fremdkapital = Eigenkapital*

# **2. BILANZGRUNDSÄTZE:**

# **2.1. Bilanzklarheit**

Der Jahresabschluss hat den Grundsätzen ordnungsgemäßer Buchführung zu entsprechen. Er ist so klar und übersichtlich aufzustellen, dass er einen möglichst sicheren Einblick in die Lage des Unternehmens gewährt. Klare und zutreffende Bezeichnung der einzelnen Bilanzpositionen - sowie vollständiger Ausweis aller Vermögens- und Schuldenbestände.

# **2.2. Bilanzwahrheit**

Die Bilanzwahrheit verlangt eine unverfälschte und vollständige Darstellung sämtlicher Vermögensgegenstände und Schulden.

# **2.3. Bilanzkontinuität**

Dieser Grundsatz bedeutet die Forderung nach Beibehaltung einheitlicher Grundsätze bei der Aufstellung der Bilanzen. Daraus leitet sich die Bilanzidentität ab, die besagt, dass die Bilanzansätze der Schlussbilanz (am Ende des Geschäftsjahres) stets den Werten der Eröffnungsbilanz (Ausgangswerte der nächsten Rechnungsperiode) zu entsprechen haben.

# **2.4. Bilanzvorsicht**

Die Bilanzvorsicht verlangt (im Interesse des Gläubigerschutzes), dass der Kaufmann sich nie "reicher, wohl aber ärmer" darstellen darf, als er es wirklich ist. Konkret bedeutet dies, dass eine Bewertung über den (historischen) Anschaffungswert nicht zulässig ist.

Daraus leitet sich das Niederstwertprinzip ab, welches besagt, dass man (im Vergleich des Anschaffungswertes und des aktuellen Wertes am Bilanzstichtag) jeweils den niedrigeren zur Bilanzierung der Vermögensteile heranzuziehen habe. Das Höchstwertprinzip für Schuldenteile (auch negatives Vermögen bezeichnet) fordert den Ansatz des Rückzahlungswertes, wenn dieser höher ist als der Anschaffungswert.

# **2.5. Einzelerfassung**

Einzelerfassung heißt, dass jedes Betriebsmittel des Anlage- und Umlaufvermögens gesondert erfasst wird (z.B. Handelsdünger nicht pauschal, sondern als Patentkali, Nitramoncal usw.).

# **3. KAPITAL UND VERMÖGEN**

## **3.1. Das Kapital**

Für die landwirtschaftliche Produktion sind die Produktionsfaktoren Boden, Arbeit und Kapital erforderlich. Kapital ist also einer der Produktionsfaktoren. Unter Kapital versteht man allerdings auch das im Vermögen gebundene Geld, die Vermögensquelle. Die Vermögensbildung setzt folglich den Einsatz von Kapital durch den Betriebsinhaber voraus.

Das Kapital kann dabei aus der eigenen Tasche stammen (Eigenkapital) oder es kann z.B. von einer Bank geborgt werden (Fremdkapital). Das aus Eigenmitteln stammende Eigenkapital bildet die Summe aller vom Unternehmer (von den Unternehmern) selbst zur Verfügung gestellten Mittel. Als Fremdkapital (Fremdmittel) werden jene Mittel bezeichnet, die dem Unternehmen von Dritten (Kreditinstituten, Lieferanten, usw.) überlassen werden.

# **3.2. Das Vermögen**

Alle Betriebsmittel bilden das Aktivvermögen eines (landwirtschaftlichen) Betriebes. Nach den Aufgaben der Betriebsmittel im Produktionsgeschehen wird das Aktivvermögen unterteilt in:

- *Anlagevermögen und*
- *Umlaufvermögen.*

#### **3.2.1. Anlagevermögen**

Zum Anlagevermögen zählen alle Betriebsmittel, die wiederholt genutzt werden können d.h. Vermögensteile, die dem Betrieb auf längere Zeit dienen sollen und länger als 1 Jahr nutzbar sind.

#### *Beispiele:*

- *Grund und Boden*
- *Beteiligungen bei Genossenschaften u.ä.*
- *Gebäude (Stallungen, Scheunen, ...)*
- *Maschinen*
- *Betriebsvorrichtungen*
- *Anlagen (Melkanlage)*
- *Mehrjährige Pflanzenbestände (Erdbeer- oder Obstplantagen, Wald, ...)*
- *Zug- und Zuchttiere (z.B. Kühe)*

#### *Nach der Wertbeständigkeit lässt sich das Anlagevermögen unterteilen in:*

- *Abnutzbares Anlagevermögen z.B. Gebäude, Maschinen unterliegen einer Abnutzung und damit einer Wertminderung (Afa) und*
- *nicht abnutzbares Anlagevermögen z.B. Grundstücke, Wald, Wertpapiere oder Beteiligungen an Genossenschaften.*

#### *Weiters unterscheiden wir zwischen:*

- *Beweglichem Anlagevermögen z.B. Traktor, Ladewagen, Motorsäge und*
- *unbeweglichem Anlagevermögen z.B. Gebäude, Grund und Boden.*

#### **3.2.2. Umlaufvermögen (umsetzbares Vermögen)**

Betriebsmittel, die bei einmaligem Gebrauch verbraucht werden, d.h. Vermögensteile, die umgesetzt werden und sich ständig ändern gehören zum Umlaufvermögen.

## *Beispiele:*

٦

- *Einjährige Feldbestände (Kartoffel, Getreide, Mais, ...)*
- *Zum Verkauf bestimmtes Vieh (Mastrinder, Mastschweine, zu verkaufendes Zuchtvieh oder Jungvieh, ...)*
- *Vorräte (Treibstoffe, Schmiermittel, Düngemittel, Futtermittel, Saatgut, ...)*
- *Geld*

Weiterer wichtiger Vermögensbestandteil ist das geistige Vermögen des Bauern oder der Bäuerin (eventuell auch ihrer Kinder, wenn diese bei den betrieblichen Entscheidungen bereits mitreden). Es kommt in der Unternehmensleitung zum Ausdruck. Das geistige Vermögen läßt sich nicht in Zahlen ausdrücken und wird daher auch in der Bilanz nicht erfasst, es kann sich aber gegebenenfalls besonders hoch verzinsen.

# **3.3. Der Zusammenhang zwischen Kapital und Vermögen**

Die Ausweitung der landwirtschaftlichen Erzeugung (=Vermögensbildung) erfolgt hauptsächlich über die Erhöhung des Kapitaleinsatzes (=Intensivierung). Kapitaleinsatz verursacht Kosten, z.B.:

- *Abschreibung für Abnutzung (Afa)*
- *Versicherungen*
- *Reparaturen*
- *Zinsen*

Im Produktionsfaktor "Kapital" sind die verschiedenen Betriebsmittel (=Vermögensbestandteile) zusammengefasst. z.B.

- *bauliche Anlagen (Stallungen, Scheunen, ...)*
- *Maschinen und Geräte*
- *Vorräte (an Futtermitteln, Düngemitteln oder Saatgut)*
- *Geld usw.*

# **3.4. Vermögen im landwirtschaftlichen Betrieb**

Etwa 80 bis 90 % des Aktivvermögens eines landwirtschaftlichen Betriebes sind Anlagevermögen. Aber für die Produktionsleistung ist insbesondere das Umlaufvermögen unverzichtbar. D.h. auch bei finanziellen Engpässen muss Umlaufvermögen wie z.B.

- *Saatgut,*
- *Dünge- und*
- *Futtermittel*

in ausreichendem Maße zur Verfügung gestellt werden.

Richtig eingesetztes Umlaufvermögen ist immer wirtschaftlich und außerdem nur kurzfristig gebunden. Demgegenüber bedeutet die Vermehrung von Anlagevermögen eine langfristige Kapitalbindung. Sie sollte daher besonders gründlich überlegt und geplant werden.

Beispiele:

- *Errichtung von Gebäuden (Stall, Schuppen, ...)*
- *Ankauf teurer Maschinen.*

## **3.5. Reinvermögen**

Das Reinvermögen ist jener Teil des gesamten Betriebsvermögens, der durch das Eigenkapital abgedeckt ist. Deshalb wird dafür hin und wieder auch der Begriff Eigenkapital verwendet. Ermittelt wird das Reinvermögen mit Hilfe der oben bereits dargestellten Bilanzgleichungen: Aktiva - Fremdkapital = Eigenkapital (Reinvermögen).

# **V. DAS KONTO**

Ein Konto ist eine Abrechnungsstelle.

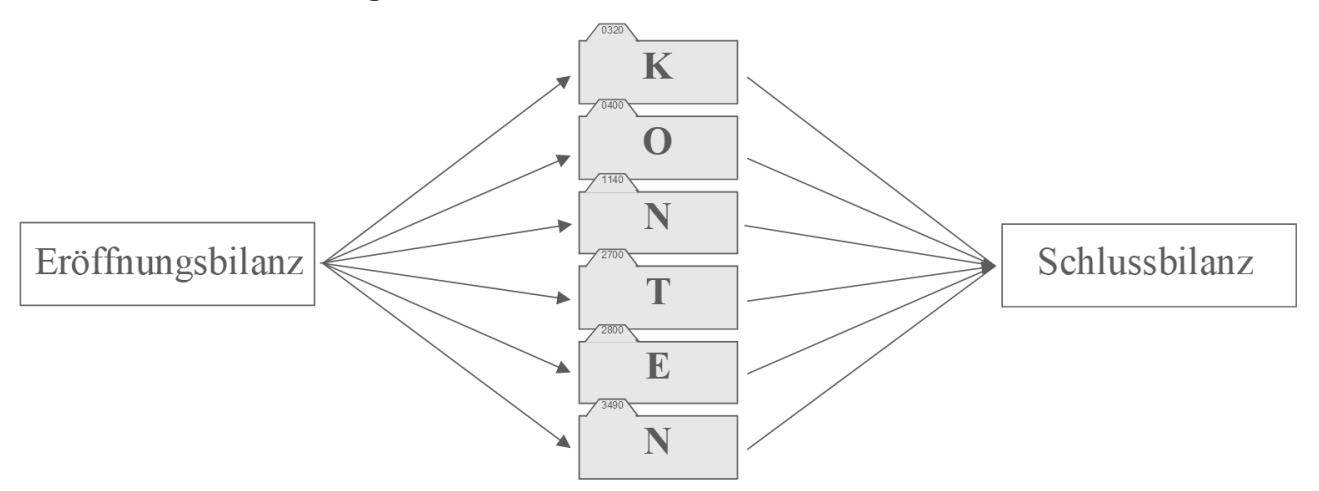

Die Bilanz wird in einzelne Konten aufgeteilt. Am Ende eines Wirtschaftsjahres werden die Konten wieder zur Schlussbilanz zusammengefügt. Jede Bilanzposition steht am Konto auf derselben Seite wie in der Bilanz!

- *Zunahmen gehen auf die gleiche Seite wie Anfangsbestände!*
- *Abnahmen stehen auf der Gegenseite des Kontos!*

Die Buchung von Geschäftsfällen während eines Jahres führt zur laufenden Fortschreibung der Bilanz! Da es unsinnig wäre jedes Mal die gesamte Bilanz neu zu schreiben, wird die Bilanz in Konten aufgelöst. In den Konten werden die Geschäftsfälle eines Jahres verbucht. Am Ende des Jahres werden dann die Konten wieder zur sogenannten Schlussbilanz zusammengeführt.

# Abb. 4: Auflösung der Bilanz in die Bestandskonten (Eröffnungsbuchungen)

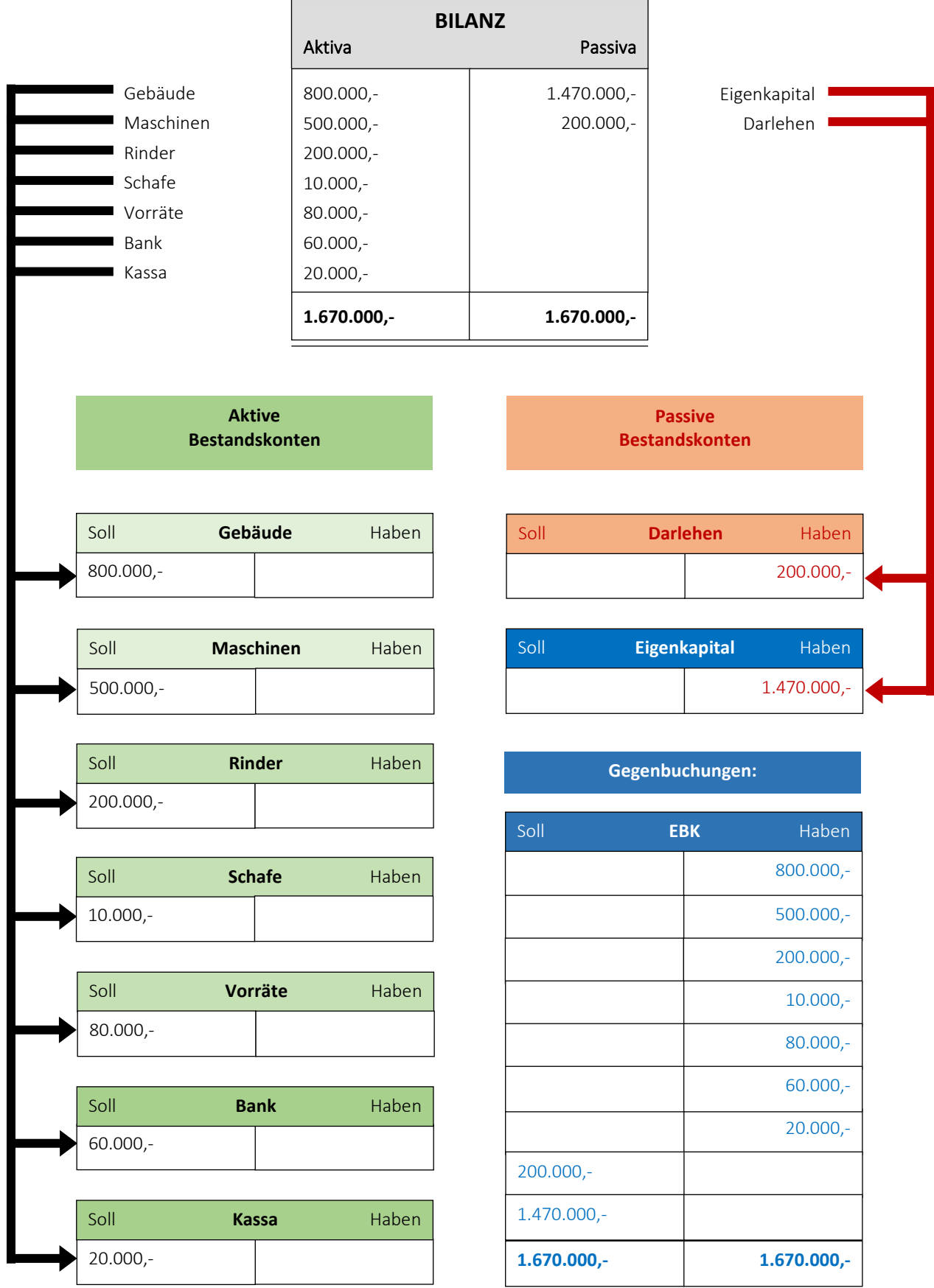

Das Konto

# **1. SOLL UND HABEN**

Jedes Konto hat 2 Verrechnungsseiten

- *Soll und*
- *Haben*

mit entgegengesetzter rechnerischer ("+" und "-") Bedeutung. Auf welcher Seite ein Geschäftsfall verbucht wird, hängt von der Art des Kontos ab! Jeder Geschäftsfall ist ein Tauschgeschäft – ein GEBEN und NEHMEN. Jeder Sollbuchung auf einem Konto muss eine Habenbuchung auf einem anderen Konto gegenüberstehen!

- *Jeder Geschäftsfall wird auf 2 Konten (doppelt) gebucht.*
- *So bleibt das Gleichgewicht der Bilanz erhalten.*

#### **PRINZIP DER PROBEBILANZ**

Summe aller Sollbuchungen = Summe aller Habenbuchungen!

# **2. DER SALDO**

Am Ende eines Wirtschaftsjahres wird jedes Konto abgeschlossen. Dazu wird jeweils die

- *Soll- und*
- *die Habensumme wird gebildet.*
- Liegt keine Summengleichheit vor, wird der
- *Unterschiedsbetrag zum rechnerischen Ausgleich des Kontos ermittelt und*
- *auf der wertmäßig kleineren Seite eingetragen (verbucht).*

#### **Beispiel**

 $\Gamma$ 

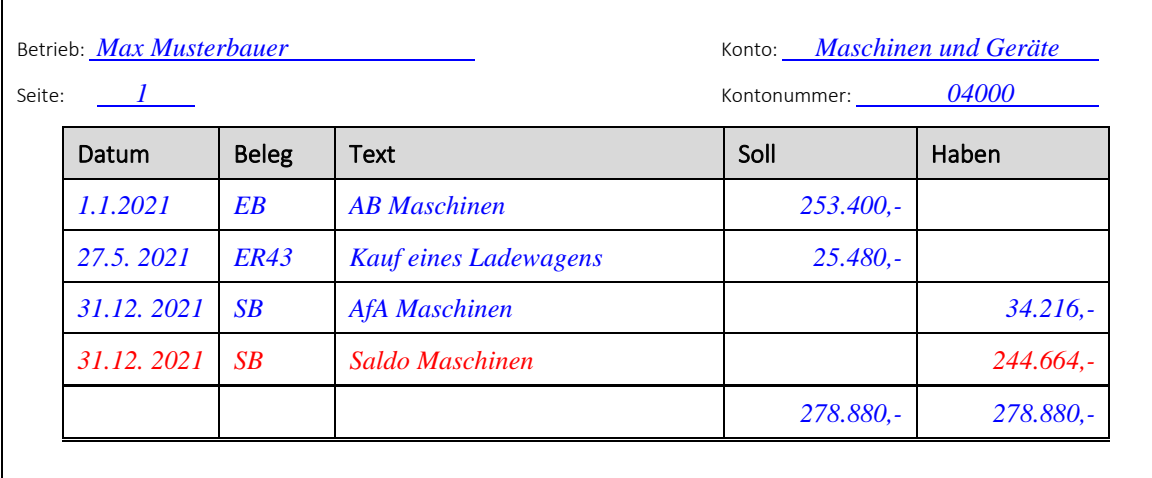

#### **Berechnung des Saldos:**

٦

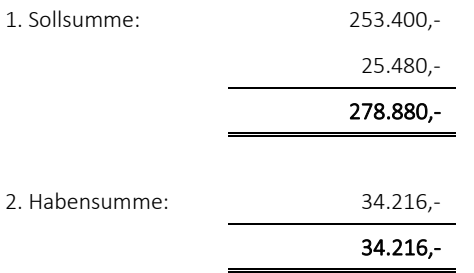

3. Saldo ausrechnen (Differenz zwischen Soll- und Habensumme)

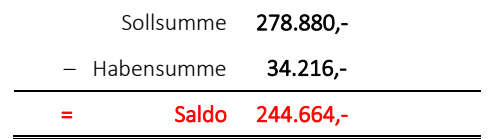

Bezeichnet wird der Saldo nach der wertmäßig größeren Seite:

- *SOLLSALDO: im angeführten Beispiel*
- *HABENSALDO: wenn der Saldo im Konto auf der Sollseite steht. (Gegenbuchung im Abschlusskonto auf der Habenseite!)*

#### **Was bedeutet der Saldo?**

Der Saldo hat je nach Kontenart verschiedene Bedeutungen.

#### Abb. 5: Bedeutung des Saldos

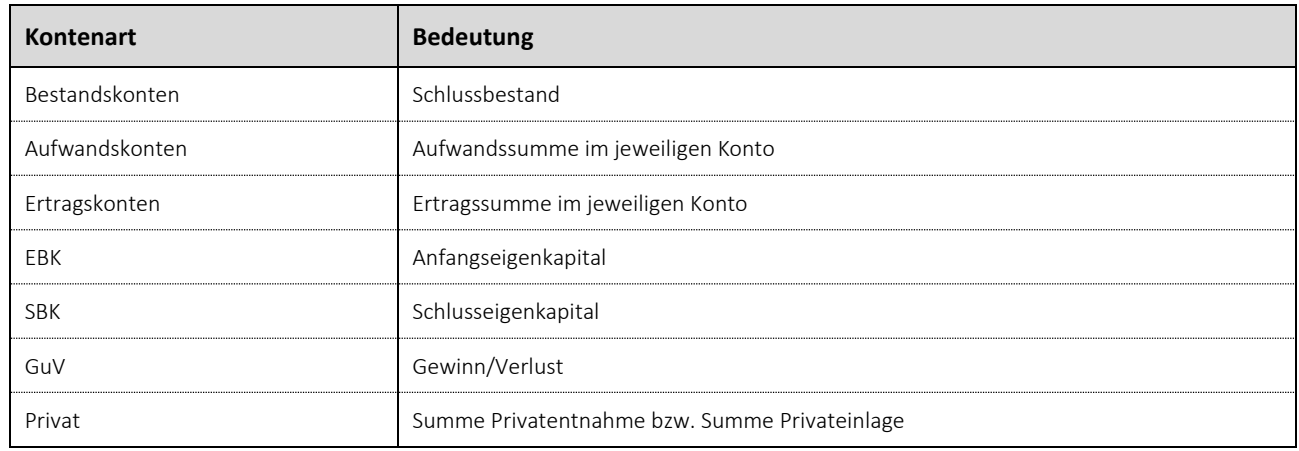

# **3. KONTENRAHMEN UND KONTENPLAN**

# **3.1. Österreichischer Einheitskontenrahmen (EKR)**

Der Kontenrahmen dient der systematischen Erfassung aller Konten. Er bildet somit die Grundlage für die Arbeit des Buchhalters.

# Abb. 6: Österreichischer Einheitskontenrahmen

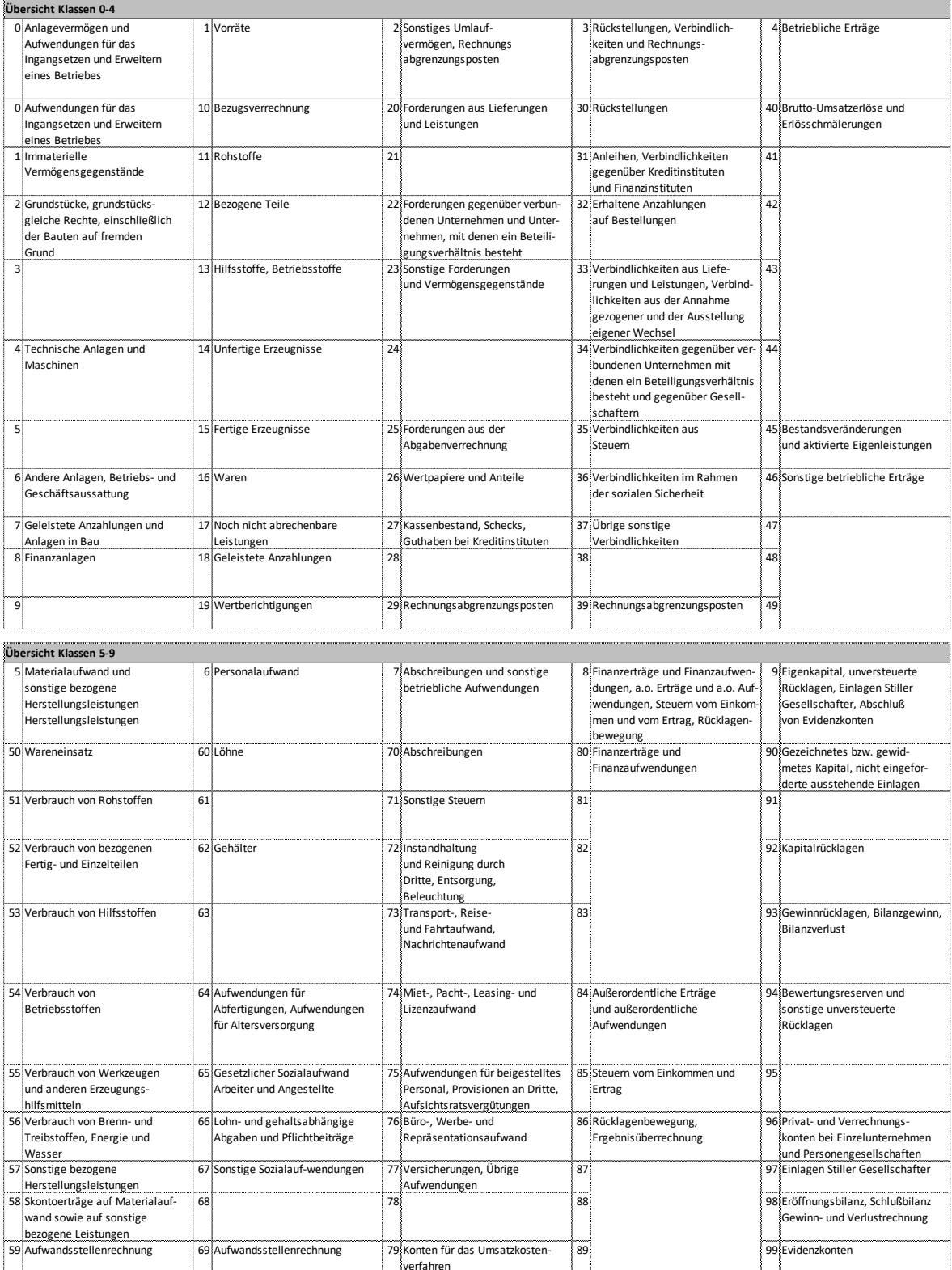

Wie zu sehen ist, gliedert sich der Einheitskontenrahmen in 10 Kontenklassen. Für die Landwirtschaft ergeben sich daraus folgende Kontenklassen.

# Abb. 7: Aufbau eines landwirtschaftlichen Kontenrahmens

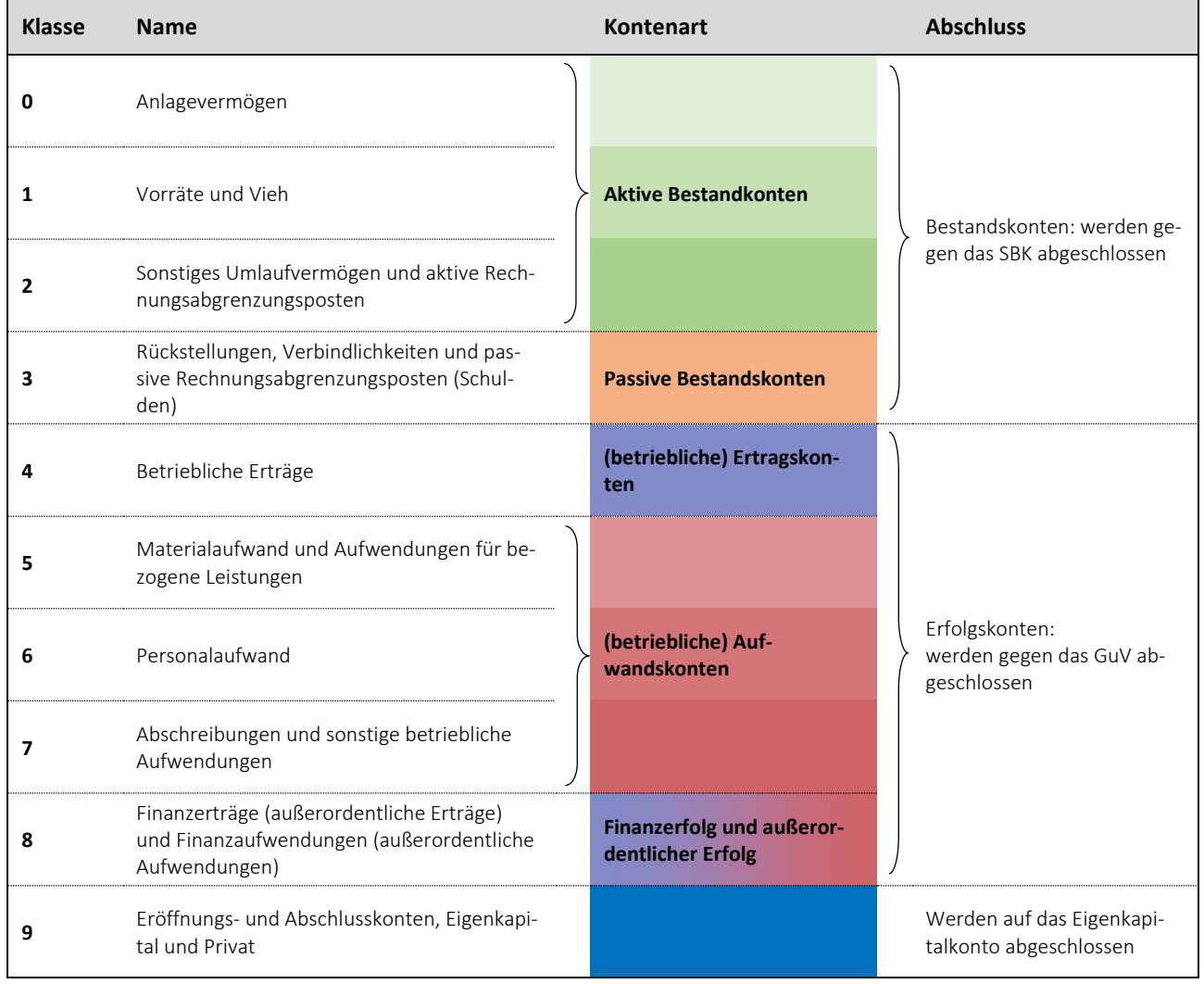

Die einzelnen Kontonummern setzen sich aus 5 Ziffern zusammen. Die Bedeutung der einzelnen Ziffern sollen folgende Beispiele zeigen.

*Beispiel* **0 4 0 01** Kontenklasse 0 = Anlagen Kontengruppe 4 = Maschinen Kontenuntergruppe 0 = Maschinen für die Außenwirtschaft Konto 04001 = Maschinen für die Bodenbearbeitung

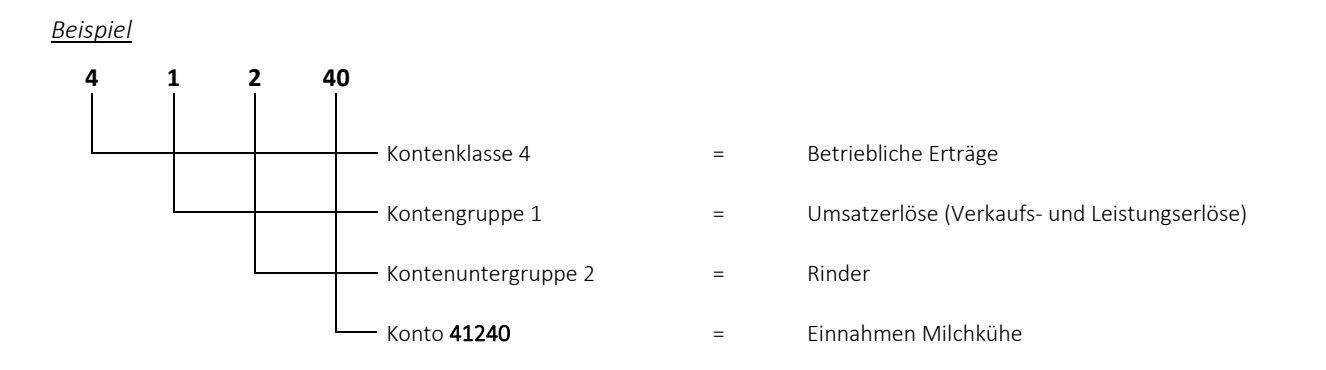

# **4. DER KONTENPLAN**

Im Rahmen der Buchführungseröffnung muss jeder Betrieb einen eigenen Kontenplan erstellen. Hierbei werden nur jene Konten aus dem Kontenrahmen ausgewählt, die ein Betrieb für die Verbuchung seiner Geschäftsfälle benötigt. Im Rahmen einer EDV gestützten Buchführung sollte der im Programm (z.B. LBG Business) verwendete Kontenplan verwendet werden.

# **4.1. Kontenarten**

# **4.1.1. Bestandskonten**

Unter Bestandskonten versteht man jene Konten, die durch die Auflösung der Bilanz entstehen.

# **Aktive Bestandskonten**

Die aktiven Bestandskonten entstehen durch Auflösung der Aktiv- oder Vermögensseite der Bilanz.

#### *Beispiele:*

- *Grundverbesserungen, Gebäude, Maschinen, …*
- *Vieh, Vorräte, …*
- *Forderungen, Bankguthaben, Kassa, …*

#### *Verbucht wird auf den aktiven Bestandskonten wie folgt:*

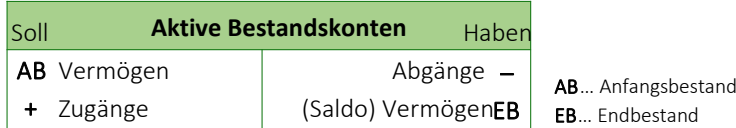

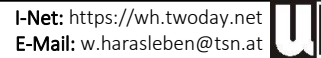

#### **Passive Bestandskonten**

Die passiven Bestandskonten entstehen durch Auflösung der Passiva – also der Kapitalseite - der Bilanz.

#### *Beispiele:*

٦

- *Eigenkapitalkonto,*
- *Schulden (langfristige Schulden – Darlehen, kurzfristige Schulden – Lieferverbindlichkeiten)*

## *Verbucht wird auf den passiven Bestandskonten folgendermaßen:*

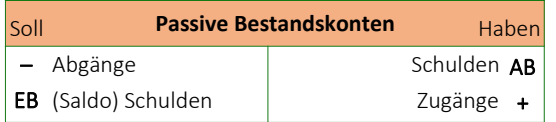

## **4.1.2. Erfolgskonten und Privatkonto**

Das Eigenkapital verändert sich durch betriebliche und private Geschäftsfälle in folgender Weise:

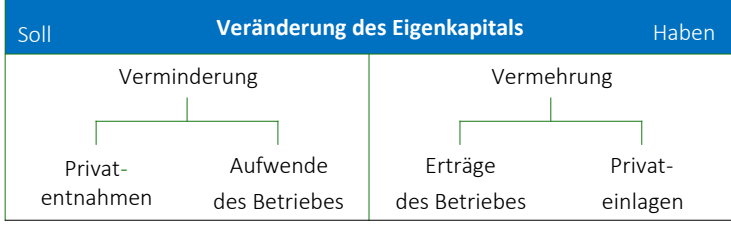

Um die laufenden Veränderungen des Eigenkapitals übersichtlicher darzustellen, wird das Eigenkapitalkonto in Unter-

konten aufgelöst:

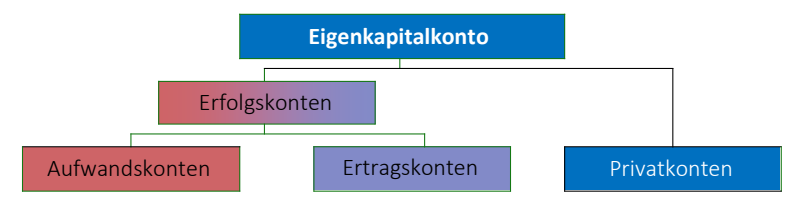

Die Verbuchung der laufenden Geschäftsfälle erfolgt auf folgende 3 Arten:

#### **Privatkonto**

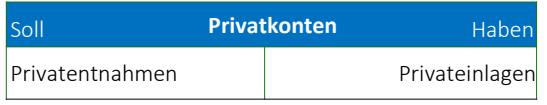

#### **Aufwandskonten**

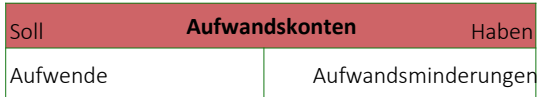

#### **Ertragskonten**

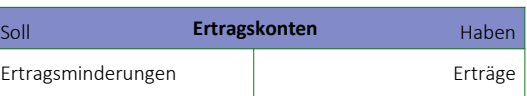

#### **4.1.3. Eröffnungs- und Abschlusskonten**

#### **Eröffnungsbilanz- und Schlussbilanzkonto**

Das Eröffnungsbilanzkonto dient der Eröffnung und das Schlussbilanzkonto dem Abschluss der Bestandskonten. Sie werden benötigt, um auch bei der Eröffnung bzw. beim Abschluss der Buchführung jeden Betrag auf 2 Konten verbuchen zu können. Der Saldo des Eröffnungsbilanzkontos wird als Anfangsbestand ins Eigenkapital gegengebucht. Der Saldo im Schlussbilanzkonto muss mit dem Schluss-Eigenkapital identisch sein.

#### **Gewinn und Verlustkonto**

Das Gewinn- und Verlustkonto – kurz GuV – dient dem Abschluss der Erfolgskonten. In diesem Konto werden die Summe der Aufwände und die Summe der Erträge auf einen Blick sichtbar. Der Saldo des GuV-Kontos zeigt ob das Jahr einen Gewinn oder einen Verlust erbracht hat.

- *Ein Sollsaldo (steht im GuV-Konto auf der Habenseite) zeigt einen Verlust.*
- *Ein Habensaldo (steht im GuV-Konto auf der Sollseite) zeigt einen Gewinn.*

Das Gewinn- und Verlustkonto wird direkt gegen das Eigenkapitalkonto abgeschlossen.

#### **Privatkonto**

Im Privatkonto werden alle Güter- bzw. Finanzströme zwischen Haushalt und Betrieb erfasst.

- *Privateinlagen werden im Haben verbucht und*
- *Privatentnahmen im Soll.*

Auch das Privatkonto wird direkt gegen das Eigenkapitalkonto abgeschlossen.

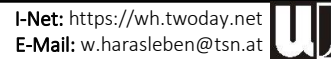

# **VI. VERBUCHUNG DER GESCHÄFTSFÄLLE**

# **1. ERÖFFNUNGSBUCHUNGEN**

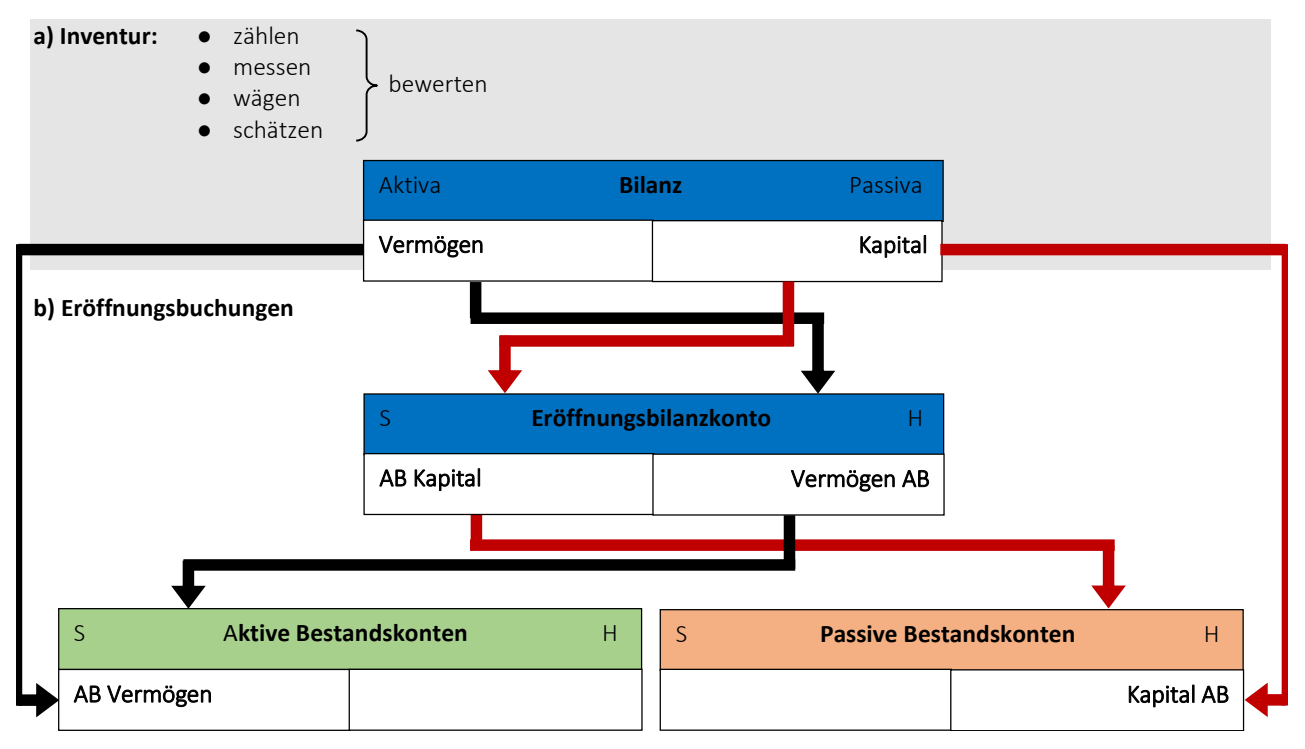

# **2. BUCHUNG LAUFENDER GESCHÄFTSFÄLLE**

Für die Bildung des Buchungssatzes bei den laufenden Geschäftsfällen gilt folgende Regel:

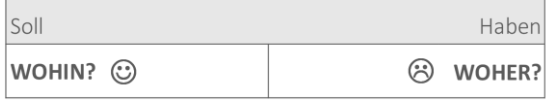

# **2.1. Buchung auf Bestandskonten**

#### **2.1.1. Aktive Bestandskonten**

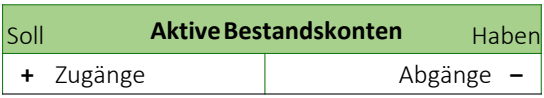

# **2.1.2. Passive Bestandskonten**

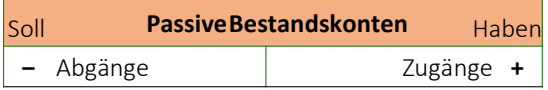

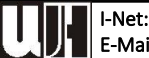

# **2.2. Buchung auf Erfolgskonten**

#### **2.2.1. Aufwandskonten**

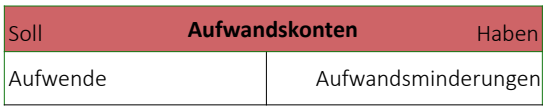

## **2.2.2. Ertragskonten**

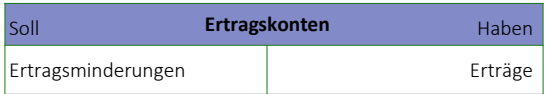

# **2.3. Privatentnahmen und Privateinlagen**

## **2.3.1. Privatkonto**

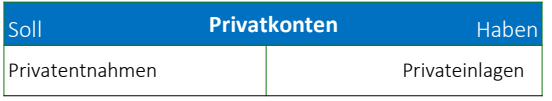

# **3. BUCHUNG BESONDERER GESCHÄFTSFÄLLE**

# **3.1. Vorbereitung für den Rechnungsabschluss**

# **3.1.1. Verbuchung der Abschreibung (Afa)**

- Afa = Aufwand
	- → *Sollbuchung*

# **3.1.2. Verbuchung der Mehr- und Minderwerte**

*Wald, Vieh und selbsterzeugte Vorräte = Erträge*

- *Mehrwerte Habenbuchung (Ertrag)*
- *Minderwerte Sollbuchung (Ertragsminderung)*

#### *Zugekaufte Vorräte = Aufwände*

- *Mehrwerte Habenbuchung (Aufwandsminderung)*
- *Minderwerte Sollbuchung (Aufwand)*

# **3.2. Rechnungsabgrenzung**

Unter Rechnungsabgrenzung versteht man die periodengerechte Erfassung aller Erträge und Aufwände (Erfolgsregulierung). Dazu gehören:

- *Eigene und fremde Vorauszahlungen bzw. Rückstände (Pachtzinsen, Schuldzinsen, Versicherungsprämien usw.) sowie*
- *Rückstellungen.*

# **4. ABSCHLUSSBUCHUNGEN**

Am Ende eines Wirtschaftsjahres werden die einzelnen Konten abgeschlossen, indem die Soll- und Habensummen und der Saldo gebildet werden.

# **4.1. Abschluss der Erfolgskonten**

Die Salden der Erfolgskonten werden am Konto "Gewinn und Verlust" (GuV) gegengebucht. Der Saldo dieses Kontos gibt die Höhe des Gewinnes oder Verlustes an. Er wird am Eigenkapitalkonto gegengebucht.

# **4.1.1. Abschluss des Privatkontos**

Der Saldo des Kontos "Privat" gibt die Höhe des Privatverbrauchs an. Der Saldo des Kontos "Privat" wird ebenfalls am Eigenkapitalkonto gegengebucht.

# **4.1.2. Abschluss des Eigenkapitalkontos**

Auf dem Eigenkapitalkonto wird am Jahresbeginn das Anfangs-Eigenkapital (Anfangs-Reinvermögen) verbucht. Der Saldo des Kontos "Eigenkapital" gibt das Eigenkapital am Ende eines Wirtschaftsjahres (Schluss-Eigenkapital oder Schluss-Reinvermögen) an.

# **4.1.3. Abschluss der Bestandskonten**

Die Salden der Bestandskonten werden am Schlussbilanzkonto (SBK) gegengebucht. Der Saldo des Schlussbilanzkontos (= Schluss-Eigenkapital) wird wiederum am Eigenkapitalkonto gegengebucht.

# **4.2. Bilanzzusammenhang und Bilanzdurchbruch**

# **4.2.1. Bilanzzusammenhang**

Bilanzzusammenhang heißt, dass die Schlussbilanz wertmäßig gleich der Eröffnungsbilanz für das Folgejahr sein muss.

# **4.2.2. Bilanzdurchbruch**

Dabei sind die Werte der Schlussbilanz und der Eröffnungsbilanz des Folgejahres ausnahmsweise nicht gleich.

Der Bilanzdurchbruch ist in der steuerlichen Buchführung ein Sonderfall.

Er kann in der betriebsinternen Buchführung nach Bedarf vorgenommen werden (z.B. wenn sich der Wert des Anlagevermögens aufgrund einer hohen Inflation stark verändern würde).

## Abb. 8: Abschluss der Bestandskonten (Abschlussbuchungen)

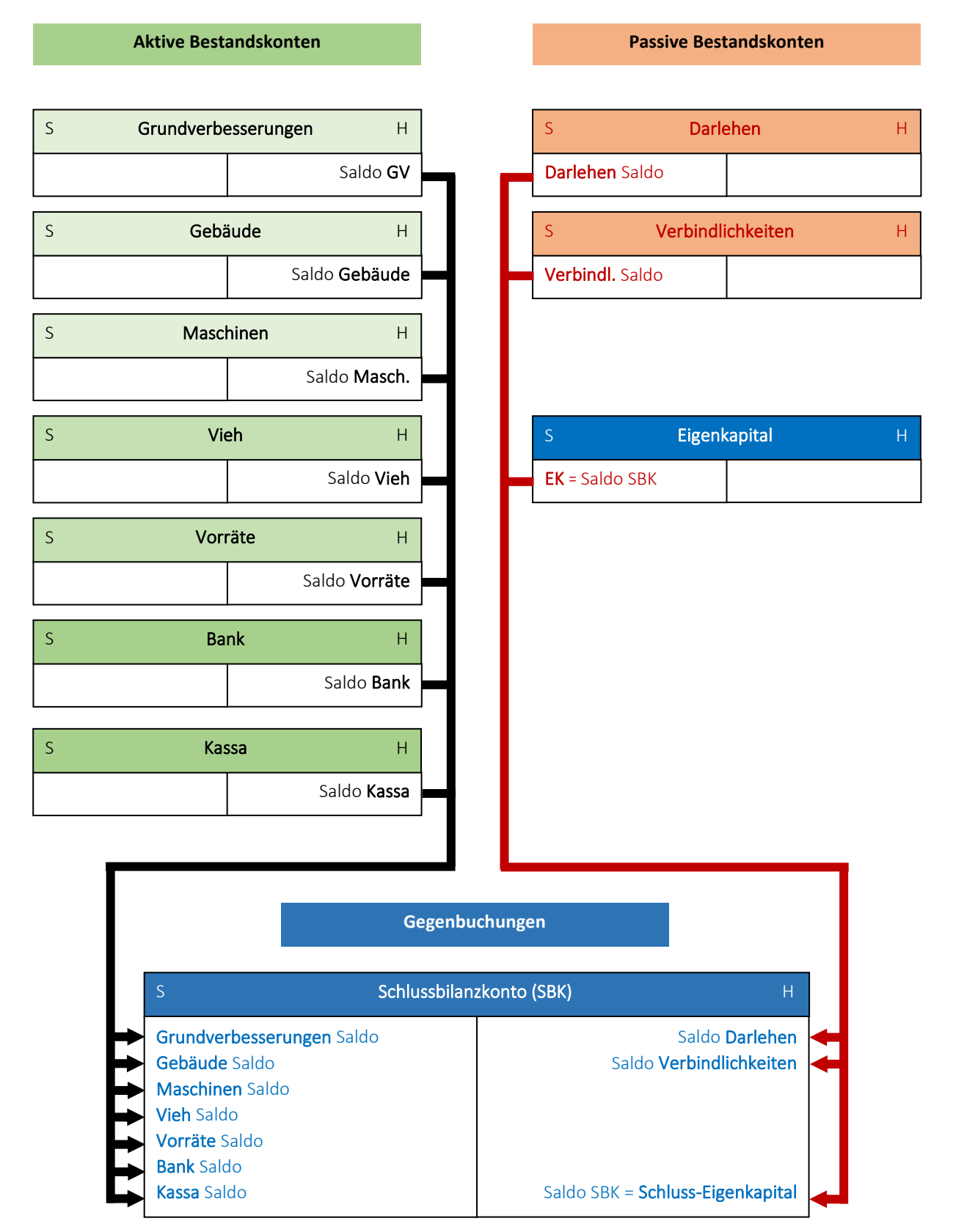

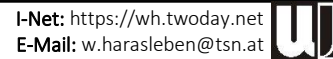

#### Betriebs- und Unternehmensführung 2FSE Mag. Wolfgang Harasleben

#### Abb. 9: Abschluss der Erfolgskonten (Abschlussbuchungen)

# Aufwandskonten Ertragskonten Ertragskonten Ertragskonten Ertragskonten Ertragskonten Ertragskonten E

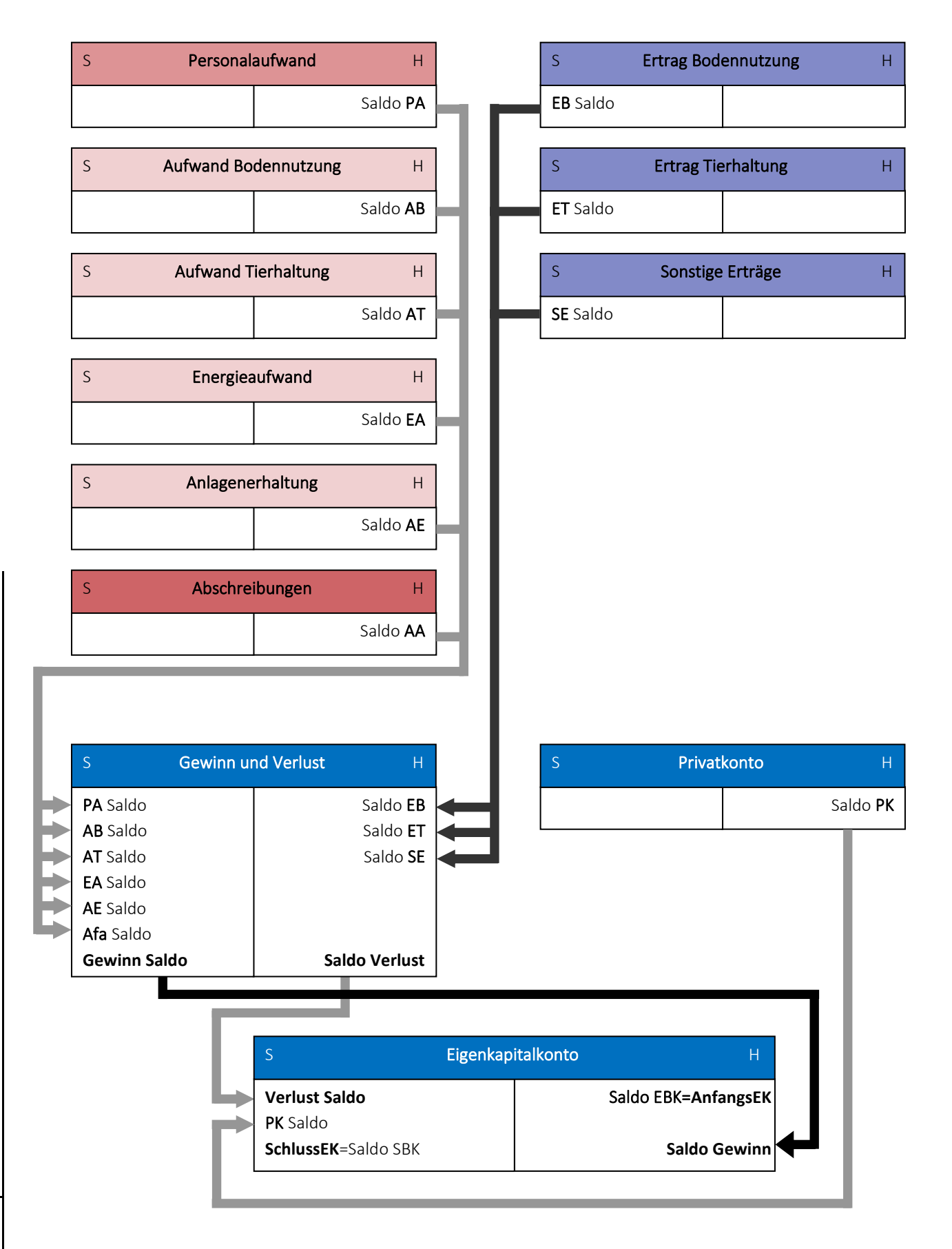

# **5. BUCHFÜHRUNGSBEISPIEL**

# **5.1. Angaben**

## **Inventurliste (Anfangsbestände)**

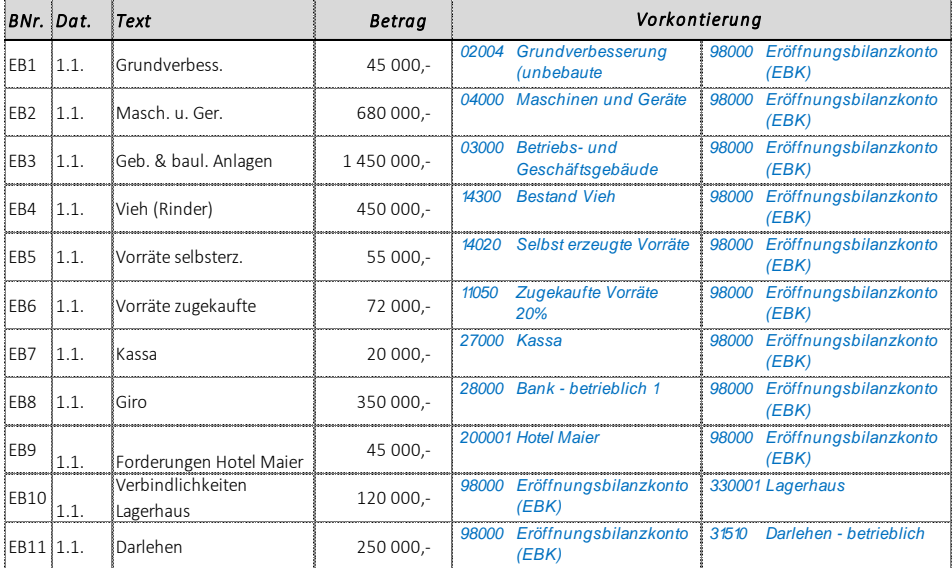

#### **Belegsammlung**

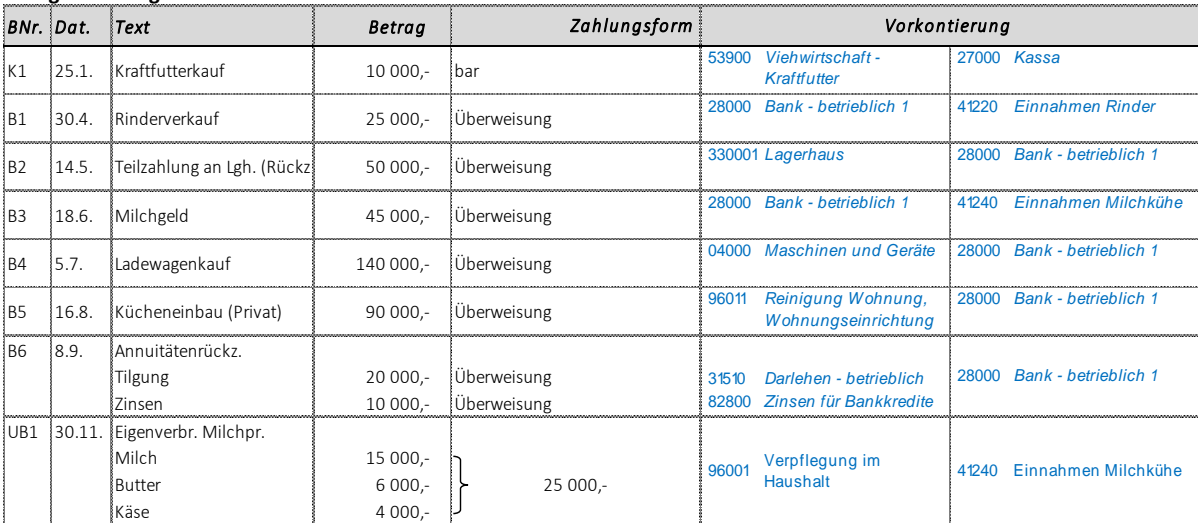

#### **Abschlußvorbereitungen (Ergebnisse aus den Inventurlisten)**

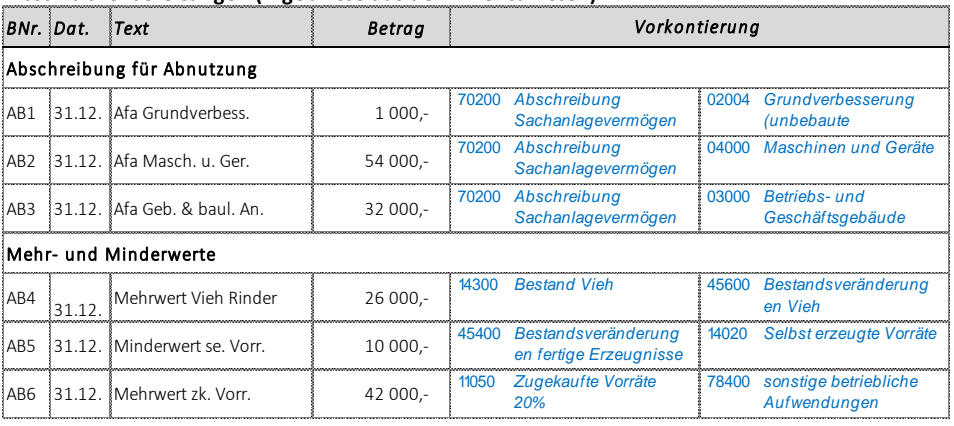

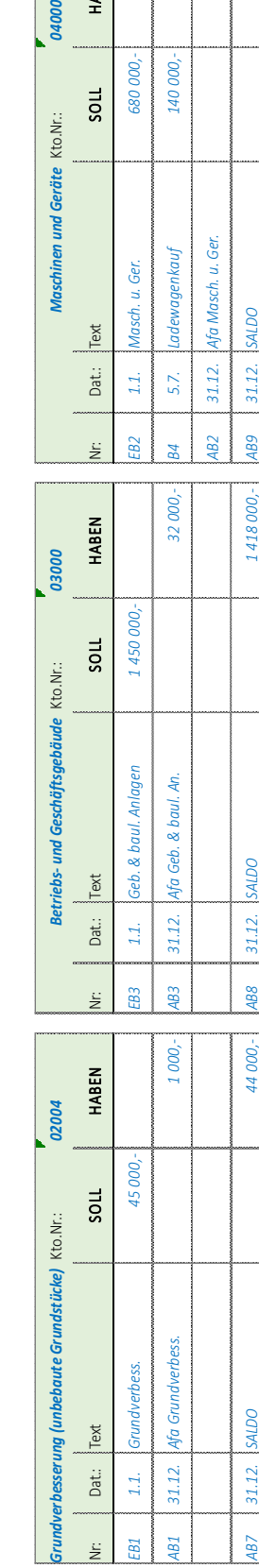

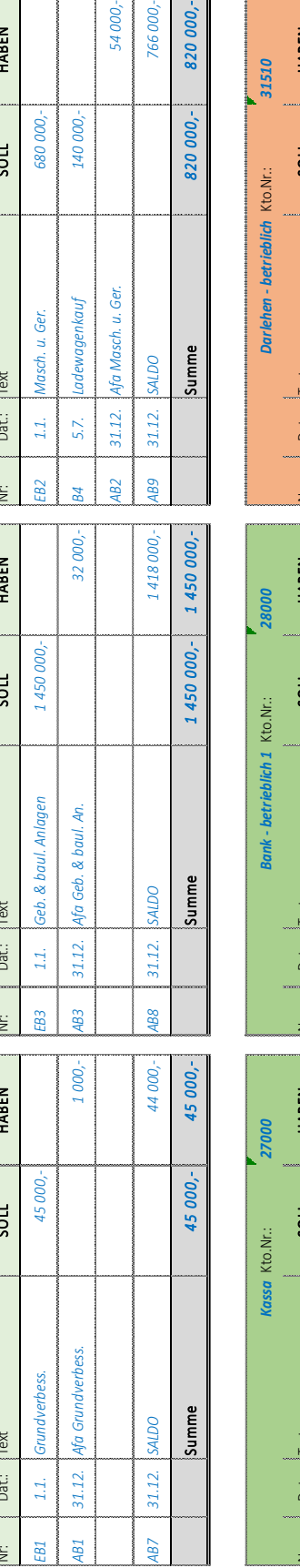

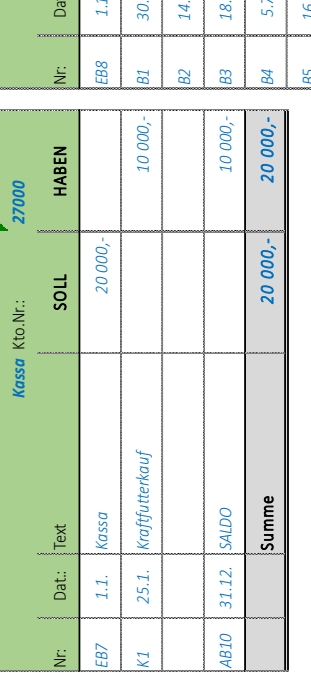

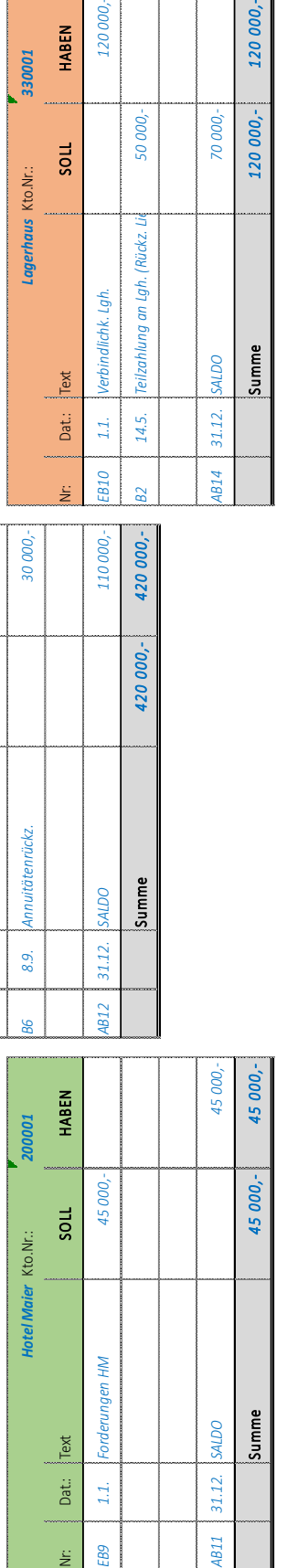

**Common** 

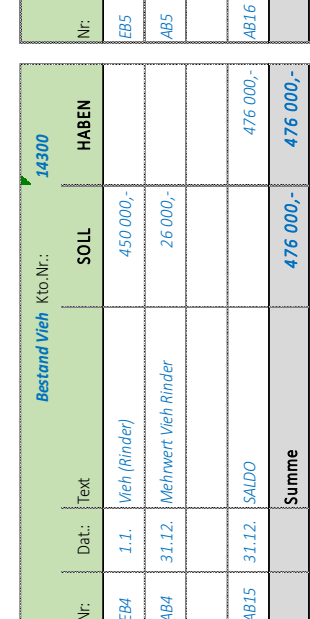

 $31.12.$ 

 $|_{\text{Text}}$ 

Dat.:  $1.1.$ 

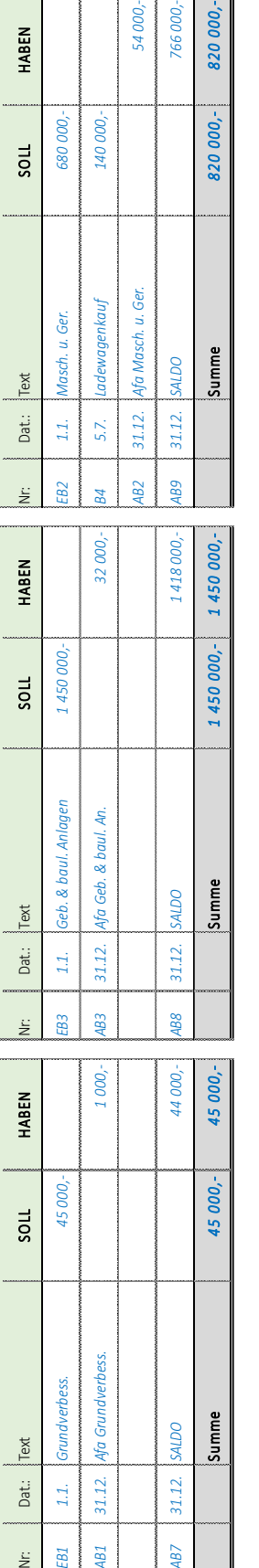

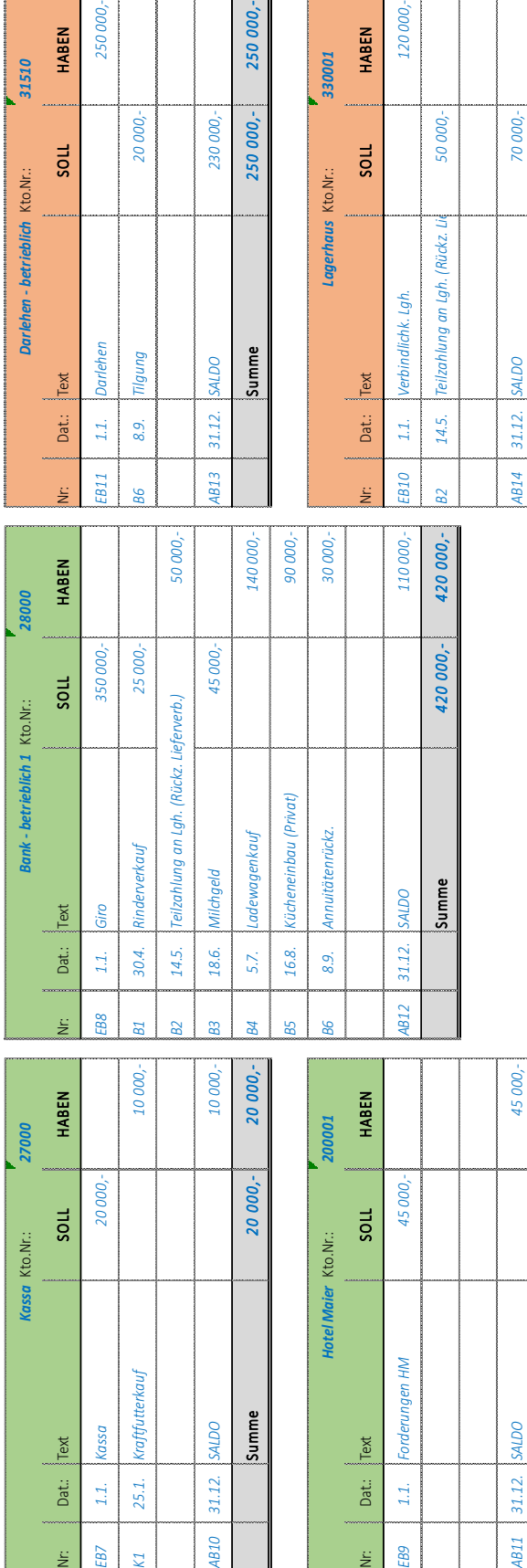

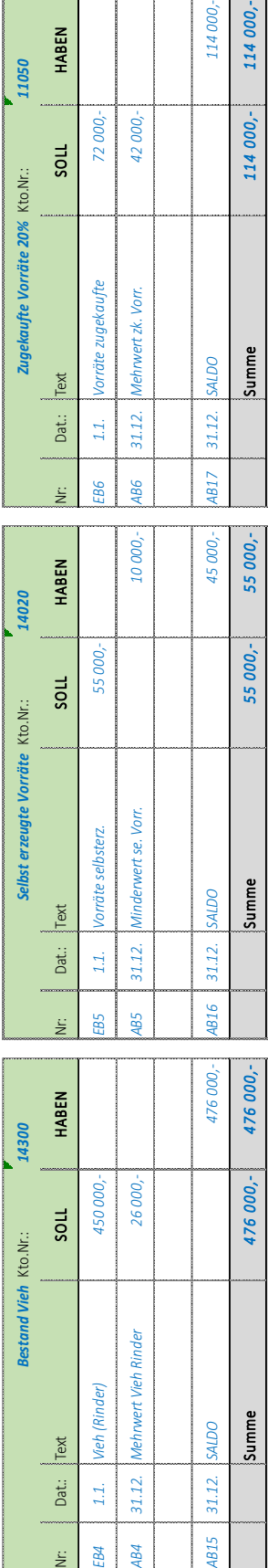

**OCTKS** 

 $\begin{array}{c} \n 31.12. \n \end{array}$ 

000,-

114 000,-

 $\overline{00}$  .

114 000,-

**5.2. Bestandskonten**

140 000,-

680 000,-

54 000,-

766000

820 000,-

820 000,-

**UJTI** 

250000,-

20 000,-

HABEN

 $30L$ 

31510

Kto.Nr.:

I-Net: https://wh.twoday.net E-Mail: w.harasleben@tsn.at

**HABEN** 

soul

04000

Maschinen und Geräte Kto.Nr.:

03000

Betriebs- und Geschäftsgebäude Kto.Nr.:

٦

120000.

50 000,-

**HABEN** 

soul

330001

Kto.Nr.:

120 000,-

120 000,-

Summe

70 000,-

HABEN

11050

250 000,-

250 000,-

230 000,-

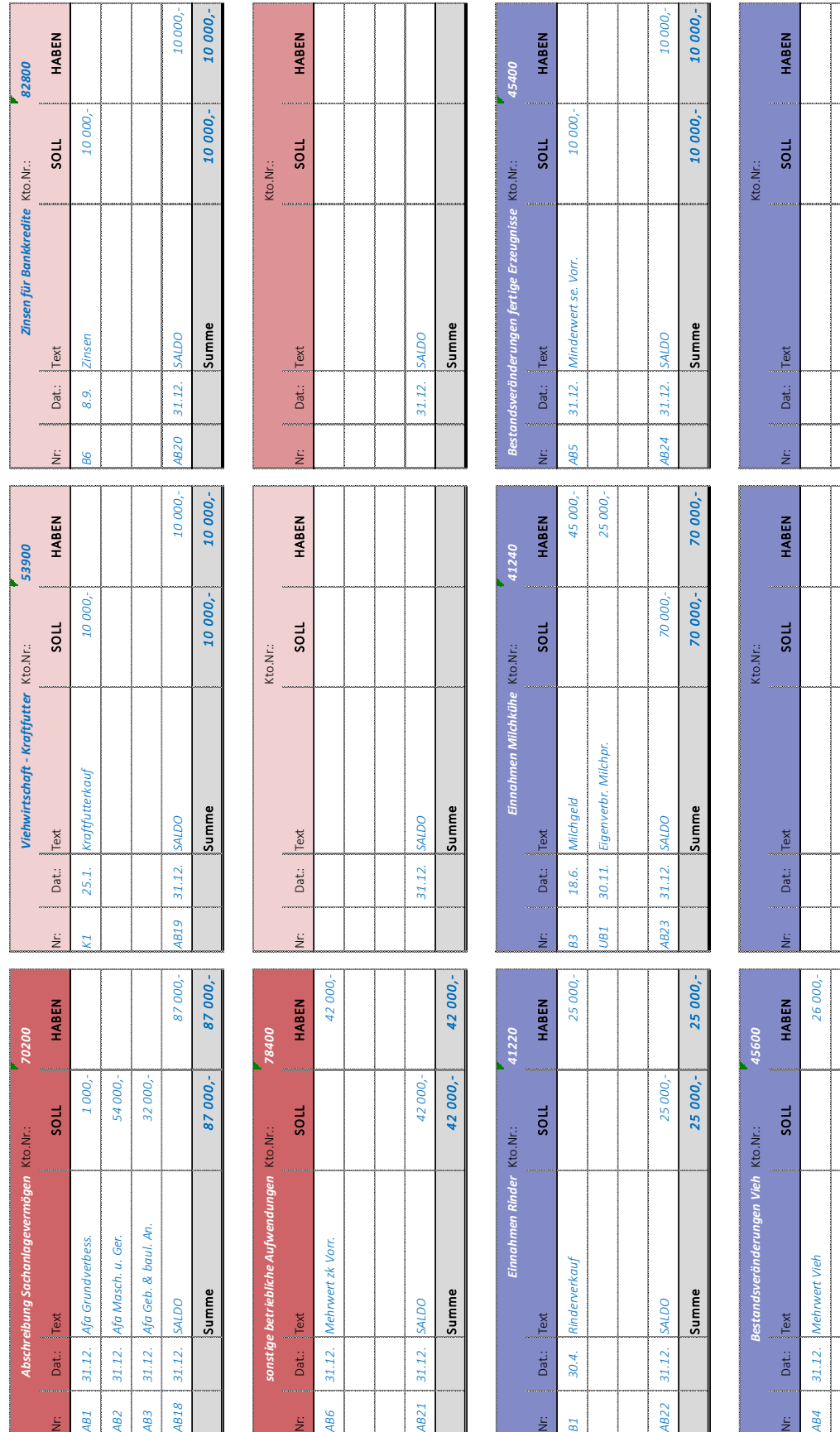

**5.3. Erfolgskonten**

 $31.12.$  $31.12.$ 

Absch

 $31.12.$ 

4818

 $31.12.$ 

 $31.12.$ 

 $1221$ 

I-Net: https://wh.twoday.net E-Mail: w.harasleben@tsn.at

*AB25 31.12. SALDO 26 000,- 31.12. SALDO 31.12. SALDO*

 $31.12.$ 

**Summe 26 26 000, 26 000, 26 000, 26 000, 27 000, 28 000, 28 000, 28 000, 28 000, 28 000, 28 000, 28 000, 28 00** 

Summe **SALDO** 

26 000,-

26 000,-26000,-

Summe OUTS

 $31.12.$ 

4825

 $31.12.$ 

Dat.

31.12.

**CCB1** 

 $30.4$ 

Dat.

Summe OOTKS

 $31.12.$ 

٦

Ш

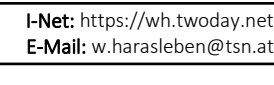

#### Betriebs- und Unternehmensführung 2FSE Mag. Wolfgang Harasleben

# **5.4. Abschlusskonten**

Щ

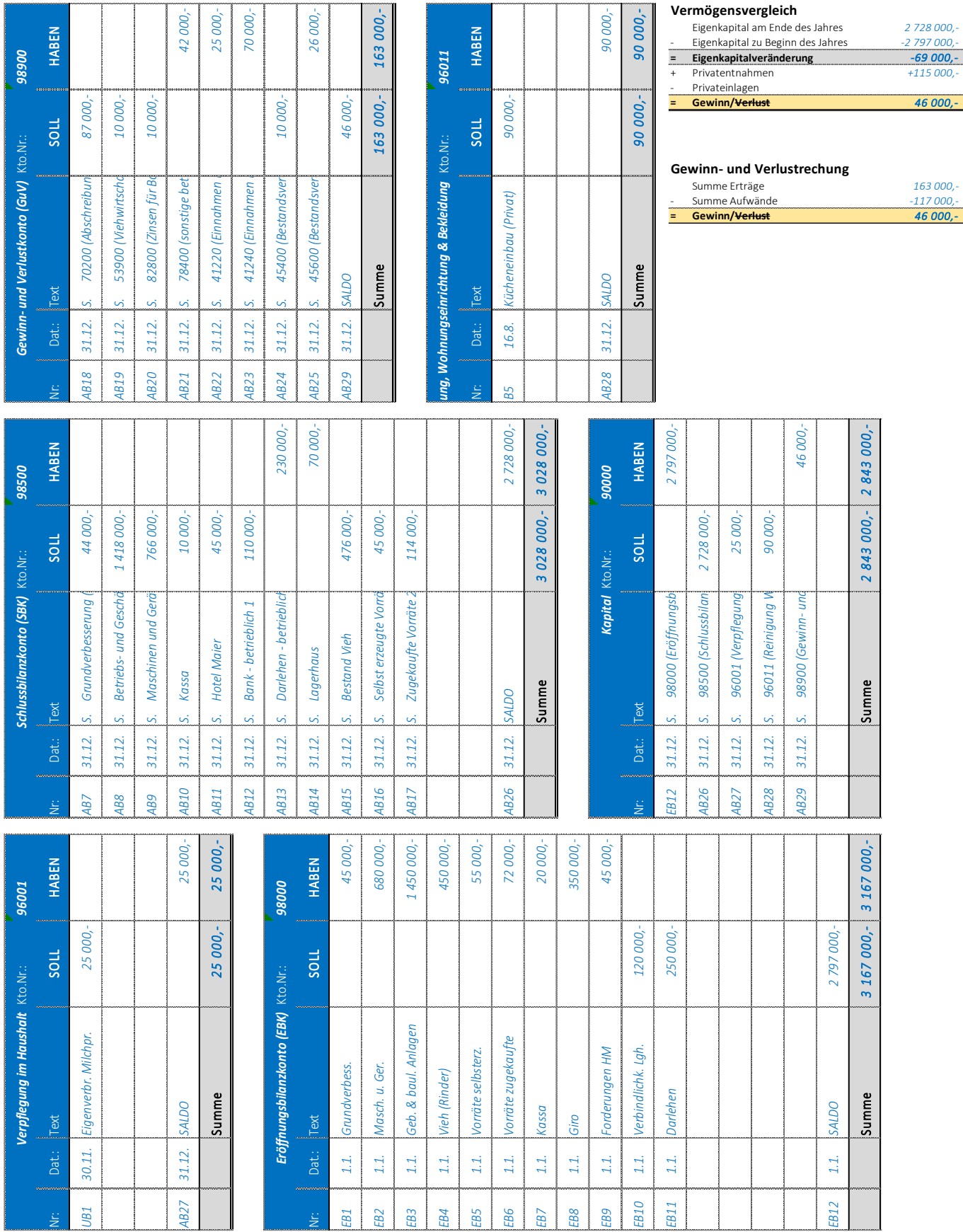

# **VII. DER BUCHUNGSSATZ**

Der Buchungssatz bildet das Bindeglied zwischen Beleg und Buchführung (Stichwort *"Vorkontierung der Belege"* - *siehe Abb. 1*). Buchungssätze werden in folgender Reihenfolge gebildet und durch das Wort "an" verbunden:

# **KONTO der SOLLBUCHUNG / KONTO der HABENBUCHUNG - Buchungsbetrag**

*Beispiel:*

Kauf eines Heukranes um €13.000,- — Überweisung

*Buchungssatz: Maschinen (04000) / Giro (28000) – 13.000,-* 

# **1. WIR STELLEN FOLGENDE FRAGEN:**

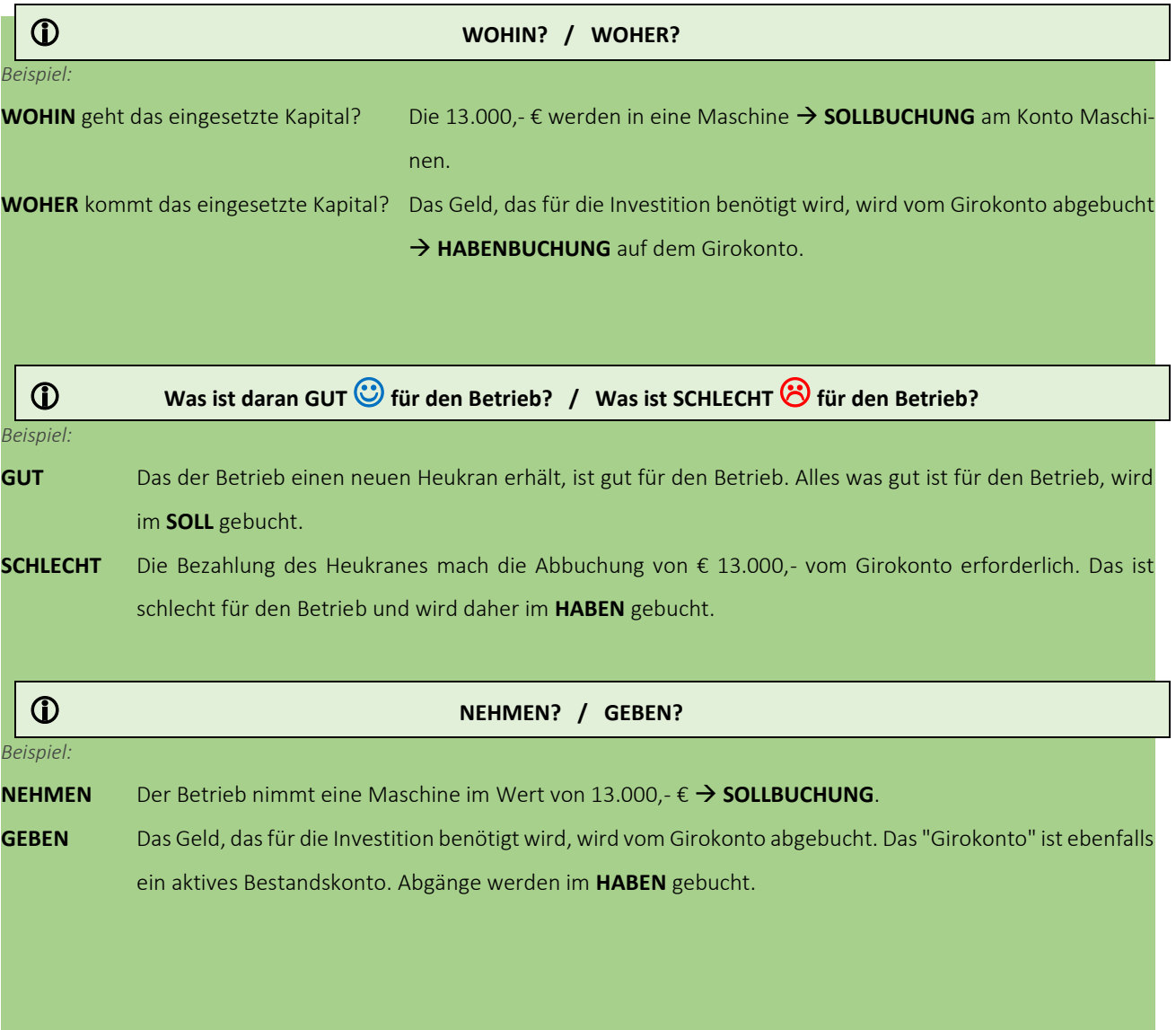

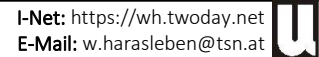

#### Abb. 10: Vorkontierung von Geschäftsfällen

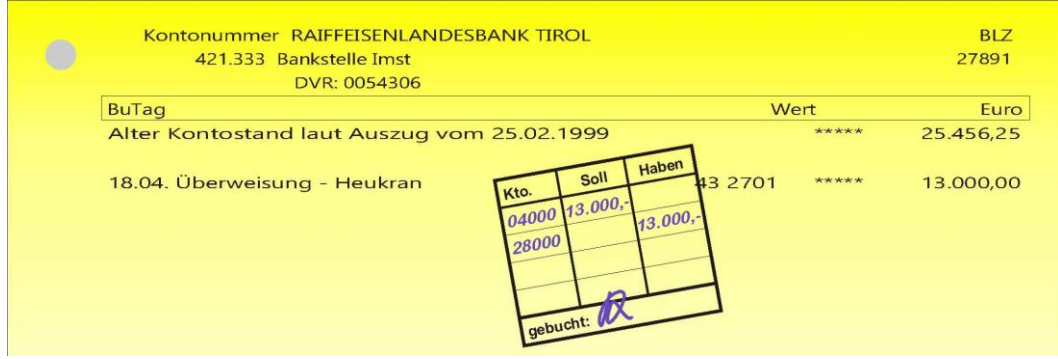

# **2. EINTEILUNG VON BUCHUNGSSÄTZEN**

# **2.1. Einfache Buchungssätze**

Beim einfachen Buchungssatz erfolgen die Buchungen immer nur auf 2 Konten. Ein Geschäftsfall beinhaltet daher nur eine Soll- und eine Habenbuchung.

#### *Beispiel:*

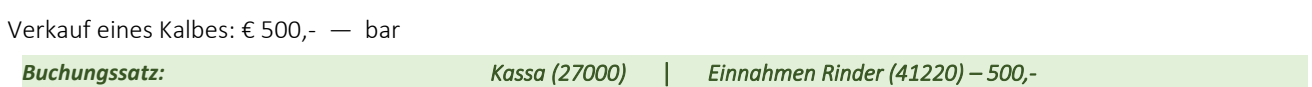

# **2.2. Zusammengesetzte Buchungssätze** ➔ **Splittbuchung**

Dabei stehen einer oder mehreren Sollbuchungen eine oder mehrere Habenbuchungen gegenüber. Im Buchführungsprogramm Money Maker wird eine solcher Buchungssatz mit Hilfe einer Splittbuchung erfasst.

#### *Beispiel:*

Jahresannuität: € 2.800,- — Überweisung Tilgung: € 2.100,- Zinsen: € 700,- *Buchungssatz: Darlehen - betrieblich (31510) – 21.000,- Zinsen für Bankkredite (82800) – 7.000,- │ │* 

*Bank - betrieblich bzw. Giro (28000) – 28.000,-* 

#### *Beispiel:*

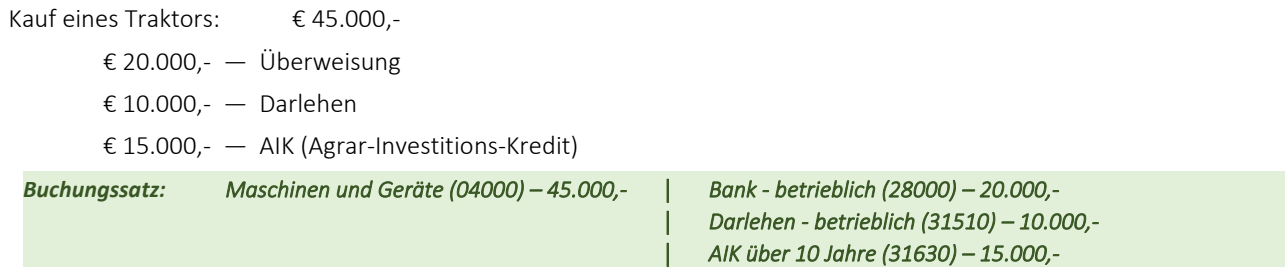

# **3. VORGANGSWEISE BEI DER BILDUNG EINES BUCHUNGSSATZES**

Bei der Bildung von Buchungssätzen sind folgende Dinge zu überlegen:

- *1. Was ist an diesem Geschäftsfall gut (*➔ *Sollbuchung) und was ist schlecht (*➔ *Habenbuchung) für den Betrieb?*
- *2. Auf welchem Konto können wir das Gute und auf welchem Konto können wir das Schlechte erfassen (verbuchen)?*

#### *Beispiel:*

Kauf eines Heukranes um € 13.000, $-$  Überweisung

*1. Was ist gut und was ist schlecht?*

*Gut: Kauf eines Heukranes* ➔ *Wir erhalten eine neue Maschine*

*Schlecht: Überweisung* ➔ *Wir müssen Geld vom Girokonto herausnehmen*

*2. Auf welchem Konto verbuchen wir das Gute und auf welchem Konto das Schlechte?*

*Gut: auf dem Konto "Maschinen" kommt etwas hinzu (gut!)* ➔ *SOLLBUCHUNG*

*Schlecht: aus dem "Girokonto" wird etwas herausgenommen (schlecht!)* ➔ *HABENBUCHUNG*

*Buchungssatz: Maschinen und Geräte (04000) │ Bank - betrieblich (28000) – 13.000,-* 

# **4. AUFLÖSUNG VON BUCHUNGSSÄTZEN – VERBUCHUNG IN LBG BUSINESS**

Auch dabei gilt, dass man immer zuerst mit der SOLLBUCHUNG beginnt und anschließend die Gegenbuchung im HABEN durchgeführt bevor man schließlich mit der Sollbuchung des nächsten Geschäftsfalles fortfährt.

#### *Beispiel:*

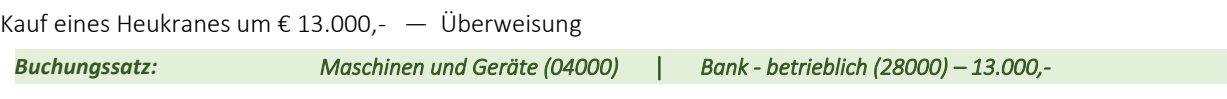

#### Abb. 11: Auflösung eines Buchungssatzes (Buchungszeile in LBG Business)

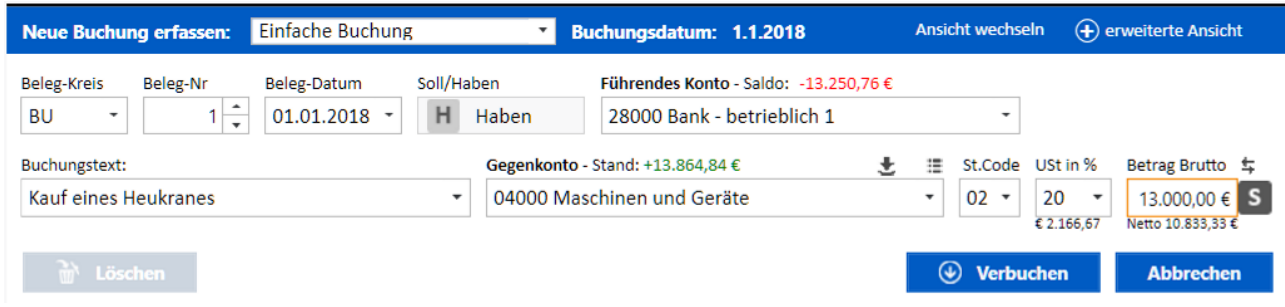

# **5. DIE BUCHUNGSSÄTZE FÜR DIE ERÖFFNUNGSBUCHUNGEN**

# **5.1. Auflösung der Bilanz**

## **5.1.1. Verbuchung der Vermögensbestände**

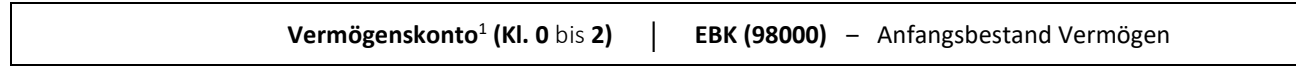

*Beispiel:*

٦

Anfangsbestand Gebäude: € 74.569,-

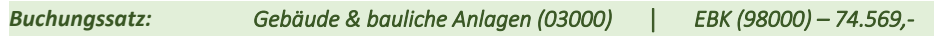

# **5.1.2. Verbuchung der Kapitalbestände**

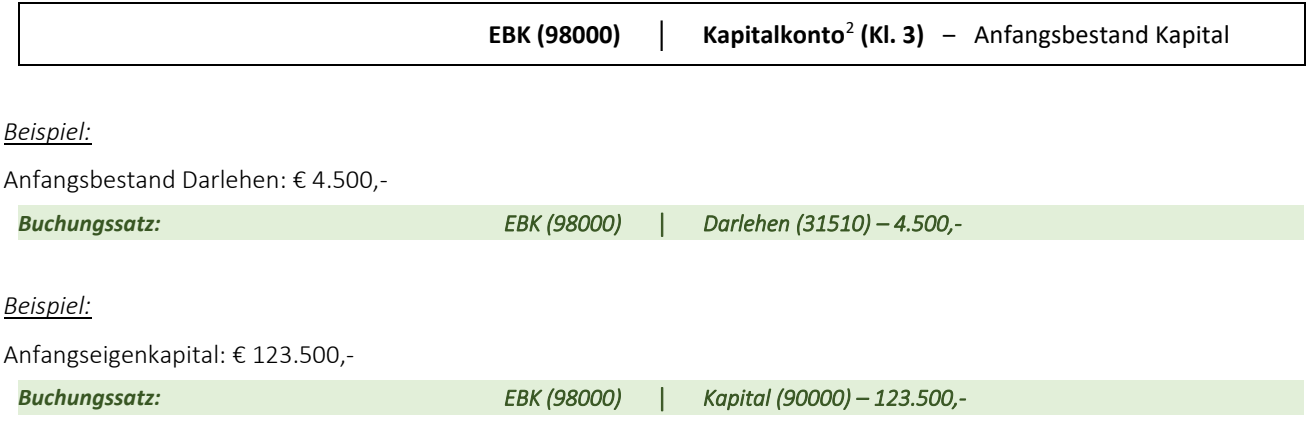

# **Beispielsammlung – Eröffnungsbuchungen (Anlagevermögen)**

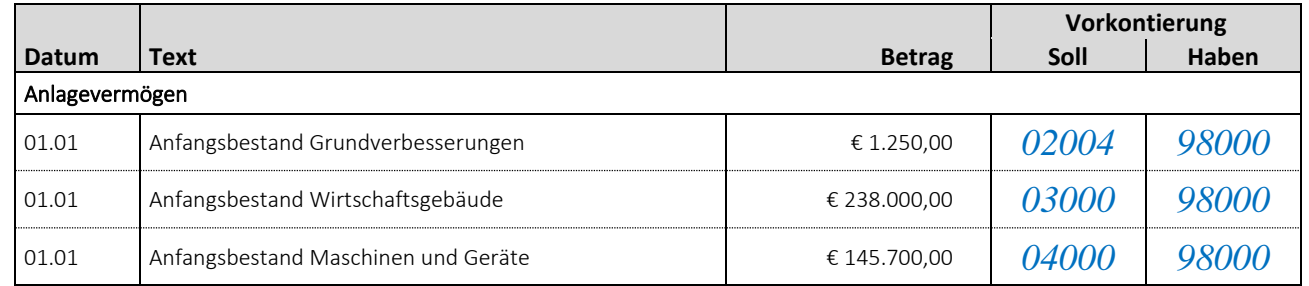

<sup>2</sup> Kapitalkonten werden auch als Schuldenkonten oder passive Bestandskonten bezeichnet.

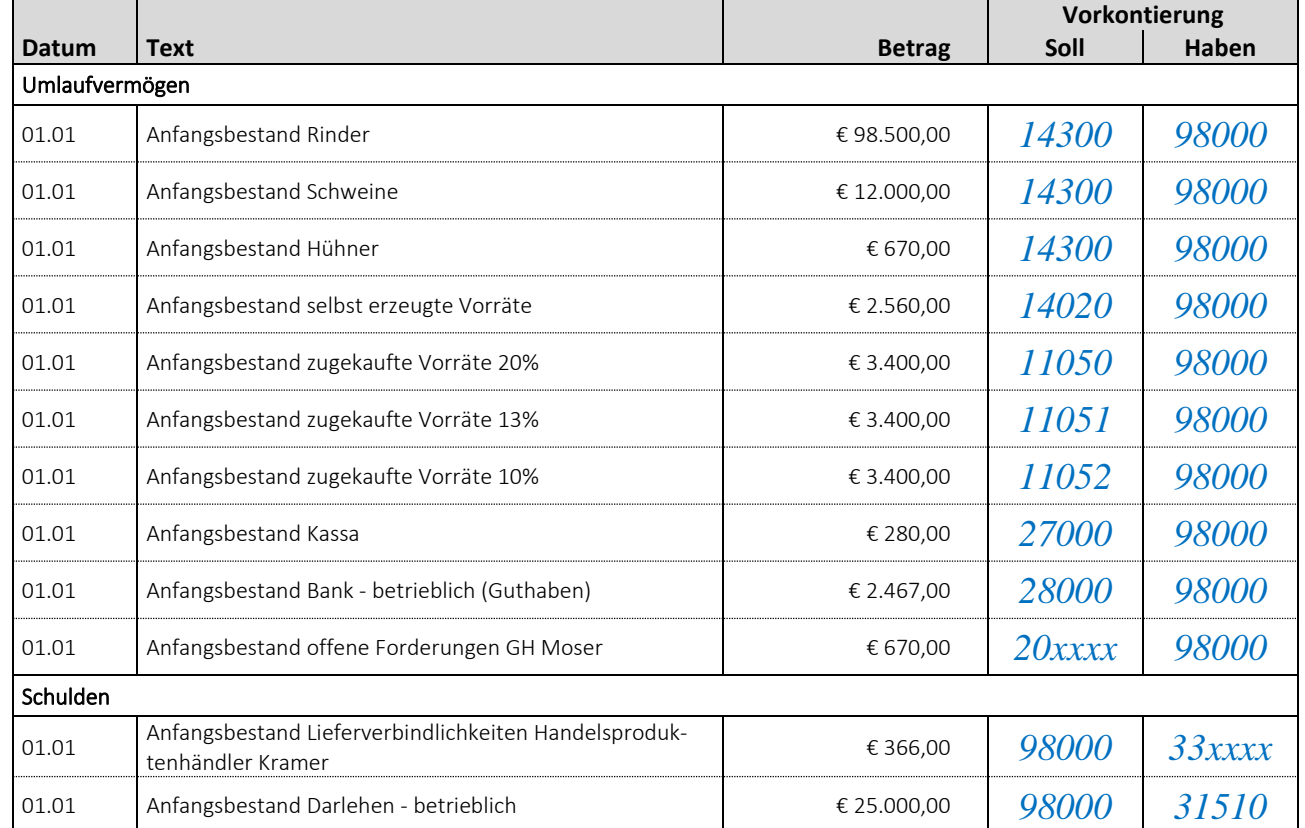

#### **Beispielsammlung – Eröffnungsbuchungen (Umlaufvermögen und Schulden)**

# **6. BUCHUNGSSÄTZE ZUR BUCHUNG LAUFENDER GESCHÄFTSFÄLLE**

Fallen zwischen 1. Jänner und 31. Dezember an.

# **6.1. Investitionen = Kauf bzw. Errichtung von Anlagevermögen**

Der Kauf bzw. die Errichtung von Anlagevermögen hat einen Zuwachs auf einem Anlagekonto zur Folge.

#### *Beispiele:*

Maschinenkauf, Neu-, Zu- oder Umbauten bei den Wirtschaftsgebäuden, ... Es lassen sich daher folgende typische Buchungssätze unterscheiden:

# **6.1.1. Kauf von Anlagevermögen gegen Barzahlung**

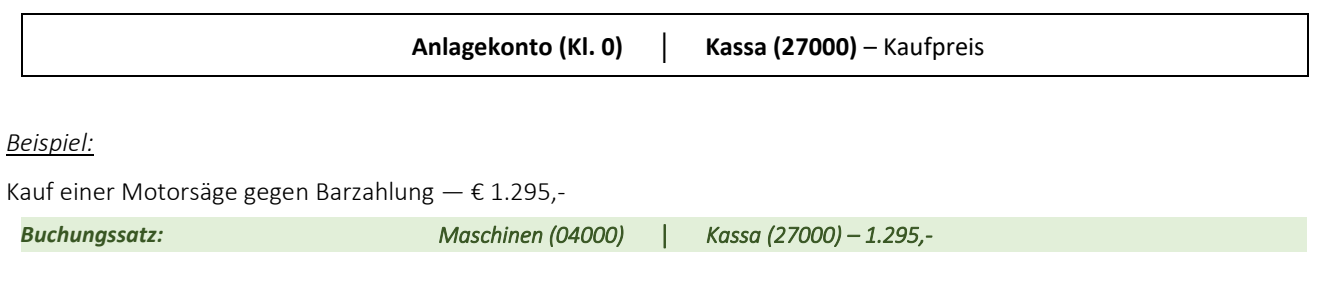

## **6.1.2. Kauf von Anlagevermögen bei Überweisung des Kaufpreises**

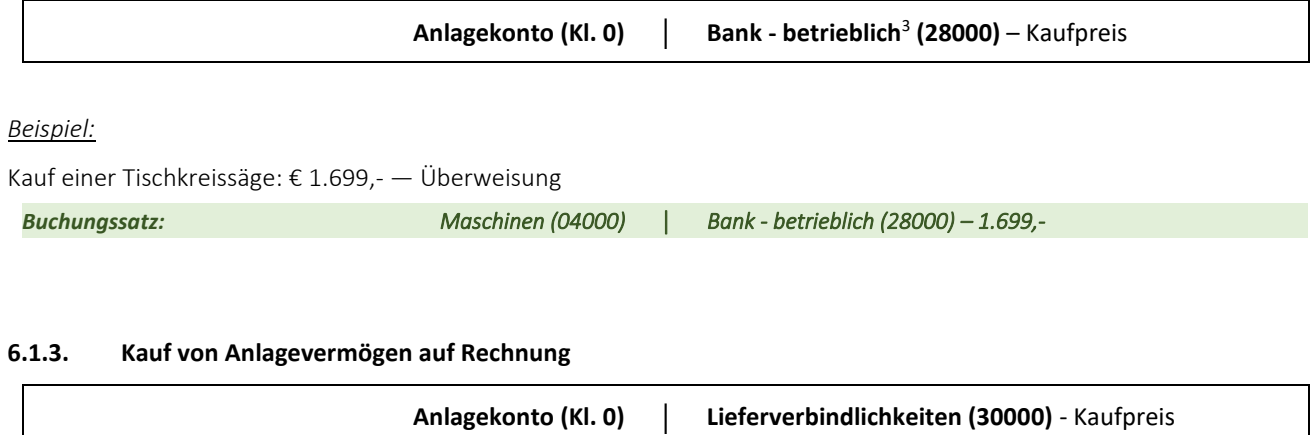

*Beispiel:*

Kauf eines Computers im Lagerhaus gegen Rechnung  $- \epsilon$  1.580,-

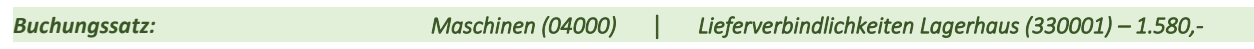

#### **6.1.4. Kauf von Anlagevermögen mittels Fremdfinanzierung**

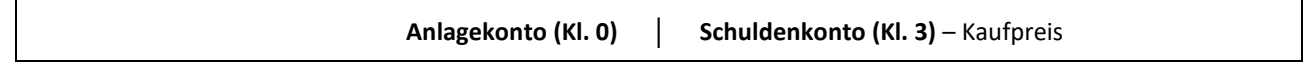

*Beispiel:*

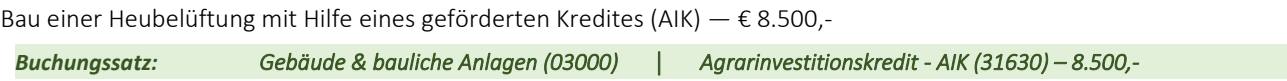

# **6.1.5. Sonderfall "Geringwertige Wirtschaftsgüter" (GWG)**

Bei den "Geringwertigen Wirtschaftsgütern" handelt es sich um

- *Güter des Anlagevermögens mit einem*
- *Anschaffungswert von weniger als € 800,-.*

Geringwertige Wirtschaftsgüter werden bereits im Jahr ihrer Anschaffung zur Gänze abgeschrieben. Sie werden daher als Aufwand verbucht.

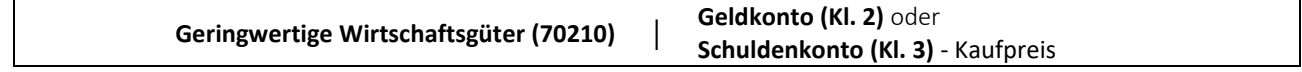

*Beispiel:*

Anschaffung einer Bohrmaschine gegen Barzahlung — € 259,-

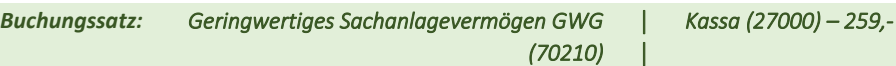

<sup>3</sup> Statt des Girokontos kann eventuell auch das PSK-Konto (2801) verwendet werden.

#### **Beispielsammlung - Investition**

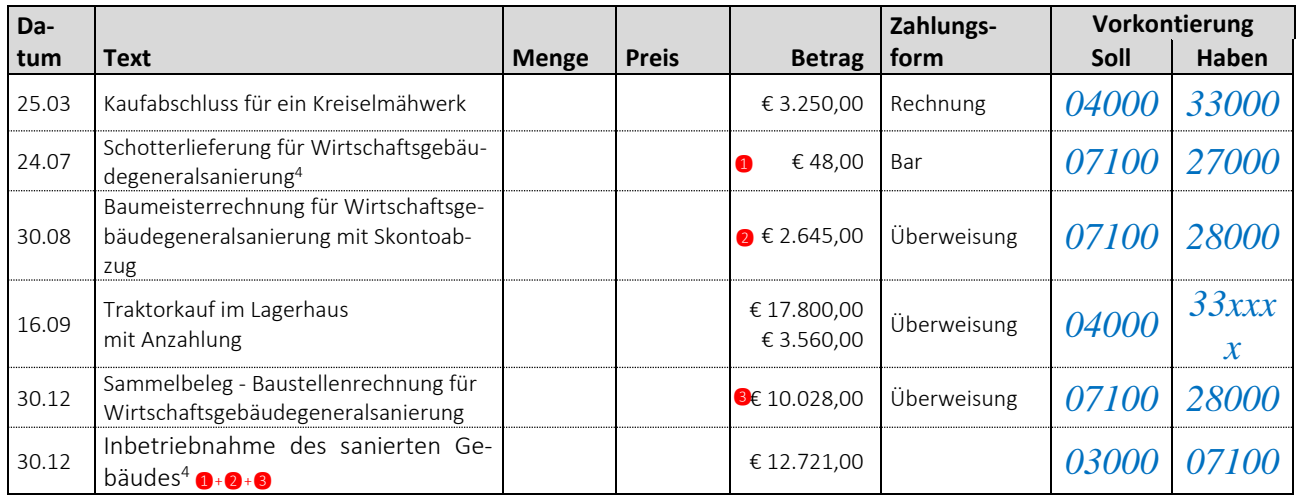

# **6.2. Verkauf bzw. Abgang von Anlagevermögen**

# **6.2.1. Verkauf von Anlagevermögen zum Buchwert**

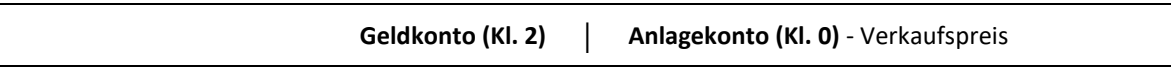

*Beispiel:*

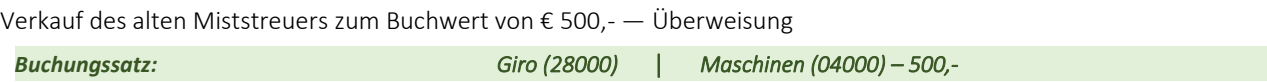

# **6.2.2. Verkauf von Anlagevermögen über dem Buchwert**

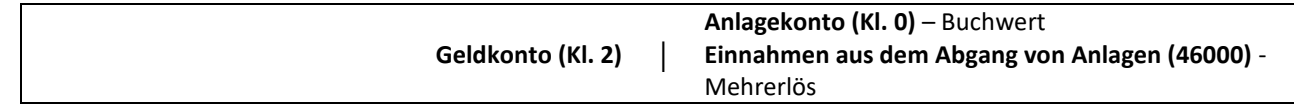

*Beispiel:*

Verkauf des alten Miststreuers (Buchwert = 1,-) um € 650,- — Überweisung

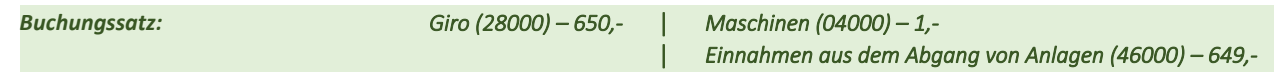

## **6.2.3. Verkauf von Anlagevermögen unter dem Buchwert**

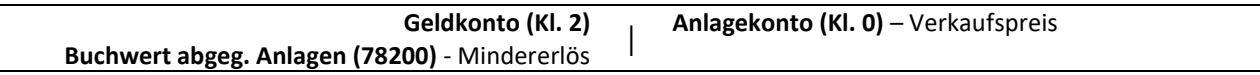

<sup>4</sup> Gebäudegeneralsanierung = Generalreparatur ( $\rightarrow$  wird aktiviert)

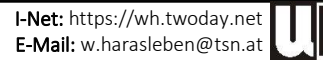

#### *Beispiel:*

٦

Verkauf des alten Miststreuers (Buchwert = 500,-) um € 350,- — Überweisung

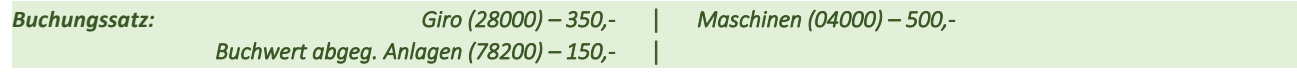

#### **6.2.4. Ausscheiden bzw. Untergang von Anlagevermögen**

Beim Ausscheiden von Anlagevermögen, beispielsweise durch Unfall oder Brand, wird kein Verkaufserlös erzielt. Der Buch- oder Restwert des Anlagegutes geht dem Betrieb verloren. Er wird in Form der außerplanmäßigen Abschreibung als Aufwand verbucht.

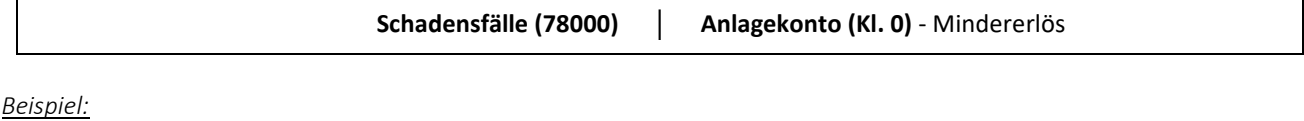

Vernichtung des Heustadels durch Brand — € 12.000,-

*Buchungssatz: Schadensfälle (78000) │ Wirtschaftsgebäude (03000) – 12.000,-* 

# **6.3. Betriebsaufwand = Kauf von Umlaufvermögen**

Der Einkauf von Gütern des Umlaufvermögens (Betriebs- und Hilfsstoffen) wird als Betriebsaufwand verbucht. Aber auch der Kauf von Tieren (egal ob Zucht- oder Mastvieh) wird in der landwirtschaftlichen Buchführung als Aufwand behandelt.

#### *Beispiele:*

Kauf von Düngemitteln, Treibstoffen- und Schmiermitteln, Futtermitteln, ... sowie Kauf von Rindern, Schweinen, Schafen usw.

#### **6.3.1. Kauf von Umlaufvermögen bei sofortiger Zahlung (bar oder Überweisung)**

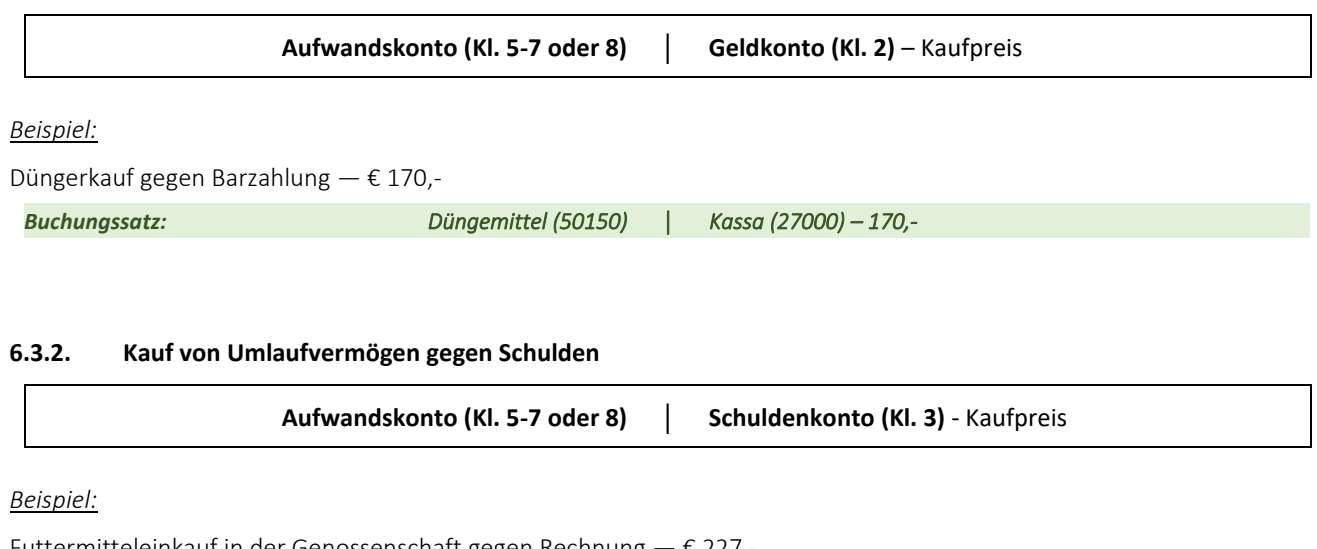

Futtermitteleinkauf in der Genossenschaft gegen Rechnung —  $\epsilon$  227,

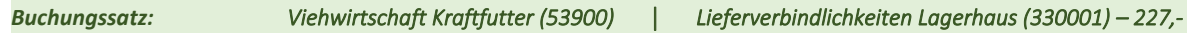

Der Buchungssatz

Der Buchungssatz

ı

## **Beispielsammlung - Aufwände**

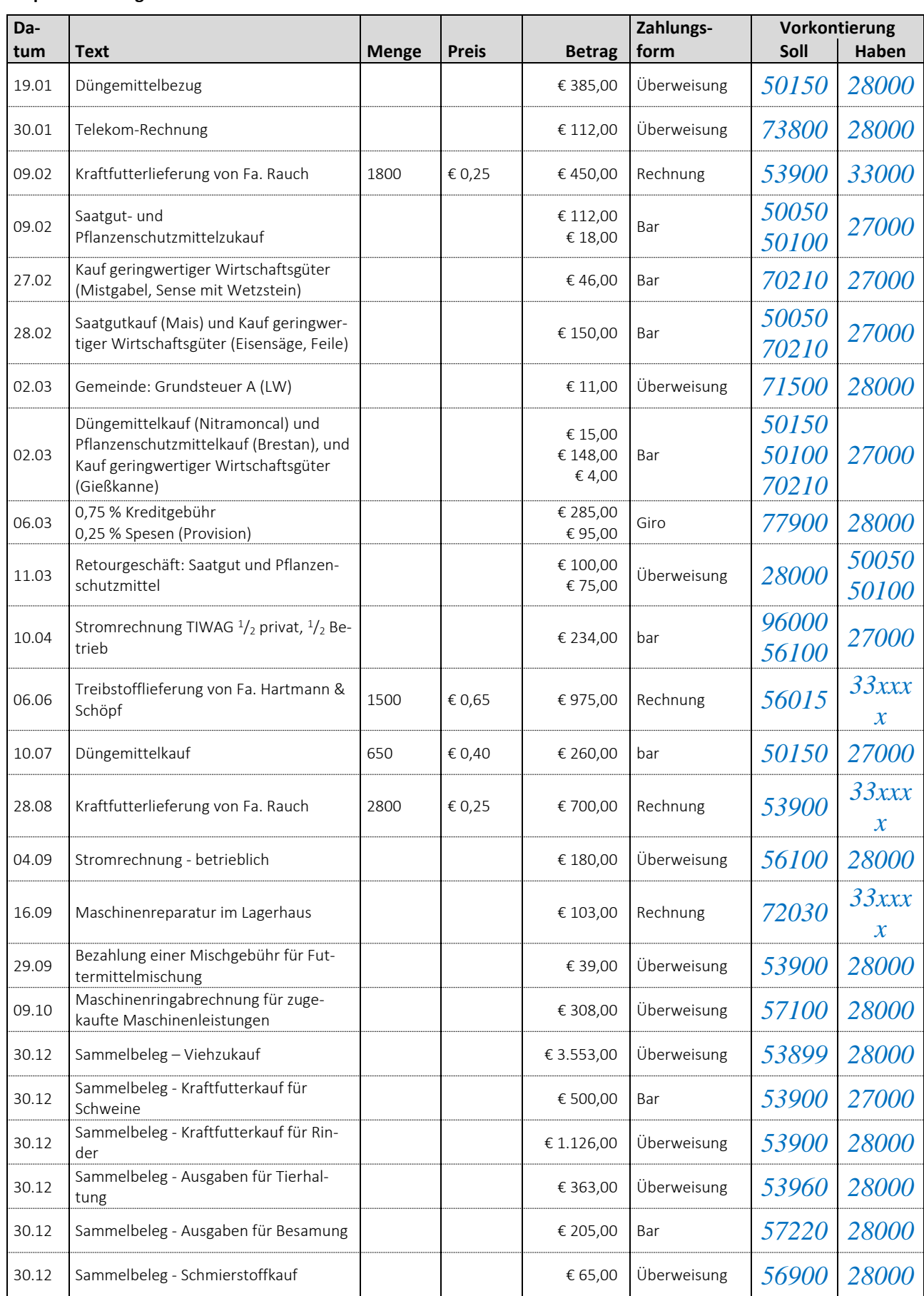

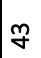

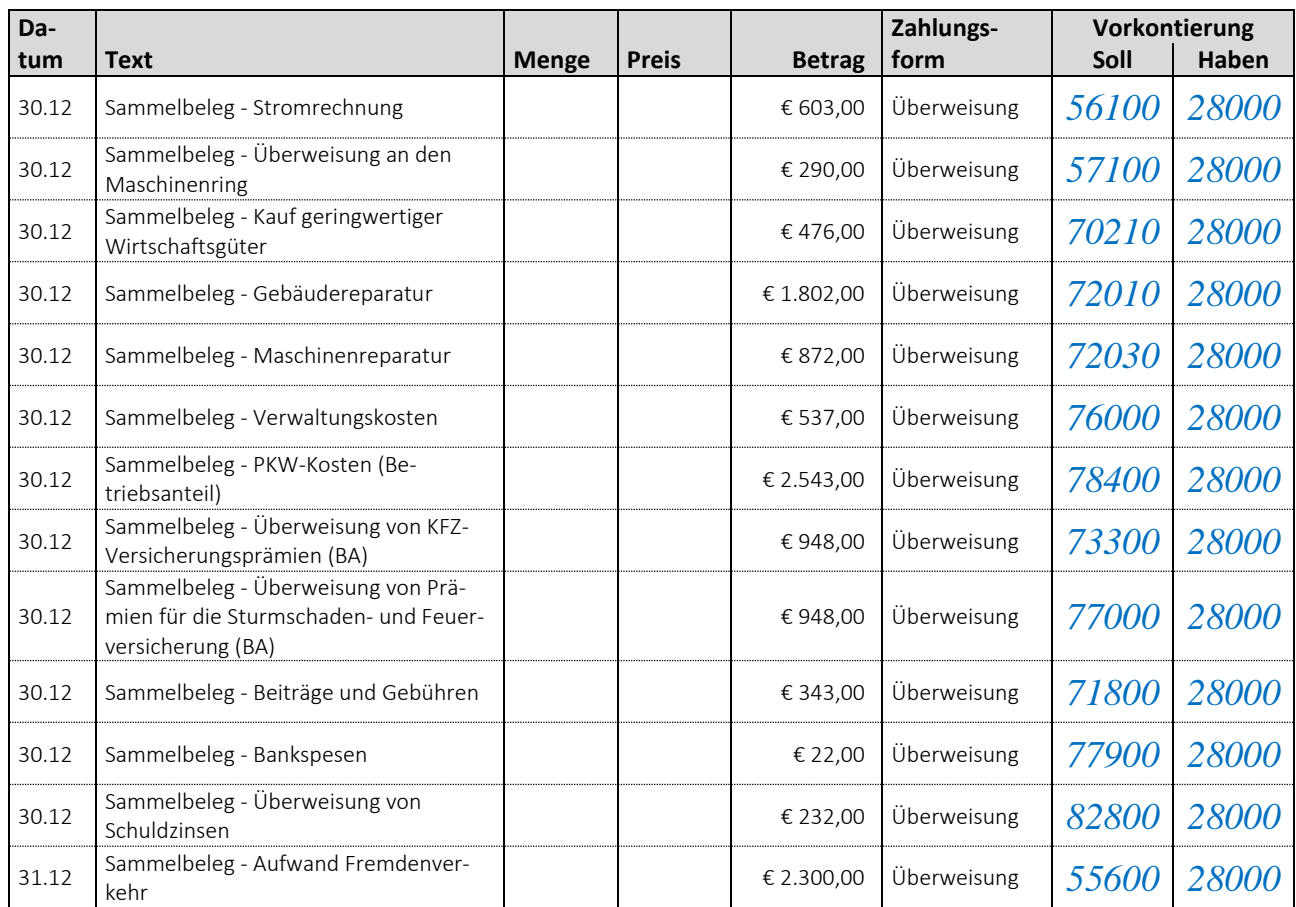

# **6.4. Betriebliche Erträge = Verkauf von Umlaufvermögen**

Erträge aus land- und forstwirtschaftlicher Tätigkeit entspringen hauptsächlich aus dem Verkauf von Wirtschaftserzeugnissen - also Gütern des Umlaufvermögens.

# *Beispiele:*

- *Verkauf von Kartoffeln, Getreide und sonstigen pflanzlichen Erzeugnissen;*
- *Verkauf von Rindern, Schweinen und anderen tierischer Erzeugnisse sowie*
- *Verkauf von pflanzlichen oder tierischen Verarbeitungsprodukten (Mehl, Bauernbrot, ... wie auch Speck, Butter, Käse usw.)*

**Geldkonto (Kl. 2) │ Ertragskonto (Kl. 4 oder 8)** – Verkaufspreis

# *Beispiel:*

Milchgeld für Februar: € 540,- — Überweisung

*Buchungssatz: Giro (28000) │ Einnahmen Milchkühe (41240) – 540,-* 

*Beispiel:*

Lieferung von Speck an das Hotel "Roter Adler" gegen Rechnung — € 85,-

*Buchungssatz: Lieferforderung Hotel Roter Adler (200005) │ Einnahmen Schweine (41600) – 85,-* 

# **Beispielsammlung - Erträge**

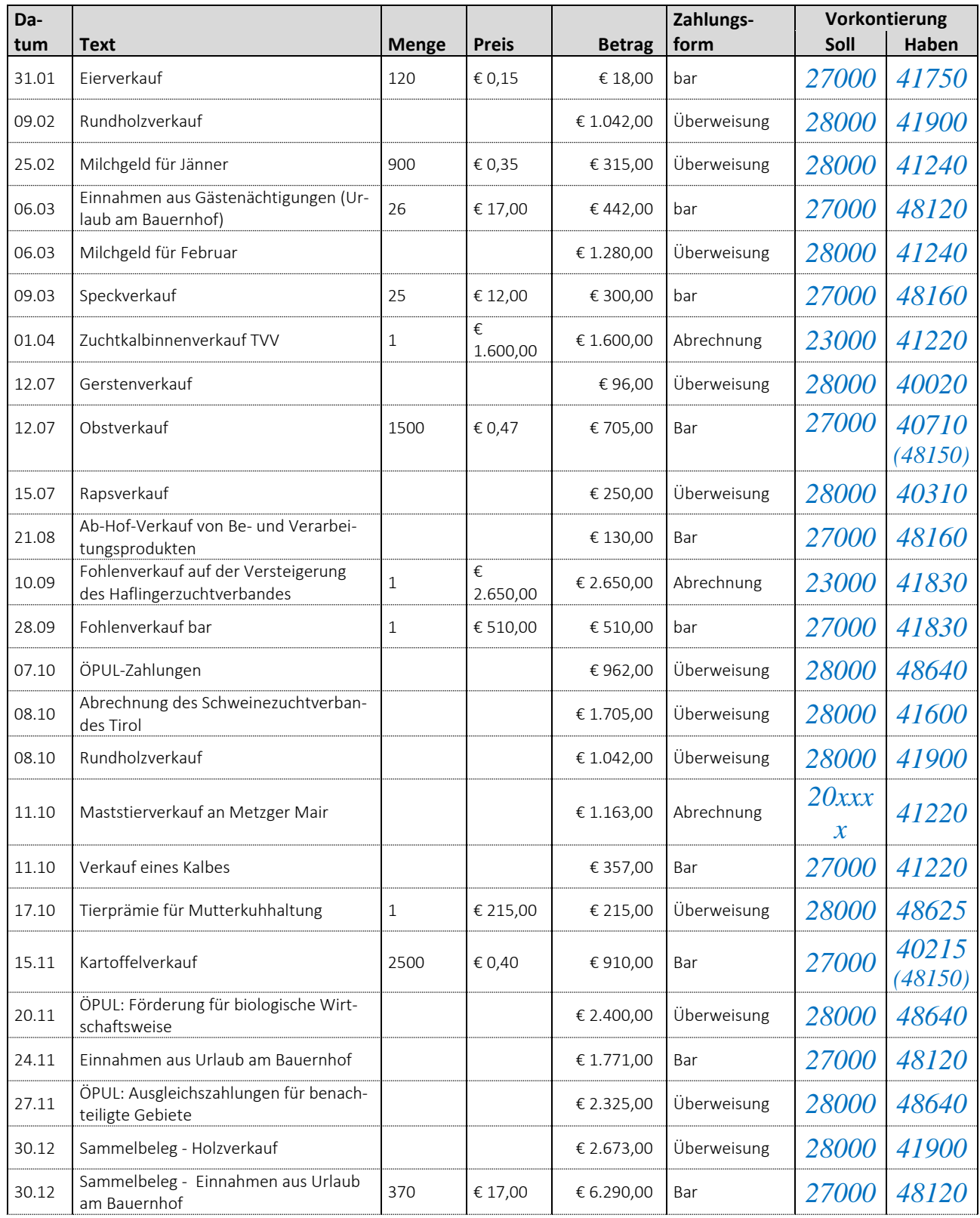

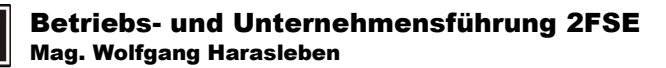

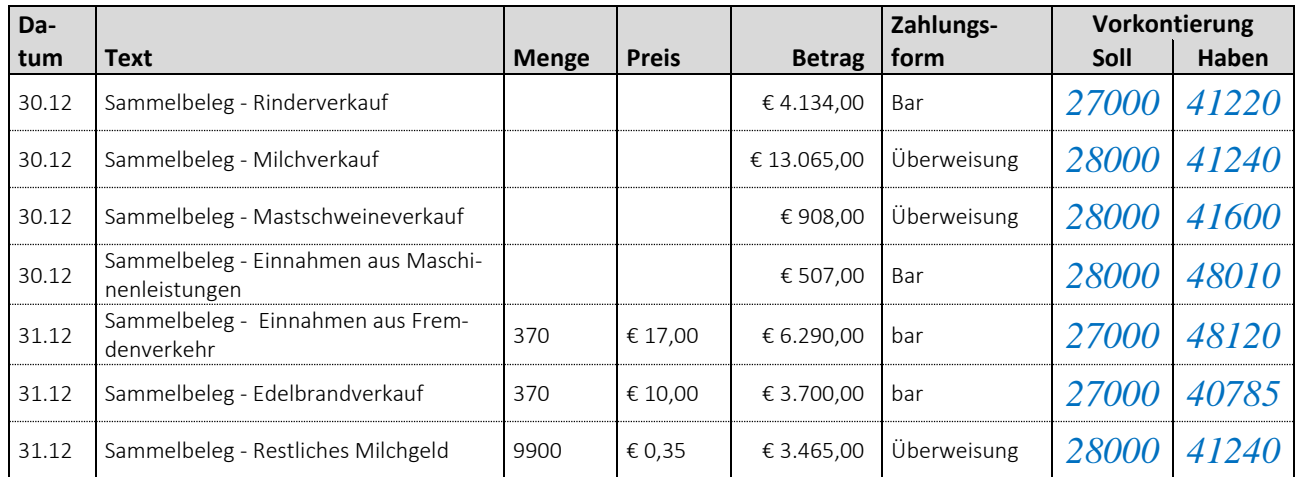

# **6.5. Geldbewegungen**

## **6.5.1. Bareinlage auf das Girokonto**

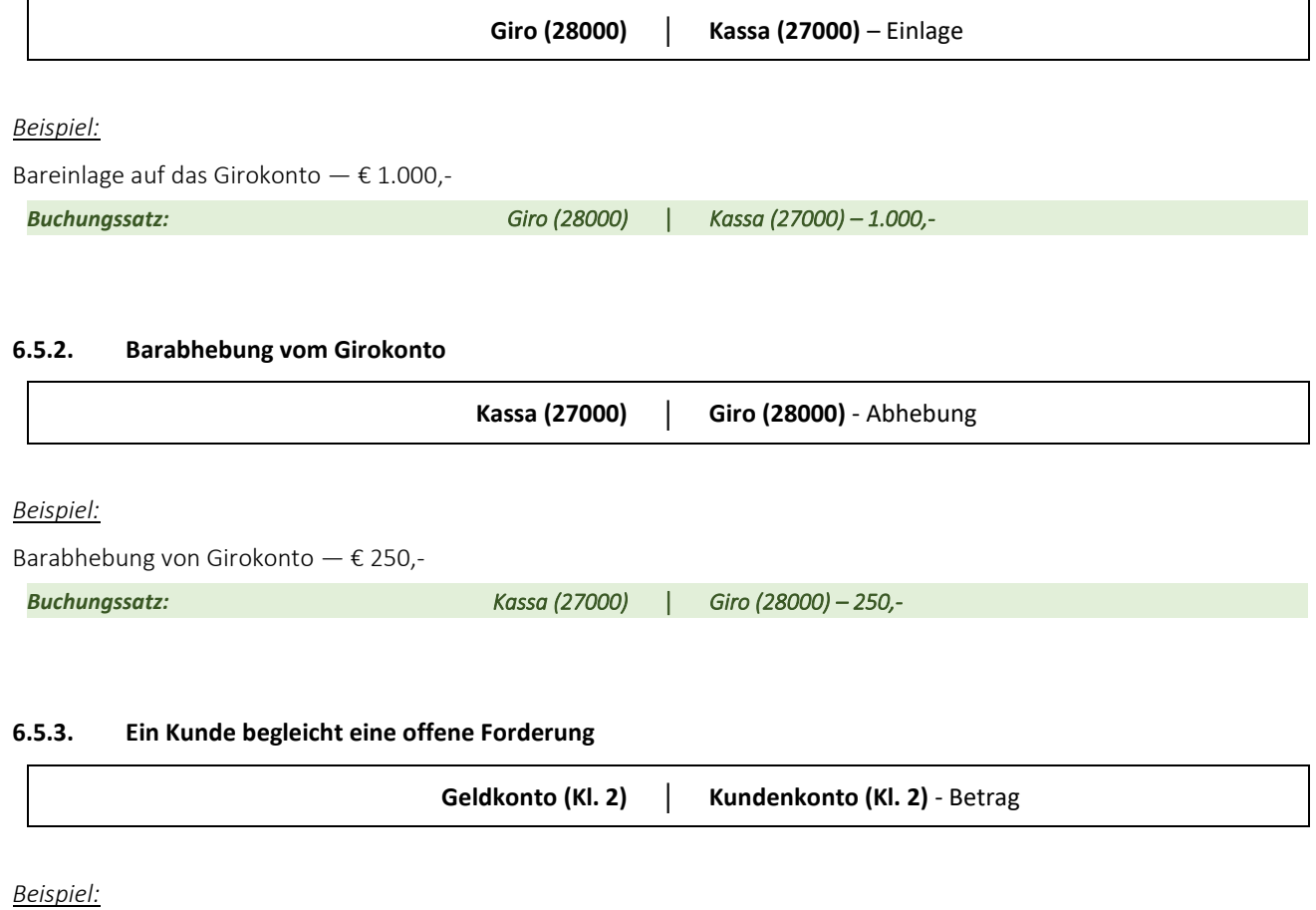

Hotel Sonne begleicht die offene Rechnung: € 97,- — bar

*Buchungssatz: Kassa (27000) │ Lieferforderungen GH Sonne (200003) – 227,-* 

#### **6.5.4. Rückzahlung von Verbindlichkeiten**

*Kurzfristig Verbindlichkeiten (z.B. Lieferverbindlichkeiten)*

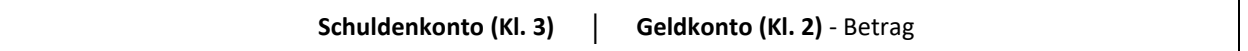

*Beispiel:*

Zahlung der Lieferverbindlichkeiten im Lagerhaus: € 227,- — bar

*Buchungssatz: Lieferverbindlichkeiten Lagerhaus (330001) │ Kassa (27000) – 227,-* 

*Langfristige Verbindlichkeiten (z.B. Darlehen)*

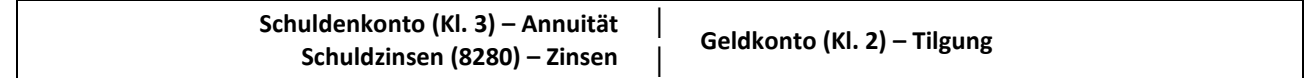

*│ │* 

*Beispiel:*

Jahresannuität: € 2.800,- — Überweisung

Tilgung: € 2.100,-

Zinsen: € 700,-

*Buchungssatz: Darlehen (31510) – 2.100,- Aufwand Schuldzinsen (8280) – 700,-*  *Giro (2800) – 2.800,-* 

#### **Beispielsammlung - Geldbewegungen**

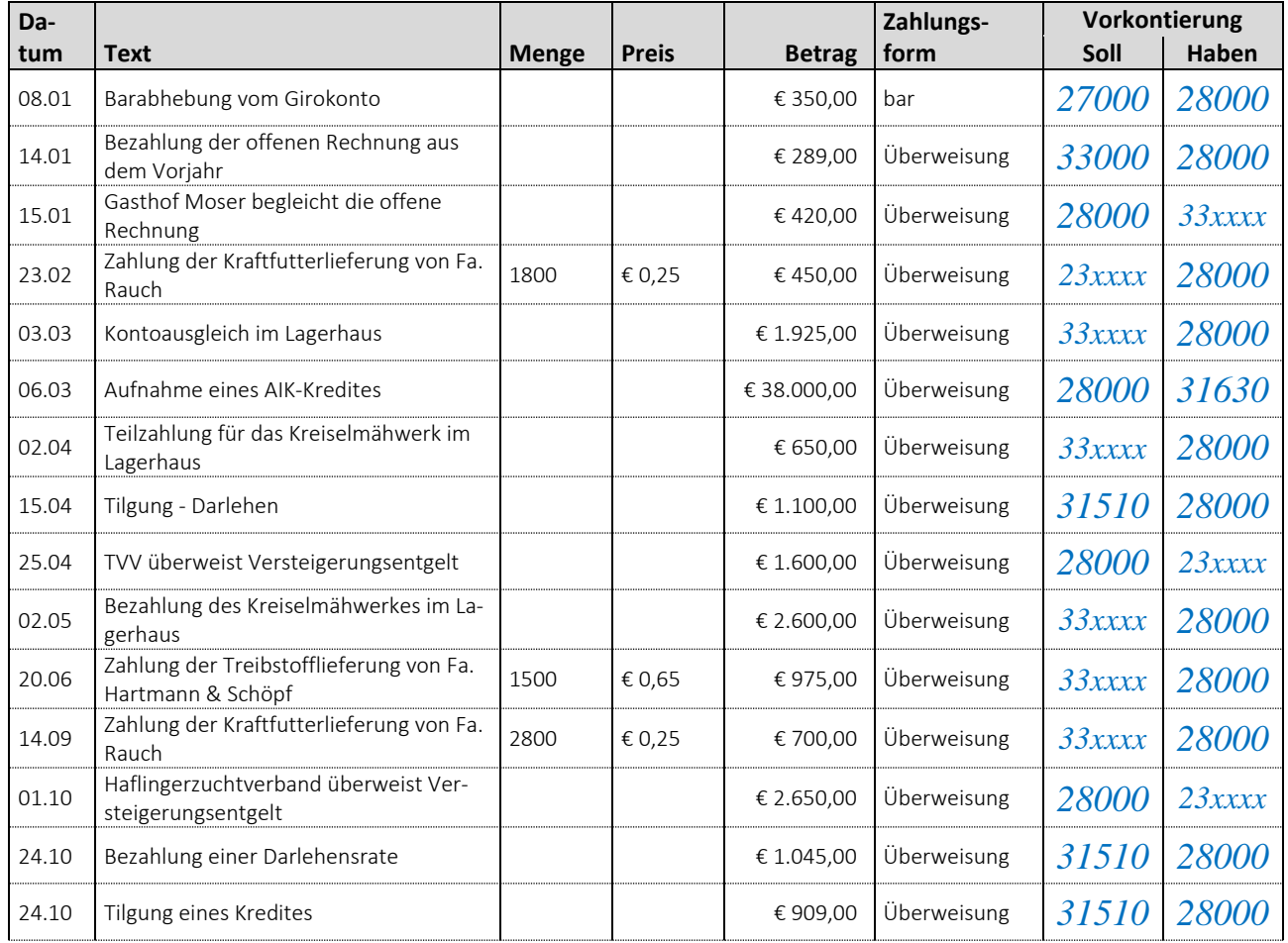

## Betriebs- und Unternehmensführung 2FSE Mag. Wolfgang Harasleben

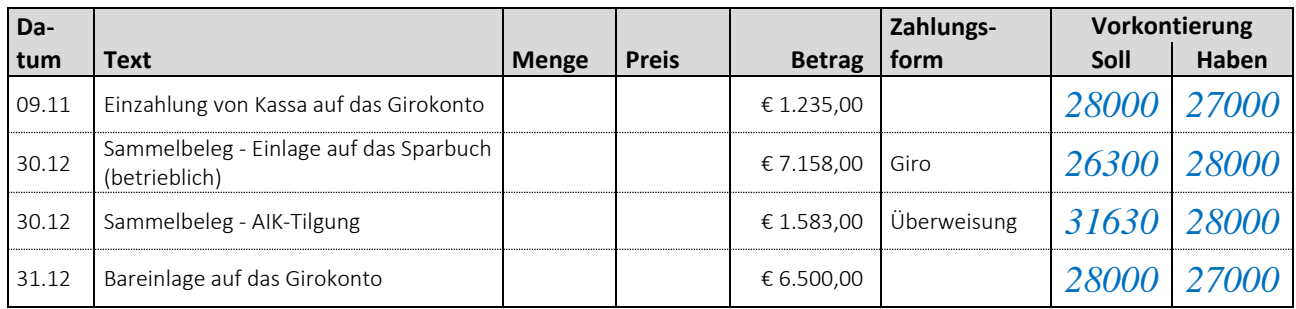

# **6.6. Privatentnahmen aus dem Betrieb**

# **6.6.1. Private Entnahme von Geld**

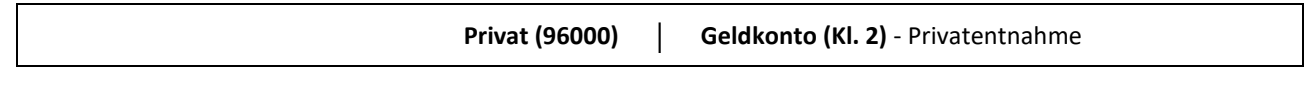

# *Beispiel:*

Privatentnahme aus der Betriebskassa — € 500,-

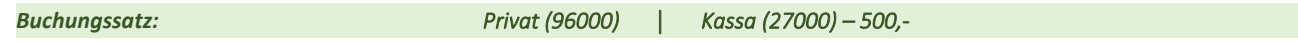

# **6.6.2. Privatverbrauch landwirtschaftlicher Erzeugnisse**

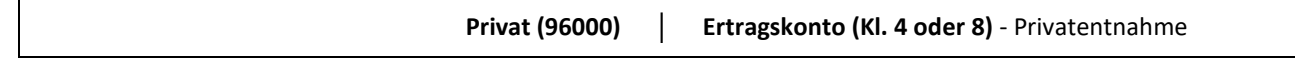

# *Beispiel:*

Privater Milchverbrauch für Februar — € 18,-

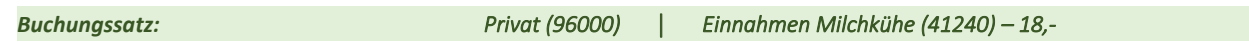

#### **Beispielsammlung - Privatentnahmen**

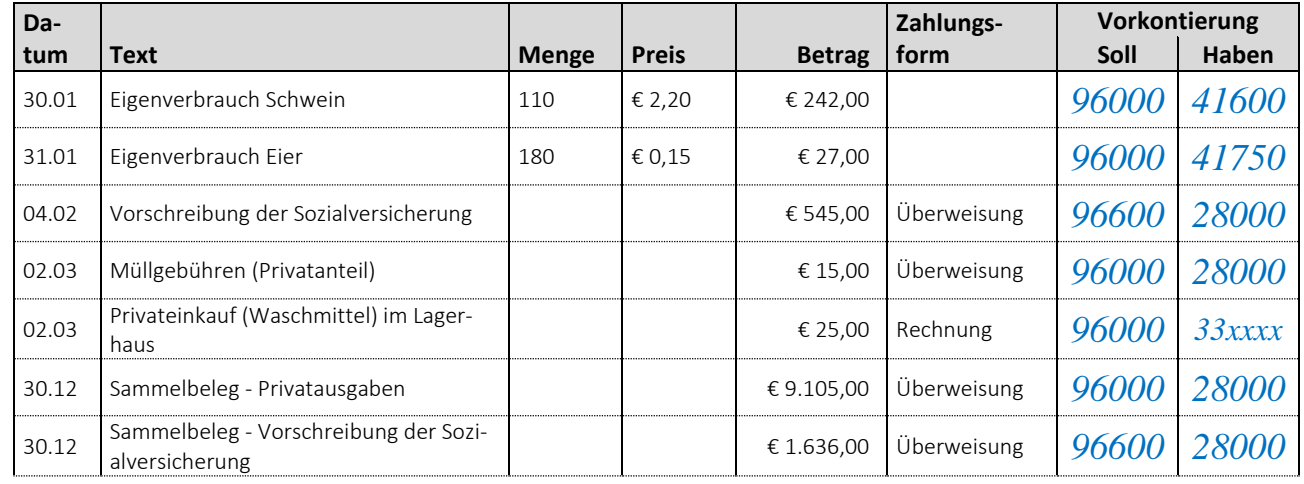

#### Betriebs- und Unternehmensführung 2FSE Mag. Wolfgang Harasleben

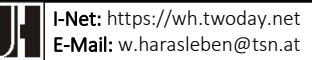

٦

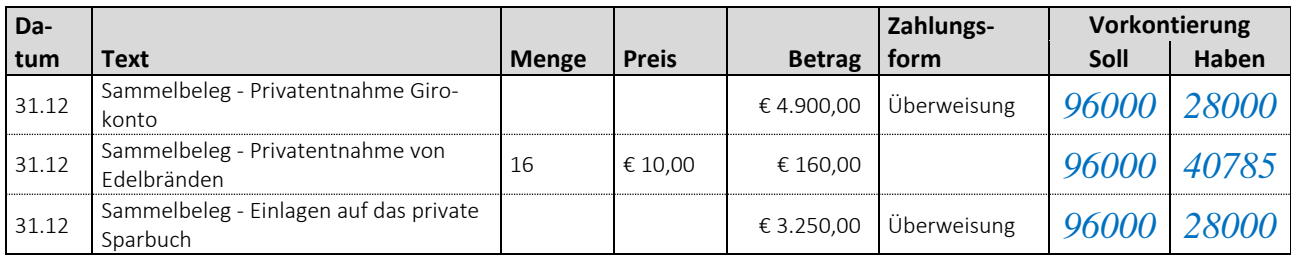

# **6.7. Privateinlagen in den Betrieb**

## **6.7.1. Private Einlage von Geld**

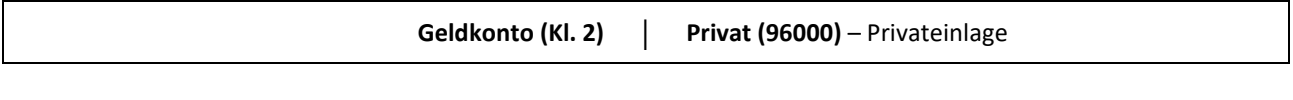

*Beispiel:*

Privateinlage auf das Girokonto — € 15.000,-

*Buchungssatz: Giro (28000) │ Privat (96000) – 15.000,-* 

## **6.7.2. Private Finanzierung von Anlagevermögen**

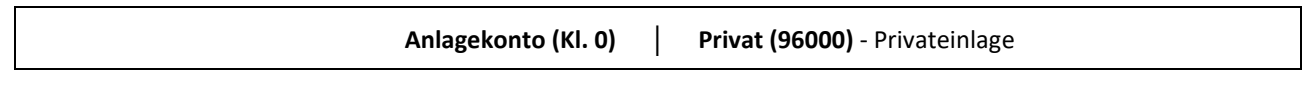

*Beispiel:*

Kauf eines gebrauchten Traktors mit privaten Geldmitteln  $- \epsilon$  24.500,-

*Buchungssatz: Maschinen (04000) │ Privat (96000) – 24.500,-* 

## **Beispielsammlung - Privateinlage**

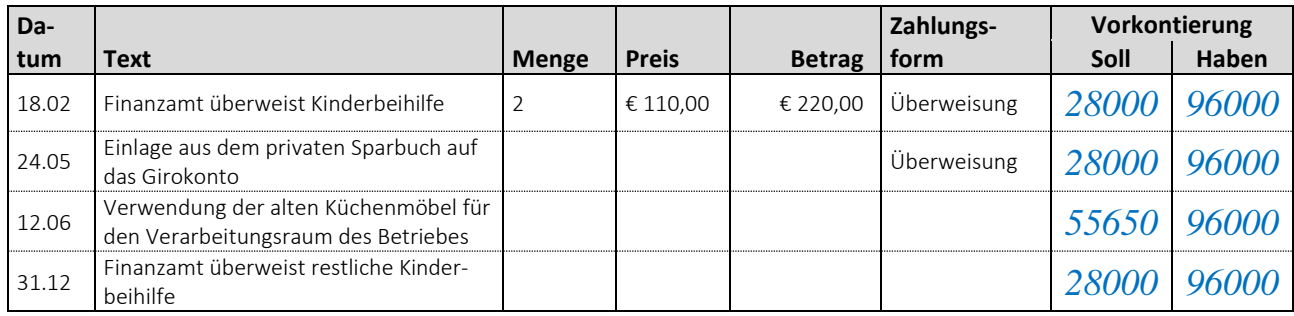

Der Buchungssatz Der Buchungssatz

# **7. BUCHUNGSSÄTZE ZUR BUCHUNG BESONDERER GESCHÄFTSFÄLLE**

Im Rahmen der Vorbereitungen für den Rechnungsabschluss fallen vor allem die Verbuchung der Abschreibung und der Mehr- und Minderwerte an.

# **7.1. Abschreibung für Abnutzung (Afa)**

Abnutzbare Wirtschaftsgüter des Anlagevermögens, z.B. Maschinen, Gebäude usw., nützen sich im Laufe der Zeit ab. Für diese Wertminderung wird jährlich ein bestimmter Geldbetrag abgeschrieben. Dieser Geldbetrag wird während der geplanten Nutzungsdauer als jährlicher Aufwand verbucht.

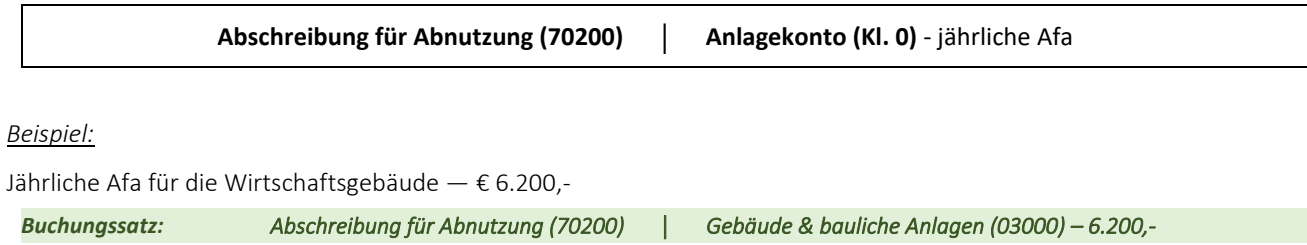

# **7.2. Mehr- und Minderwert**

# **7.2.1. Mehr- oder Minderwert bei Wald, Vieh und selbst erzeugten Vorräten**

Mehr- oder Minderwerte bei Wald, Vieh und selbst erzeugten Vorräten werden wie Erträge behandelt. Mehrwerte sind Erträge und Minderwerte gelten als Ertragsminderung.

# **Mehrwert**

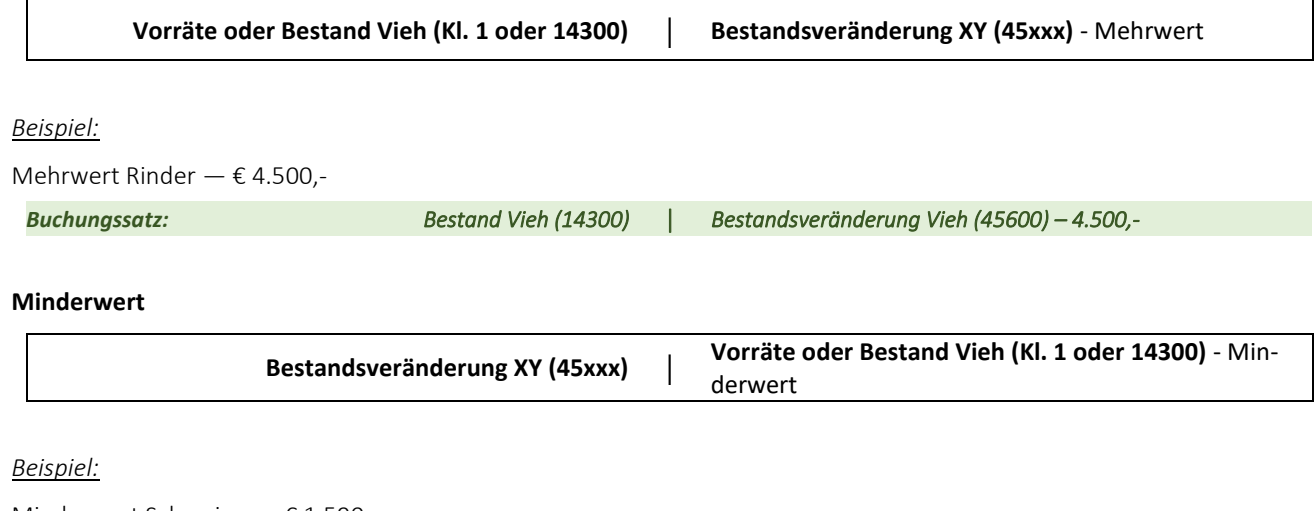

Minderwert Schweine  $-$  € 1.590,-

*Buchungssatz: Bestandsveränderung Vieh (45600) │ Bestand Vieh (14300) – 1.590,-* 

## **7.2.2. Mehr- oder Minderwert bei zugekauften Vorräten**

Bei zugekauften Vorräten werden Minderwerte als Aufwand und Mehrwerte als Aufwandsminderung behandelt.

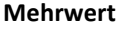

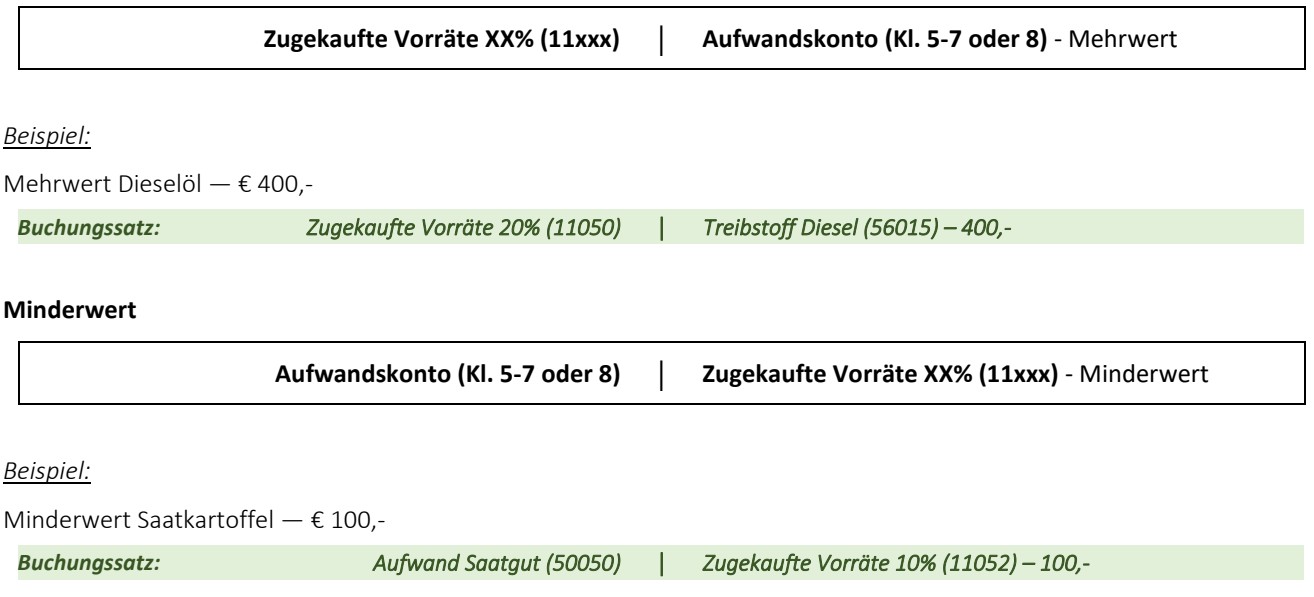

#### **Beispielsammlung – Abschlussvorbereitungen (Afa)**

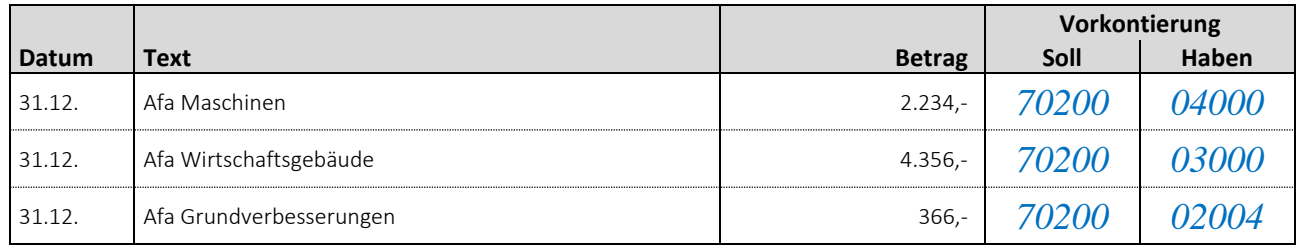

#### **Beispielsammlung – Abschlussvorbereitungen (Mehr- und Minderwerte)**

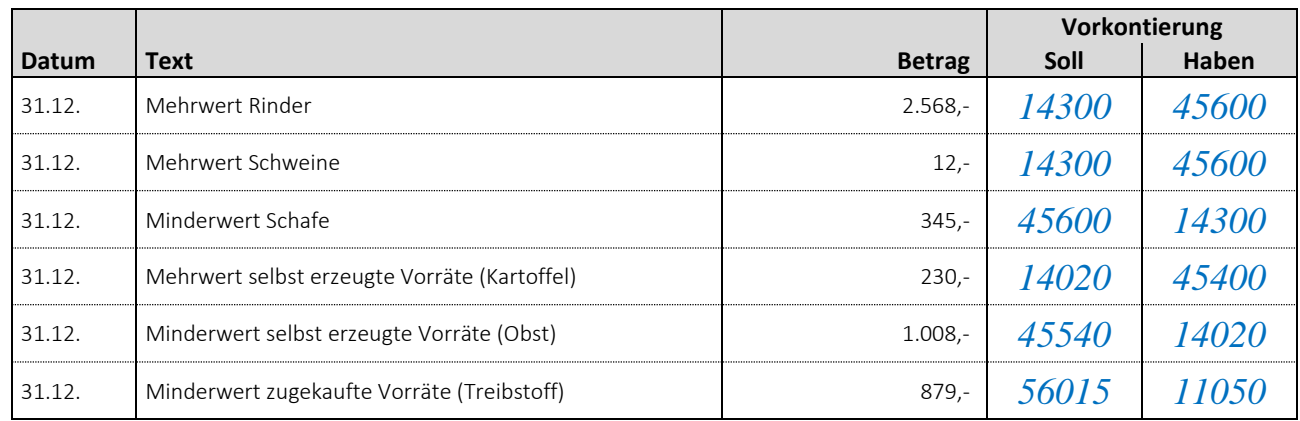

# **8. BUCHUNGSSÄTZE ZU DEN ABSCHLUSSBUCHUNGEN**

# **8.1. Abschluss der Bestandskonten**

Die Bestandskonten werden gegen das Schlussbilanzkonto (SBK) abgeschlossen, d.h. der Saldo (=Endbestand) der Vermögens- und Kapitalkonten wird auf dem SBK gegengebucht.

#### **8.1.1. Abschluss der Vermögenskonten**

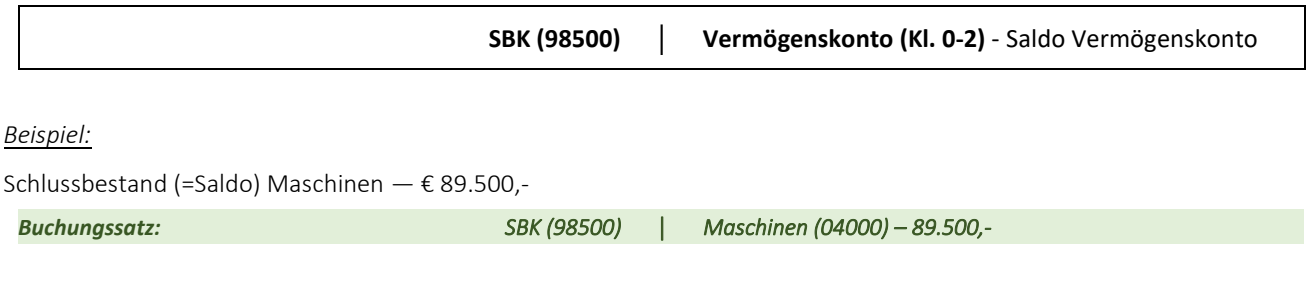

## **8.1.2. Abschluss der Kapitalkonten**

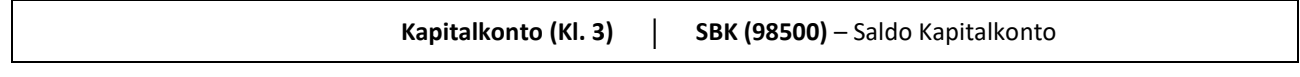

*Beispiel:*

```
Schlussbestand (=Saldo) Darlehen — € 1.700,-
```
*Buchungssatz: Darlehen (31510) │ SBK (98500) – 1.700,-* 

#### **Beispielsammlung – Abschlussbuchungen (Bestandskonten)**

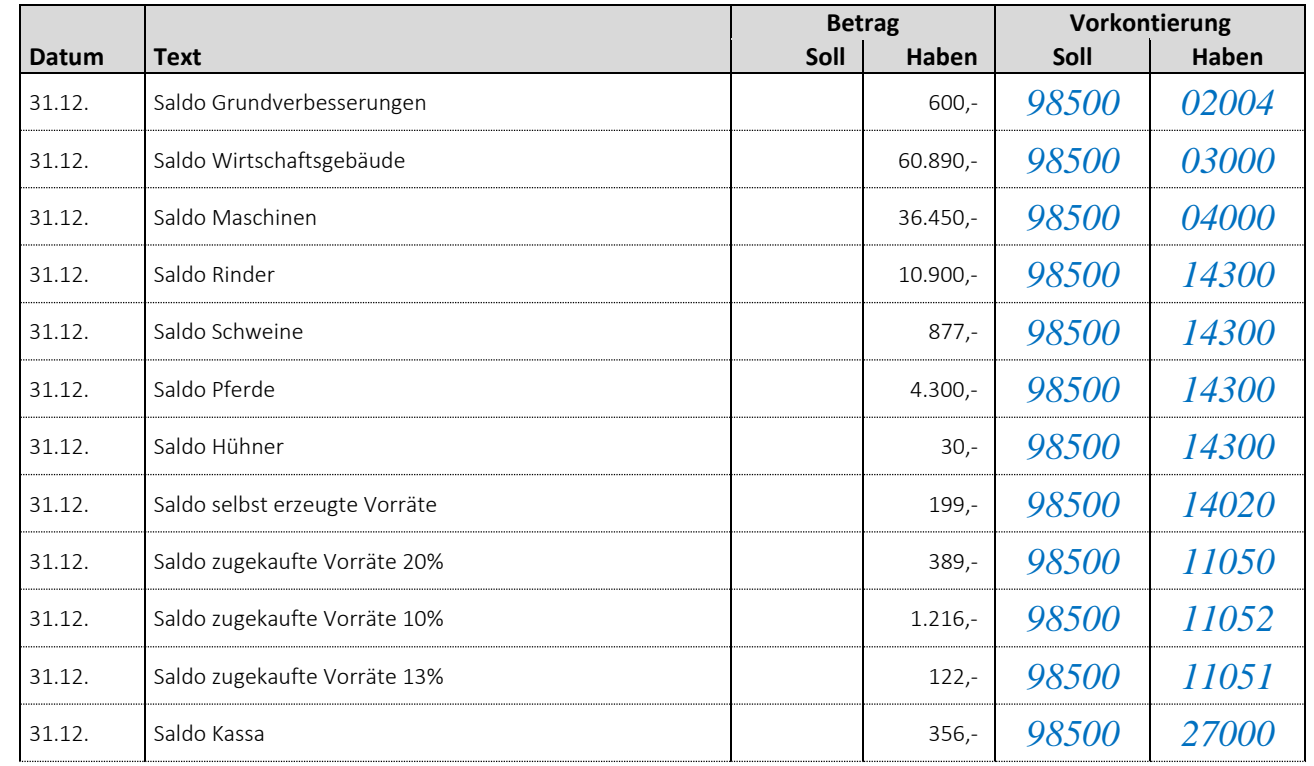

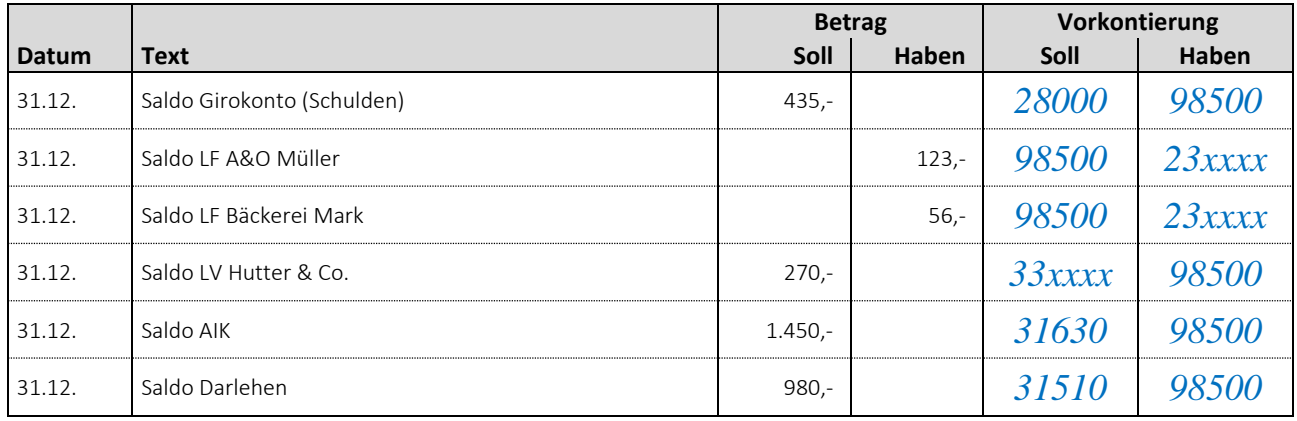

# **8.2. Abschluss der Erfolgskonten**

Die Salden der Erfolgskonten (Aufwands- und Ertragskonten) werden auf dem Gewinn und Verlustkonto gegengebucht.

#### **8.2.1. Abschluss der Ertragskonten**

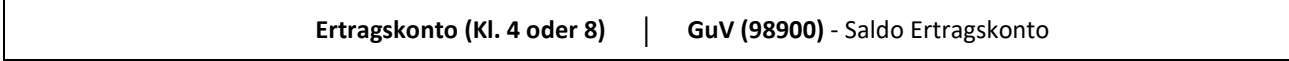

*Beispiel:*

Saldo Einnahmen Rinder — € 14.690,-

# *Buchungssatz: Einnahmen Rinder (41220) │ GuV (98900) – 14.690,-*

#### **8.2.2. Abschluss der Aufwandskonten**

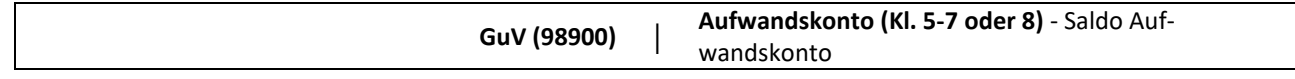

*Beispiel:*

```
Saldo Aufwand Futtermittel - \epsilon 3.620,-
```
*Buchungssatz: GuV (98900) │ Viehwirtschaft - Kraftfutter (53900) – 3.620,-* 

#### **Beispielsammlung – Abschlussbuchungen (Erfolgskonten)**

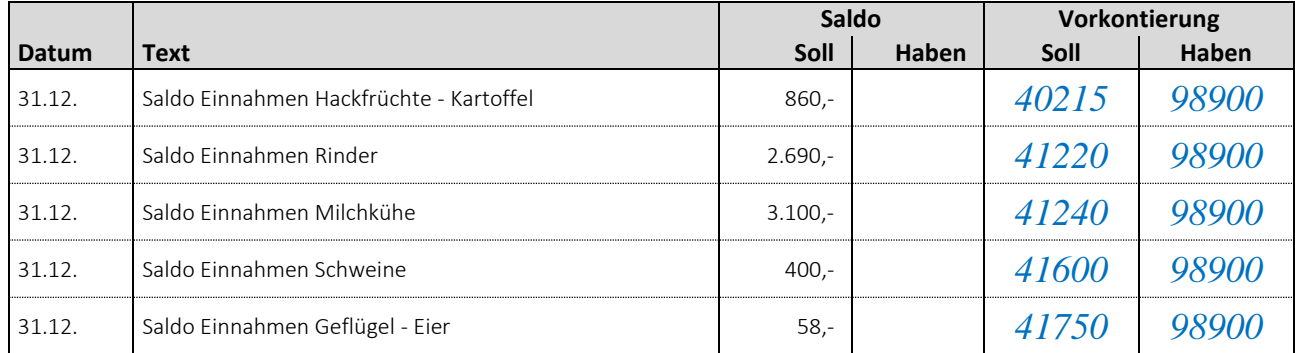

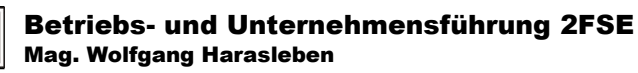

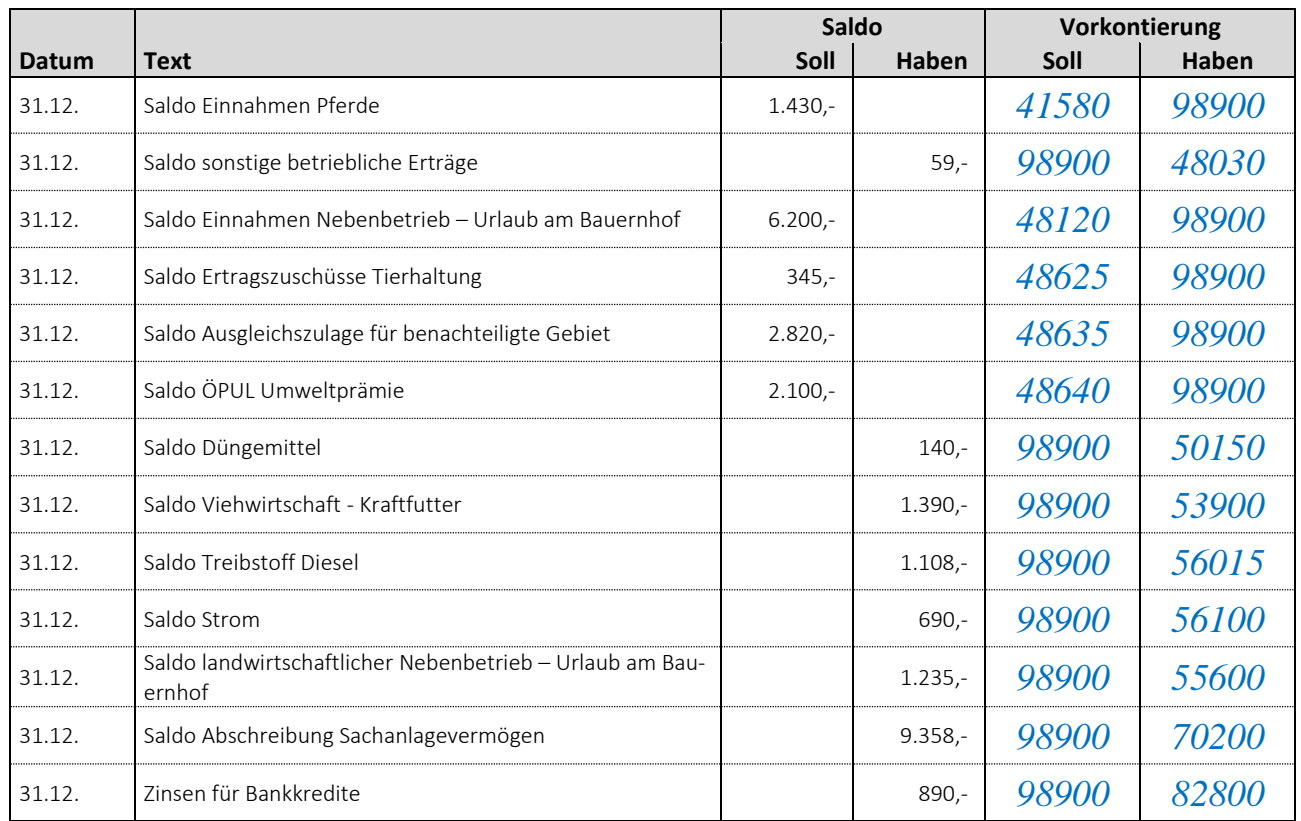

# **8.3. Abschluss des Privatkontos**

Der Saldo des Privatkontos wird direkt auf das Eigenkapitalkonto gegengebucht.

# **Habensaldo (Privateinlagen > Privatentnahmen):**

**Privatkonto (96000) │ Kapital (90000)** - Saldo Privatkonto

# **Sollsaldo (Privatentnahmen > Privateinlagen):**

**Kapital (90000) │ Privatkonto (96000)** - Saldo Privatkonto

*Beispiel:*

Sollsaldo im Privatkonto — € 17.500,-

*Buchungssatz: Kapital (90000) │ Privat (96000) – 17.500,-* 

# **Beispielsammlung – Abschlussbuchungen (Privatkonto)**

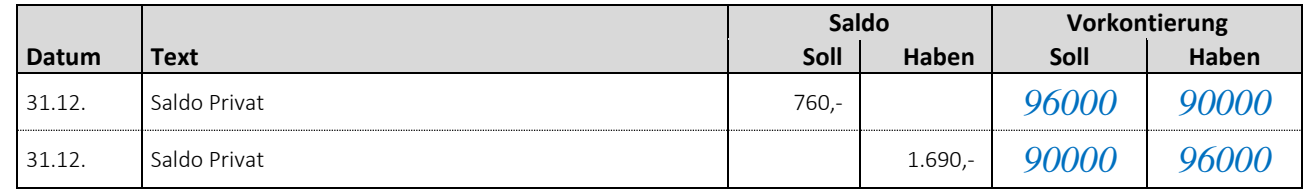

# **8.4. Abschluss des Eröffnungsbilanzkontos**

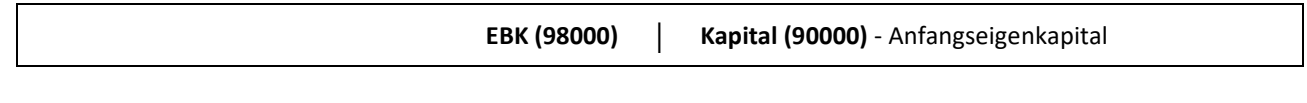

*Beispiel:*

Anfangseigenkapital — € 123.500,-

*Buchungssatz: EBK (98000) │ Kapital (90000) – 123.500,-* 

## **Beispielsammlung – Abschlussbuchungen (Eröffnungsbilanzkonto)**

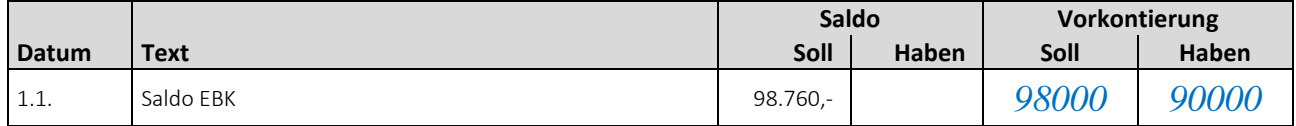

# **8.5. Abschluss des Schlussbilanzkontos**

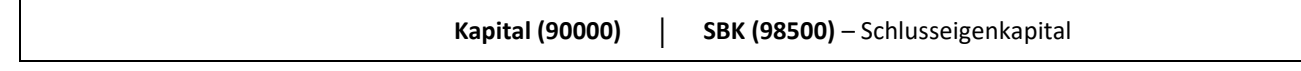

*Beispiel:*

Schlusseigenkapital — € 110.000,-

*Buchungssatz: Kapital (90000) │ SBK (98500) – 110.000,-* 

# **Beispielsammlung – Abschlussbuchungen (Schlussbilanzkonto)**

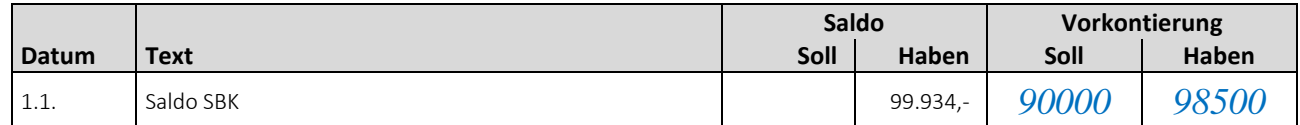

# **8.6. Abschluss des Gewinn- und Verlustkontos**

Das Gewinn und Verlustkonto wird ebenfalls gegen das Eigenkapitalkonto abgeschlossen. Je nach Erfolgssituation des Betriebes unterscheiden wir folgende Buchungssätze:

#### **Habensaldo = Gewinn**

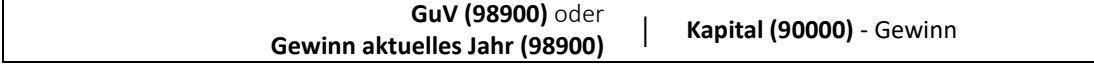

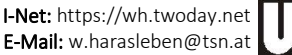

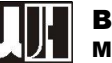

#### **Sollsaldo = Verlust**

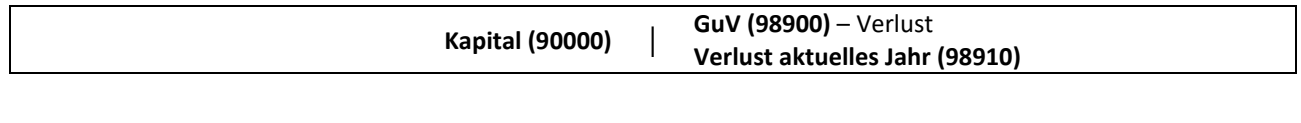

*Beispiel:*

٦

Habensaldo im Gewinn und Verlustkonto — € 5.643,-

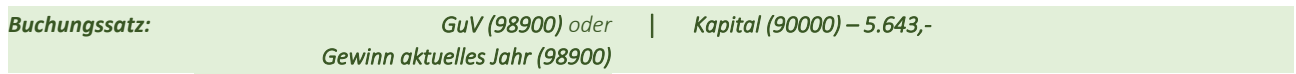

# **Beispielsammlung – Abschlussbuchungen (Gewinn- und Verlustkonto)**

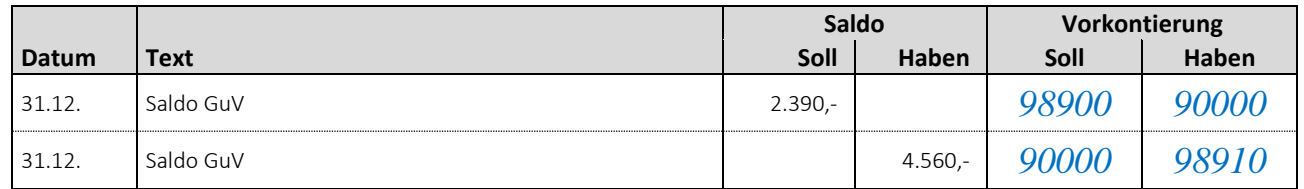

# **8.7. Eigenkapitalkonto**

Nach Abschluss aller Konten muss das Eigenkapitalkonto ausgeglichen sein, so dass hier kein Saldo mehr gebildet werden muss.

# **8.8. Verbuchung der Umsatzsteuer**

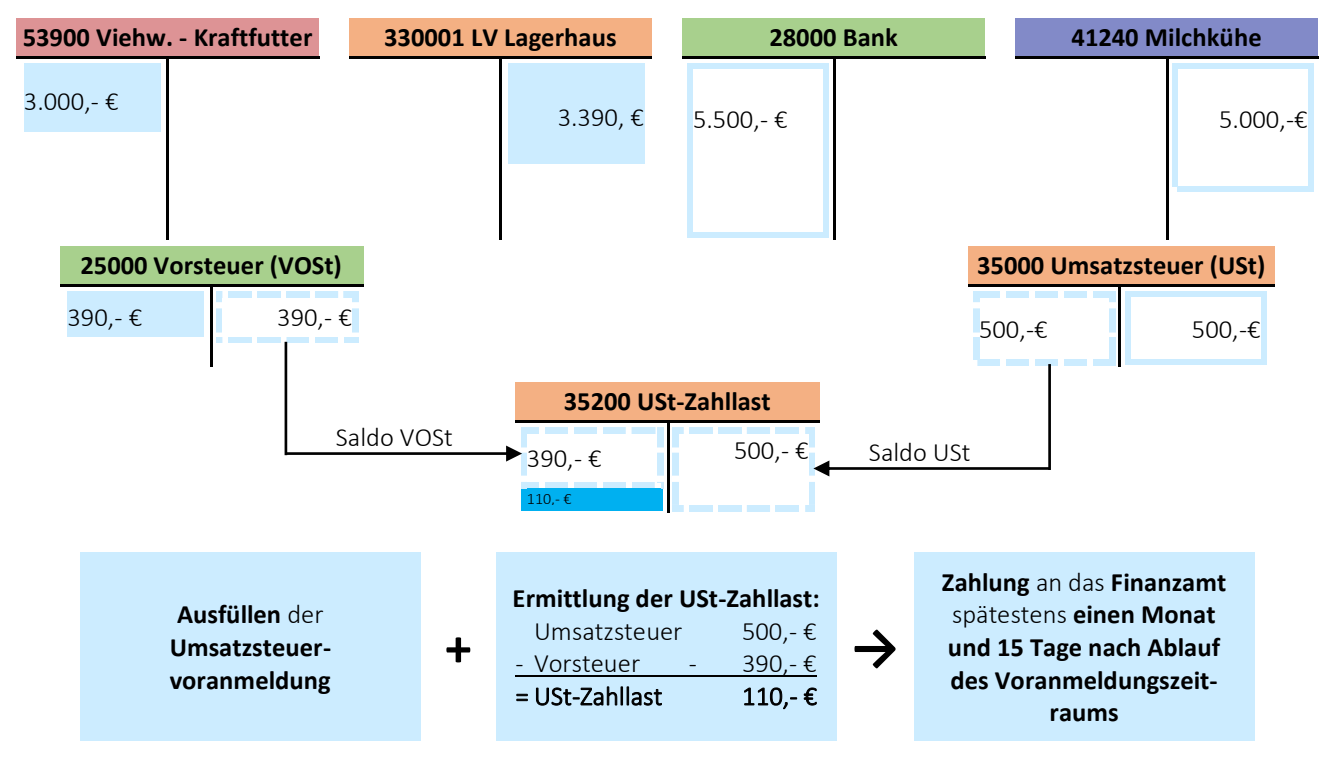

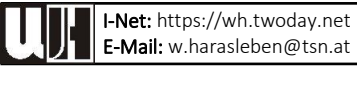

# Kontenplan für landwirtschaftliche Betriebe

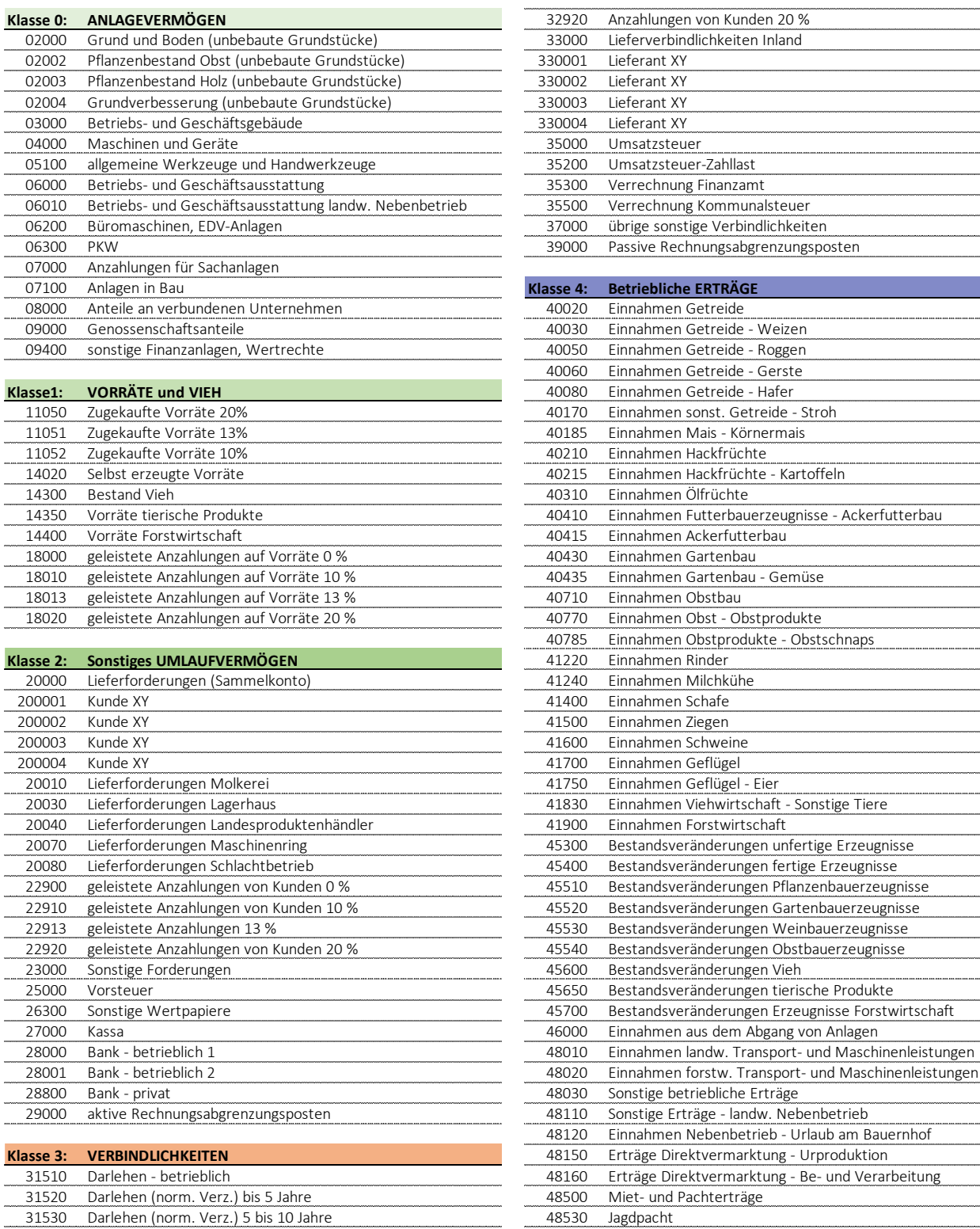

31630 AIK über 10 Jahre

32900 Anzahlungen von Kunden 10 %<br>32910 Anzahlungen von Kunden 10 % 32913 Anzahlungen von Kunden 13 %

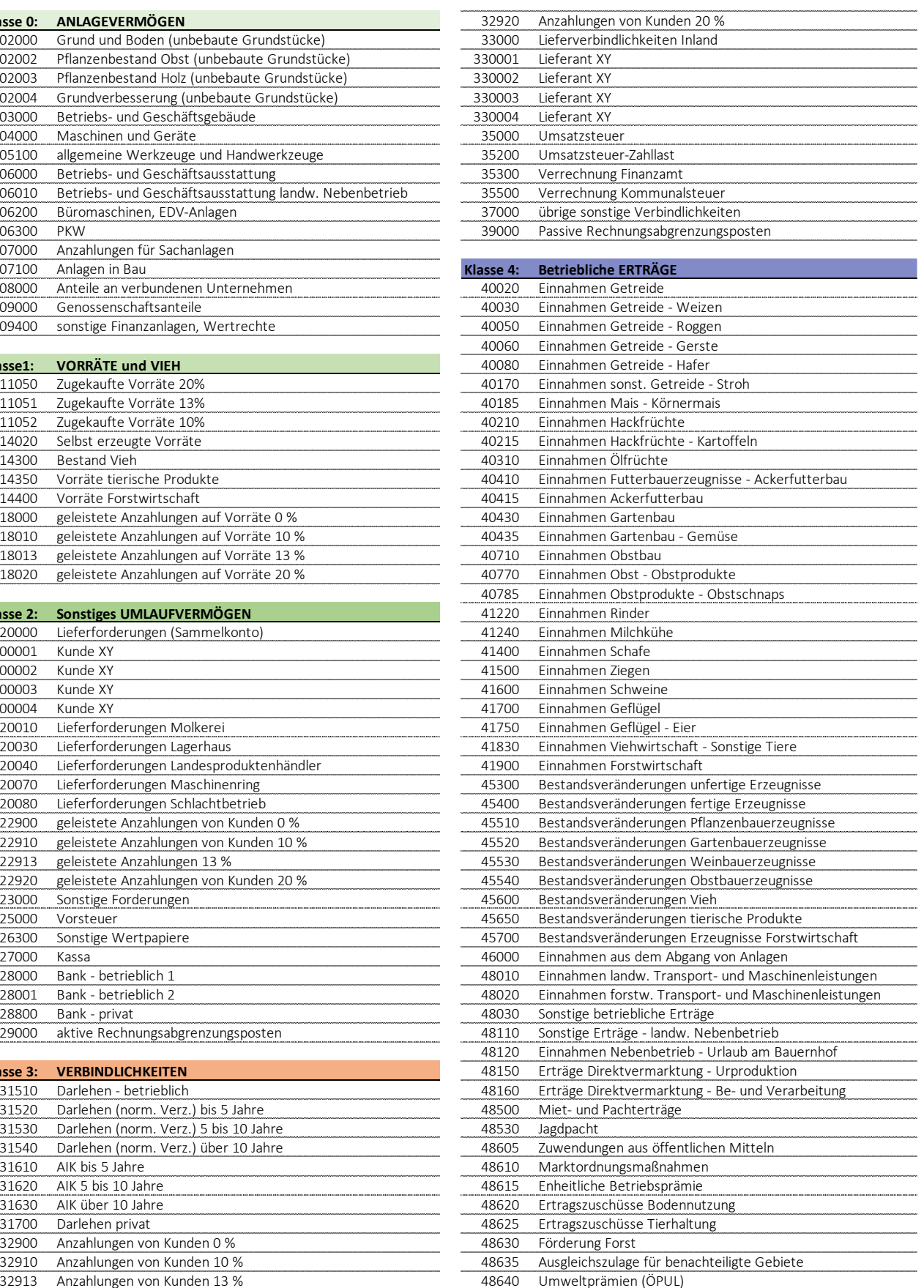

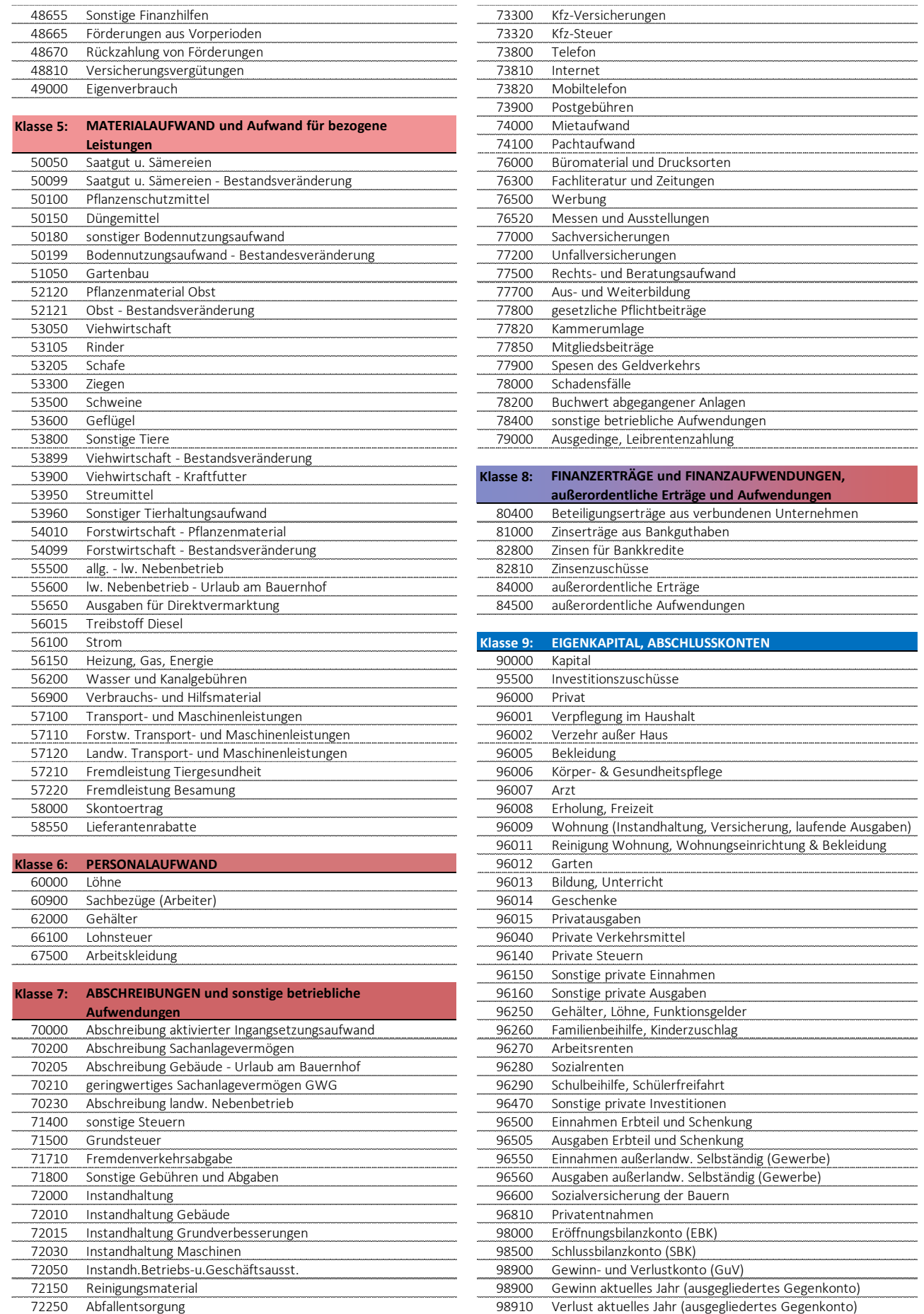

# **9. EINTEILUNG DER GESCHÄFTSFÄLLE**

## **9.1. Erfolgsneutrale Geschäftsfälle**

#### **9.1.1. Aktivtausch:**

*Beispiel:*

#### *Der Betrieb kauft einen Ladewagen um 18.170,- € und bezahlt diesen über das Bankkonto.*

Das Maschinenvermögen nimmt um 18.170,- € zu, während sich das Bankkonto um diesen Betrag verringert. Die Buchungen erfolgen auf zwei aktiven Bestandskonten. Einem Zugang auf der Sollseite im Konto Maschinen steht eine Abnahme auf der Habenseite im Bankkonto gegenüber. Die Höhe des Eigenkapitals ändert sich nicht. Die 18.170,- € Geldvermögen wurden in 18.170,- € Maschinenvermögen umgewandelt. Es ist zu einer Umschichtung von Bilanzpositionen auf der Aktivseite gekommen, ohne dass sich das Eigenkapital verändert hat. Diesen Vorgang bezeichnet man als erfolgsneutralen Aktivtausch.

# Merke:

Anlagenkauf (selbstfinanziert) = Aktivtausch = erfolgsneutral!

#### **9.1.2. Passivtausch:**

*Beispiel:*

*Umschuldung eines Kredites: Ein kurzfristiger Kredit in Höhe von 35.000,- € wird durch die Aufnahme eines langfristigen Kredits in gleicher Höhe ersetzt.*

Es wird auf zwei passive Bestandskonten (Fremdkapital) gebucht. Auch dabei handelt es nur um einen Tausch. Zugänge auf Passivkonten erfolgen im Haben, Abgänge im Soll. Das kurzfristige Fremdkapital sinkt um 35.000,- € (Sollbuchung) Das langfristige Fremdkapital erhöht sich um den gleichen Betrag (Habenbuchung). Auch in diesem Fall haben sich weder die Bilanzsumme noch das Eigenkapital geändert. Es hat ein erfolgsneutraler Passivtausch stattgefunden.

#### Merke:

Kreditumschuldung = Passivtausch = erfolgsneutral!

#### **9.1.3. Aktiv-Passiv-Tausch mit Bilanzverkürzung / Bilanzverlängerung:**

*Beispiel:*

*Tilgung eines Kredites in Höhe von 6.900,- € wird durch eine Banküberweisung.*

Hierbei nimmt der Bestand des Bankkontos (Habenbuchung) und der Kredit (Sollbuchung) um 6.900,- € ab. Es findet eine Umschichtung von Vermögen und Kapital statt. Die Bilanzsumme nimmt nicht nur auf der Aktivseite, sondern auch auf der Passivseite um 6.900,- € ab. Es handelt sich folglich um einen Aktiv-Passiv-Tausch mit Bilanzverkürzung. Ein Aktiv-

Passiv-Tausch mit Bilanzverlängerung liegt demgegenüber bei einer Kreditaufnahme vor. Das Eigenkapital verändert sich in keinem der beiden Fälle.

#### Merke:

Kredittilgung = Aktiv-Passiv-Tausch mit Bilanzverkürzung! Kreditaufnahme = Aktiv-Passiv-Tausch mit Bilanzverlängerung!

#### **9.1.4. Privatentnahme:**

*Beispiel:*

٦

*Barzahlung eines privaten Einkaufs um 9.277,- €.*

Der Bestand in der Kassa wird durch den privaten Einkauf um 9.277,- € verringert (Habenbuchung). Auch dabei wird weder ein anderes aktives Bestandskonto erhöht noch werden Schulden abgebaut.

Folglich ändern auch private Geschäftsfälle das Vermögen und das Eigenkapital. Als Ausgleich dient abermals das Eigenkapitalkonto (Sollbuchung). Wei von privaten Einkäufen keine betrieblichen Erfolgskonten betroffen sind, handelt es sich zwar um eigenkapitalmindernde, nicht jedoch erfolgswirksame Geschäftsfälle.

#### Merke:

Privatentnahmen vermindern das Eigenkapital, betreffen aber kein Erfolgskonto Privatausgabe = nicht erfolgswirksam!

#### **9.1.5. Privateinlage:**

*Beispiel:*

*Das Finanzamt überweist die Familienbeihilfe in Höhe von 472,80 € auf das betriebliche Bankkonto.*

Die Überweisung der Familienbeihilfe wird auf dem Bankkonto im Soll gebucht. Weil kein anderes Bestandskonto von diesem Geschäftsfall betroffen ist, nimmt das Eigenkapitalkonto um 472,80 € zu.

#### Merke:

Privateinlagen (z.B. Sozialtransfers) erhöhen das Eigenkapital, betreffen allerdings kein Erfolgskonto Privateinlage = nicht erfolgswirksam!

# **9.2. Erfolgswirksame Geschäftsfälle**

# **9.2.1. Ertrag:**

*Beispiel:*

*Milchverkauf: Die Molkerei überweist für die gelieferte Milch überweist auf das Bankkonto.*

Auch dabei handelt es sich um einen erfolgswirksamen Geschäftsfall, allerdings in die entgegengesetzte Richtung. Der Bestand am Bankkontos erhöht sich (Sollbuchung). Die Gegenbuchung im Haben geht auf ein Ertragskonto. Der Bestand des Bankkontos erhöhte sich. Alle anderen Bestandskonten bleiben unberührt. Zum Bilanzausgleich wird neuerlich das Eigenkapitalkonto herangezogen und um die 5.326,34 € aufgestockt.

#### Merke:

Erträge erhöhen Gewinn und Eigenkapital Ertrag = erfolgswirksam!

#### **9.2.2. Aufwand:**

*Beispiel:*

*Bezahlung des Kraftfuttereinkaufs in Höhe von 1.833,50 € über das Bankkonto.*

Das Bankkonto nimmt um 1.833,50 € ab (Habenbuchung). Dem steht weder auf der Aktivseite eine Zunahme noch auf der Passivseite eine Abnahme in gleicher Höhe gegenüber. Dadurch verringert sich das Eigenkapital um genau diesen Betrag. Um das Bilanzgleichgewicht wiederherzustellen muss das Eigenkapital (durch diesen Aufwand) um den entsprechenden Betrag sinken. Da eine betriebsbedingte Ausgabe vorliegt, werden die 1.833,50 € als Aufwand auf der Sollseite verbucht. Es handelt sich um einen erfolgswirksamen Geschäftsfall.

#### Merke:

#### Aufwendungen vermindern Gewinn und Eigenkapital Aufwand = erfolgswirksam!

Wie die angeführten Geschäftsfälle gezeigt haben, lassen sich alle Geschäftsfälle in der Buchführung danach kennzeichnen, ob das Eigenkapital verändert wird und ob sich der Erfolg (= Gewinn) erhöht oder verringert. Wie in Abbildung 1 zu sehen ist, verändert sich das Eigenkapital sowohl durch betriebliche (Aufwendungen und Erträge) als auch private Aktivitäten (Entnahmen und Einlagen). Auf den Betriebserfolg (Einkünfte aus Land- und Forstwirtschaft) haben indessen nur Aufwendungen und Erträge Einfluss. Die privaten Entnahmen und Einlagen wirken sich nicht auf den Erfolg des Betriebes aus. Daher wir das Eigenkapitalkonto in Erfolgskonten und Privatkonten unterteilt. Ebenso wird zeigt sich, dass erfolgswirksame Geschäftsvorfälle immer eine Veränderung des Eigenkapitals bewirken.

#### Abb. 12: Wirkung von Geschäftsfällen auf Eigenkapital und Gewinn

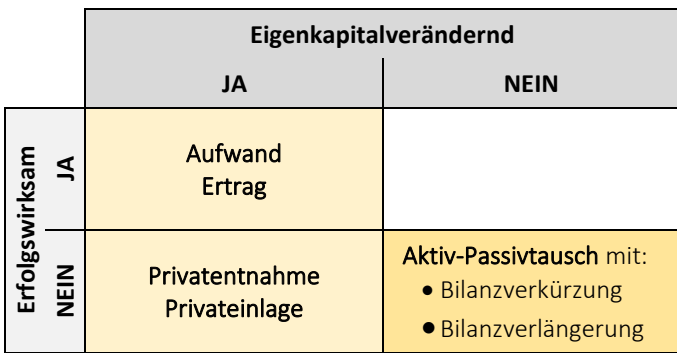

## **9.3. Beispiele**

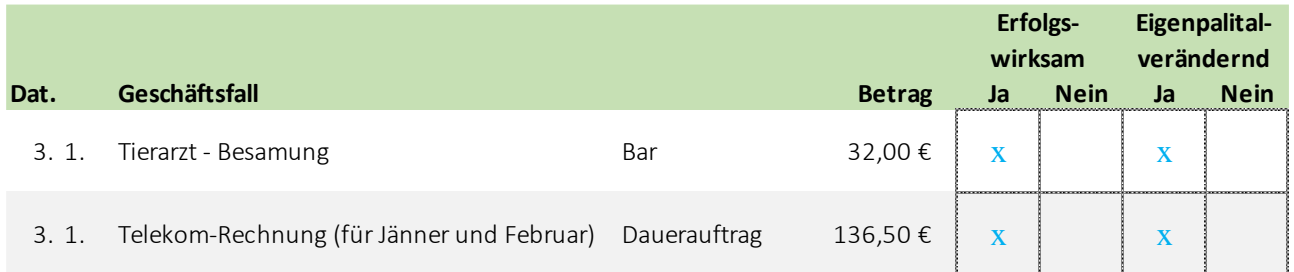

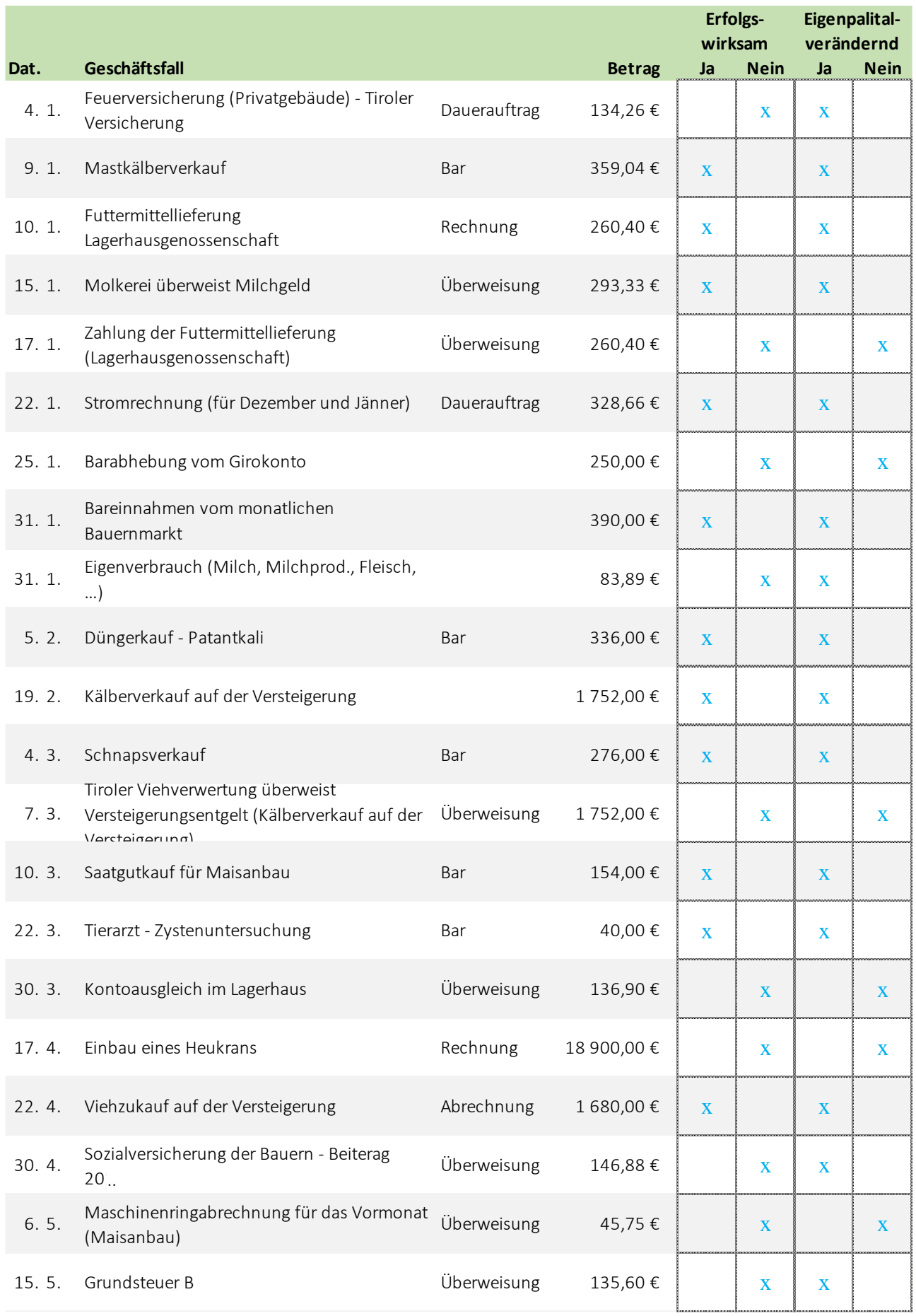